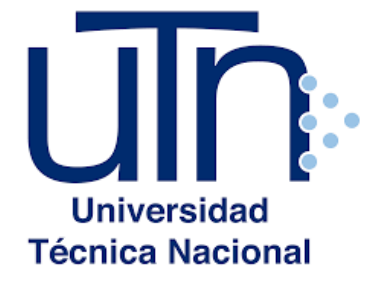

# **UNIVERSIDAD TÉCNICA NACIONAL**

VICERRECTORÍA DE INVESTIGACIÓN Y POSTGRADO

CENTRO DE FORMACIÓN PEDAGÓGICA Y TECNOLOGÍA EDUCATIVA

MAESTRÍA EN ENTORNOS VIRTUALES DE APRENDIZAJE

**PROYECTO DE INTERVENCIÓN**

**Gestión de un Entorno Virtual de Aprendizaje: El Caso del Curso Composición Inglesa II de la Universidad de Costa Rica**

> PREPARADO POR: **César Alberto Navas Brenes**

> > TUTORA DEL PROYECTO: **Mg. Licda. Mariela Delauro**

# **Contenido del Informe Final**

**Tema: Número de Página:**

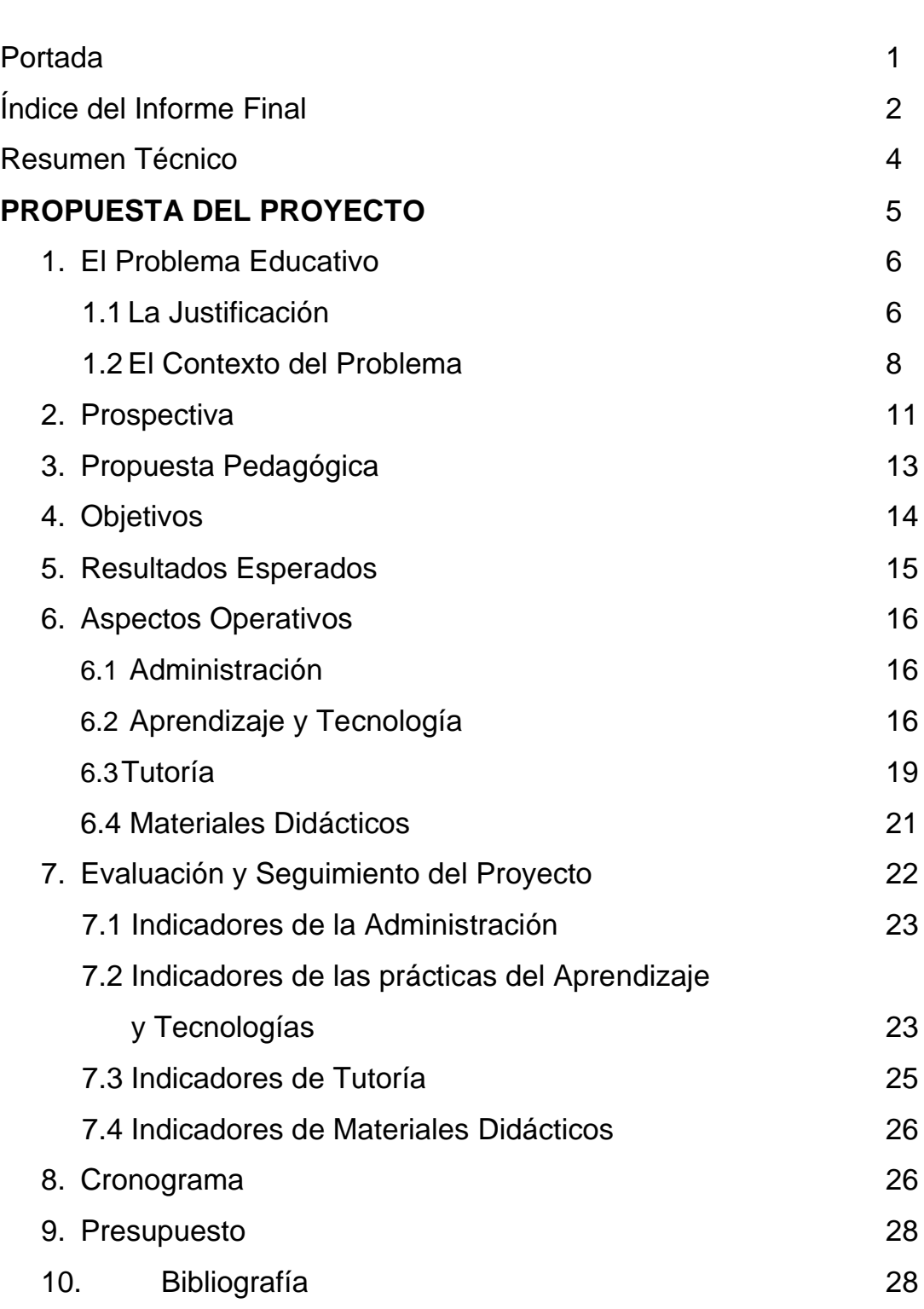

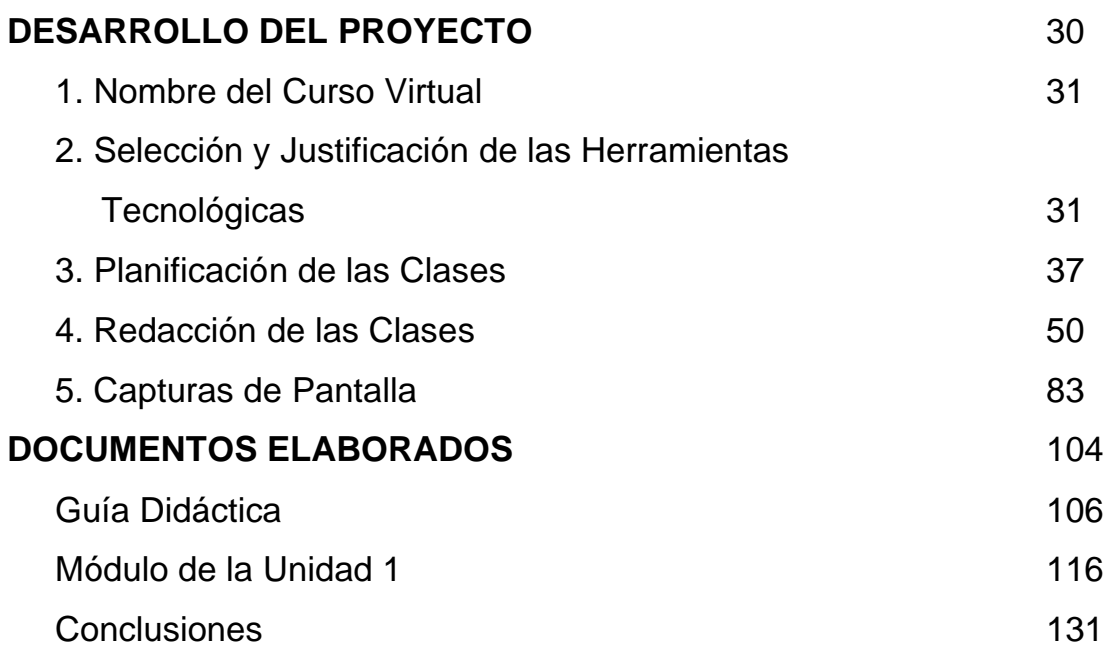

# **Resumen Técnico**

El presente informe hace un recorrido en la gestión de virtualización del curso LM-1245 Composición Inglesa II, siendo el segundo curso de expresión escrita de la carrera de Bachillerato de Inglés de la Universidad de Costa Rica. Este curso presenta dos problemas principales. Por un lado, los estudiantes y docentes deben asimilar una gran cantidad de contenido a lo largo de las quince semanas de clases; hay una clase por cada semana. Como parte del contenido, se encuentra la antología impresa suministrada por la cátedra, las lecturas complementarias, los ensayos de ejemplo, y los recursos adicionales. El segundo problema es que, de manera presencial, hay poca interacción docente-estudiante a lo largo del curso. Como resultado, la escritura se ve como la simple elaboración de un *producto*; es decir, no hay mucha oportunidad de enfocarse en las etapas de pre-escritura y lo importante es leer la materia, escribir y entregar un producto final.

Por lo tanto, el presente proyecto de virtualización flexibilizará los contenidos con el fin de que los estudiantes realicen todos los pasos del proceso de escritura y asimilen de mejor manera el contenido necesario para llevar a cabo cada uno de los trabajos escritos. Al virtualizar el curso, hay más oportunidad de interactuar con el docente y los demás estudiantes y así obtener realimentación a lo largo del proceso de escritura. Otra ventaja es desarrollar competencias relacionadas con el manejo de la plataforma *Moodle* así como de herramientas Web 2.0 que, sin lugar a dudas, serán de beneficio para los estudiantes tanto en este curso como en la vida académica y laboral.

A lo largo del recorrido de este informe, la persona lectora tendrá la oportunidad de aprender sobre la fundamentación pedagógica del curso, su guía didáctica, y de la aplicación directa de herramientas tecnológicas para impartir la destreza escrita que, aunque muchas veces es considerada monótona, al ser impartido de manera virtual, se convierte en una experiencia más innovadora, retadora, y agradable para todos los estudiantes.

4

# **PROPUESTA DEL PROYECTO**

#### **1. El problema educativo**

La presente propuesta trata como principal problema la limitada interacción y realimentación en los procesos de enseñanza y aprendizaje en el curso **LM-1245 Composición Inglesa II** del Bachillerato en Inglés de la Universidad de Costa Rica (UCR). La cantidad de objetivos y contenidos, la enseñanza del párrafo de tipo resumen, la enseñanza de cuatro tipos de ensayos (causa-efecto y comparacióncontraste), la preparación de esquemas o "outlines", la enseñanza del formato de escritura MLA, la extensa lectura de la antología impresa del curso, y los múltiples ejercicios sobre puntuación y redacción son los factores que dificultan que los estudiantes puedan asimilar todo ese contenido y desarrollar apropiadamente las destrezas necesarias al existir una mínima interacción con los(as) demás estudiantes y con el docente mismo. Cabe recalcar que el curso consta de una lección semanal de dos horas y media para un total de quince lecciones a lo largo del semestre. Además, la mayoría de los estudiantes no aprovecha la única hora de atención de consultas por parte del docente para aclarar dudas acerca de los ensayos. Desafortunadamente, muchos alumnos consideran la preparación de un ensayo como un *producto* y no como un *proceso* guiado de tres etapas fundamentales: pre-escritura, escritura, y post-escritura (realimentación).

# **1.1La justificación del problema**

El problema antes mencionado puede resolverse mediante la gestión de un entorno virtual de aprendizaje (EVA) para reforzar y potenciar la noción de *proceso* de escritura, principalmente entre estudiantes con un bajo nivel de escritura en inglés. Específicamente, el implementar un EVA fortalecerá el desarrollo de las estrategias de aprendizaje y las estrategias de enseñanza relacionadas con la expresión escrita; además, reforzará el aprendizaje colaborativo, la realimentación de calidad, la constante interacción (sincrónica y/o asincrónica) con el docente, y el apoyo con material complementario ("*input"*) a lo largo de todo el semestre para que los estudiantes mejoren su escritura a un mejor ritmo y no de forma tan acelerada. Es importante señalar que el curso se basa en una antología impresa suministrada por la cátedra. Dicha antología es bastante extensa y parte de su contenido proviene de un libro estadounidense; sin embargo, el contexto de los ensayos, el

modo discursivo, y los temas de los ensayos de muestra no se apegan a nuestro contexto académico. Por lo tanto, un EVA servirá para recomendar y hacer un listado de temas más pertinentes dentro de la realidad costarricense para lograr escribir ensayos interesantes.

La emergencia sanitaria global del Covid-19 cambió de manera sorpresiva e inmediata la forma de impartir cursos en la Universidad de Costa Rica; es así que, a partir de marzo del presente año, se giraron instrucciones para virtualizar todos los cursos de la institución. Para ello la Vicerrectoría de Docencia (VD) y el Centro Coordinador Institucional de Operaciones (CCIO) autorizaron a todas las unidades académicas (escuelas y facultades de la UCR) a suspender clases presenciales y utilizar la plataforma institucional Mediación Virtual para impartir cursos virtuales; además, se permitió el uso de otro tipo de plataformas sincrónicas y asincrónicas siempre y cuando el docente mantuviera el registro de trazabilidad desde Mediación Virtual, como plataforma oficial. En el reciente informe titulado *Análisis de Resultados de la Evaluación de Virtualización de Cursos en la UCR ante la Pandemia por Covid-19: Perspectiva Estudiantil*, León (citada en Kikut, 2020, p. 18) explica lo siguiente:

La comunidad docente podrá hacer uso de otros recursos de información y comunicación que tendrán un carácter de apoyo complementario, siempre y cuando se canalicen y se enlacen a través de la plataforma de mediación virtual como registro de actividad académica. Cabe destacar que el uso de estas plataformas complementarias en ningún caso podrá sustituir la oficialidad del sitio institucional: http://mediacionvirtual.ucr.ac.cr" (León, 2020b).

Entonces, el virtualizar el curso LM-1245 Composición Inglesa II cuenta con todo el respaldo de las autoridades universitarias, desde la misma Vicerrectoría de Docencia, la Dirección de la Escuela de Lenguas Modernas, y hasta la Cátedra de Cursos de Composición y Lectura. En cuanto a los reglamentos institucionales que apoyan la puesta en práctica de la propuesta, se encuentra la *Resolución VD-R-9374-2016: Marco de Referencia para el Desarrollo de Entornos Virtuales de Aprendizaje en la Universidad de Costa Rica* y el *Reglamento de Régimen Académico Estudiantil de la Universidad de Costa Rica*. El primer documento da lineamientos propios de la enseñanza en EVA y el segundo contiene los aspectos evaluativos que un docente de la UCR debe respetar en todo momento en cursos

7

presenciales, bimodales, o virtuales. Así las cosas, la gestión de dicho EVA para solucionar el problema educativo en cuestión no solo es pertinente para potenciar el aprendizaje de la población meta, sino que obedece a las directrices emitidas por las autoridades institucionales.

El llevar a cabo este proyecto es factible y retador por dos razones importantes. Primero, el proyecto es factible ya que se trata de virtualizar un curso acerca de solo una macro-destreza del idioma, en este caso la expresión escrita (aunque se nutre de las micro-destrezas de gramática y vocabulario). Por lo tanto, se trata de un proyecto con una visión muy puntual: ayudar a que los alumnos escriban mejor a un nivel avanzado en lengua inglesa.

Es una propuesta retadora ya que la expresión escrita, aparte de ser considerada como una destreza bastante aburrida y difícil de enseñar, es vista por muchos docentes de inglés como la simple realización y entrega de un *producto* y no como el recorrido de un *proceso* de reflexión individual continua sobre las fortalezas, debilidades, y mejora en la escritura **académica** y no coloquial o informal. Es importante que los(as) estudiantes asimilen el concepto de *proceso* para que logren escribir ensayos de calidad. El docente será un facilitador en este proceso. El guiar a las personas estudiantes a lo largo de la preparación de un ensayo de calidad no es sencillo, sobre todo con grupo de veinte personas, muchas de las cuales poseen un nivel básico en cuanto a la escritura en inglés o el manejo de vocabulario académico.

#### **1.2 El contexto del problema educativo**

La unidad académica base es la Escuela de Lenguas Modernas, ubicada en la Facultad de Letras de la UCR. La siguiente imagen (ver Tabla 1) muestra la ubicación del curso en cuestión dentro de la malla curricular de los otros seis cursos de expresión escrita, denominados por la Cátedra como composición y retórica:

| II Año                   |                                  | III Año            |                     | <b>IV Año</b>      |                     |
|--------------------------|----------------------------------|--------------------|---------------------|--------------------|---------------------|
| Primer<br>semestre       | <b>Segundo</b><br>semestre       | Primer<br>semestre | Segundo<br>semestre | Primer<br>semestre | Segundo<br>semestre |
| Composición<br>Inglesa I | <b>Composición</b><br>Inglesa II | Retórica I         | Retórica II         | Retórica III       | Retórica IV         |

**Tabla 1: Distribución de los seis cursos de expresión escrita**

Elaboración propia

Como se aprecia en el cuadro anterior, en el primer año de la carrera no hay cursos de expresión escrita. Los cursos de composición inician en el primer semestre de segundo año y se extienden hasta el segundo semestre del cuarto año de la carrera, siendo el lapso estimado para terminar la carrera y graduarse. En el segundo y tercer año los estudiantes redactan composiciones y ensayos académicos con diversos patrones retóricos; sin embargo, en el último año de carrera el nivel de complejidad aumenta significativamente. El curso Retórica III trata de ensayos de análisis literario y Retórica IV se enfoca en la escritura de un trabajo investigativo ya sea en el campo de la crítica literaria, literatura comparada, traducción, o la metodología en la enseñanza de inglés.

Para llevar a cabo la presente propuesta, la Unidad Académica se comprometió, previa solicitud formal, a la asignación de dicho curso en el presente año con el objetivo de implementar el EVA con la población meta. Por lo tanto, existe un apoyo de la unidad académica base para el desarrollo de esta propuesta de EVA. Esto es importante ya que actualmente se está llevando a cabo una reforma curricular en el plan de estudios de la carrera con miras a la nueva reacreditación del Bachillerato en Inglés. De hecho, este curso tuvo cambios curriculares importantes aprobados en el año 2019 para ser implementados en el 2020.

Sin lugar a dudas y a raíz de los cambios aprobados en el curso LM-1245 Composición Inglesa II, el impartir el curso actualmente brinda una mejor visión de las posibles modificaciones en la guía didáctica del curso. Cabe señalar que el personal de dicho curso es conformado por la coordinación de la Sección de Cursos de Composición y Lectura, así como los docentes que lo imparten cada semestre (aproximadamente de 2 a 4 docentes según los niveles de matrícula).

Cuando el curso se impartía de manera presencial, la mayoría de los docentes no utilizaba un EVA o habilitaba uno para usarlo como repositorio de archivos (similar a un portfolio de archivos PDF o PPT), pero esto cambió debido a la emergencia sanitaria por el Covid-19. Si bien es cierto que hay una aceptación de usar EVA en los cursos de expresión escrita, en la cátedra no se tiene claro cómo impartir este tipo de cursos en un EVA. La mayoría de los docentes actualmente imparten lecciones por medio de videoconferencia (en Zoom o Jitsi Meet) de manera tradicional mientras que el EVA es usado no solo para almacenar archivos sino que por su obligatoriedad en esta emergencia. De hecho, muchos docentes ven esta situación desde un punto de vista temporal; es decir, esperan impartir cursos de expresión escrita de la manera tradicional apenas regresen a la presencialidad y dejar a un lado los EVA. Muy atinadamente Hodges *et al* (citado en Kikut, 2020) explican el concepto de *enseñanza remota de emergencia* que desafortunadamente muchos docentes de la cátedra y de la universidad comparten ahora:

En contraste con las experiencias planificadas con tiempo y diseñadas para estar en línea, la enseñanza remota de emergencia es un cambio temporal, de la manera en la que se imparte el curso, a una manera alternativa, debido a circunstancias de crisis. Implica el uso de soluciones de enseñanza totalmente remotas para una educación que, en otra situación, se ofrecería presencialmente o como cursos combinados o híbridos y que volverán a ese formato una vez que la crisis o la emergencia haya disminuido. El objetivo principal en estas circunstancias no es recrear un ecosistema educativo robusto, sino más bien proporcionar acceso temporal a la instrucción y a los apoyos educativos de una manera rápida y fácil de implementar durante una emergencia o crisis. Cuando entendemos la enseñanza remota de emergencia de esta manera, podemos comenzar a divorciarla del aprendizaje en línea. (p. 10)

La intención de la presente propuesta es--una vez concluida la experiencia en esta maestría--el compartir lo aprendido con otros docentes de la cátedra para que puedan hacer uso de sus EVA de una mejor manera y así incrementar la motivación por parte de los estudiantes en aprender sobre la expresión escrita de una forma más atractiva y motivadora por medio de herramientas y recursos en un EVA.

La unidad académica y la población meta cuentan con recursos tecnológicos para brindar apoyo a la implementación de dicha propuesta. De utilizar la plataforma institucional de la UCR denominada Mediación Virtual, la Unidad de Apoyo a la Docencia Mediada con Tecnologías de la Información y la Comunicación (METICS)

brinda asesoría técnica para los docentes de la UCR. Además, el Centro de Informática (CI) se encarga de suministrar Internet al campus y da el soporte a la plataforma virtual de la institución. Si no se lograra utilizar Mediación Virtual en este proyecto, el docente tiene libertad de hacer uso de Moodle siempre y cuando se enlace con alguna aula virtual de Mediación Virtual por ser la plataforma oficial. En otras palabras, existe la flexibilidad de implementar varias herramientas según el docente lo considere necesario. En cuanto al personal involucrado, hasta el momento el docente será el encargado de llevar a cabo el proyecto únicamente con su grupo, en este caso el grupo 003. Esto se debe a que toda la universidad trabaja de manera remota. La única interacción se dará entre docente y estudiantes.

Por la cantidad de ensayos por revisar, el número máximo de estudiantes no supera los veinte por grupo en los grupos de composición y retórica. Los estudiantes cuentan con quince clases virtuales de dos horas y media cada una a lo largo de todo el semestre (en la UCR una hora de clases consta de cincuenta minutos), según lo indicado en el Cronograma en la Guía Didáctica del curso. Es decir, el curso cuenta con un lapso ajustado para cubrir todos los objetivos y el contenido de la antología.

Es importante señalar que, para esta propuesta, el docente no implementará el sistema de videoconferencia para impartir lecciones; las clases se darán por el EVA. Esto incrementa el nivel de dificultad del proyecto ya que toda la materia será explicada en el aula virtual. Si alguna vez se debe usar Zoom o Jitsi Meet, será únicamente para aclarar dudas de manera individual a alguna persona que lo solicitaría en la hora de atención de consultas.

#### **2 Prospectiva de la Propuesta**

A mediano plazo el proyecto traerá una serie de beneficios en la cátedra de cursos de composición y retórica. Primeramente, los destinatarios del proyecto tendrán un mayor desenvolvimiento en el manejo de herramientas digitales y una mejora evidente en su escritura en lengua inglesa. Esta experiencia les será de utilidad al matricular el siguiente curso de expresión escrita debido a que las estrategias de aprendizaje aplican para otros contextos. Todo este conocimiento en el manejo de herramientas Web 2.0 les será también muy útil a los estudiantes que a corto plazo fungirán como docentes de inglés y deban hacer su práctica

supervisada. Además, debido a que los estudiantes han manejado la plataforma Moodle, todos contarán con las destrezas básicas en el manejo de recursos dentro de esta plataforma; es decir, además de su experiencia con la plataforma institucional *Mediación Virtual*, ahora habrán trabajado con *Moodle*.

Los destinatarios de este proyecto habrán experimentado los nuevos cambios curriculares que aplican para el presente año. El haber redactado nuevos patrones retóricos (por ejemplo, el párrafo de resumen) dentro de un EVA no es sencillo. Si en la presencialidad el implementar cambios en los contenidos de un curso es complejo, en la virtualidad conlleva un esfuerzo mayor tanto para docentes como estudiantes. Aunque los estudiantes son más abiertos al cambio en los contenidos de un curso, los docentes son por lo general menos flexibles a implementar ajustes que intenten mejorar un curso, sobre todo si lo han impartido por mucho tiempo de la misma forma.

Los estudiantes que tendrán también la oportunidad de usar excelentes diccionarios especializados en inglés (por ejemplo, de verbos frasales, sinónimos / antónimos) por medio de enlaces en las distintas lecciones virtuales. Esta ventaja es muy limitada en el aula física porque son recursos costosos y las bibliotecas no cuentan con muchos ejemplares. Desde el punto de vista tecnológico, los estudiantes habrán desarrollado destrezas con nuevos recursos y herramientas más agradables y motivadoras. Esto es importante ya que los cursos de expresión escrita, sobre todo en la modalidad presencial, son considerados como monótonos o aburridos. Dentro de un futuro próximo, el encargado de este proyecto podrá compartir los resultados de virtualización del curso con los demás docentes de la cátedra y así cambiar esa percepción tan negativa sobre impartir este tipo de cursos.

Un aspecto que sin duda llegará a innovar la cátedra de los cursos de composición y retórica es que a mediano plazo se dejarán de usar extensas antologías impresas para al fin depender menos del uso de tanto papel. En la era digital, esto parece un cambio obvio, pero la Escuela de Lenguas Modernas se ha caracterizado a lo largo del tiempo por depender de folletos impresos, antologías, y gran cantidad de fotocopias en prácticamente todos los cursos de grado y posgrado. Este cambio no será repentino; sin embargo, cabe resaltar que a partir de este

semestre tanto la nueva unidad del curso como el manual del formato MLA se integran al EVA como material digital en el entendido de que el curso no será un repositorio de archivos PDF. Para el próximo año se empezará a usar la antología de forma digital en los EVA.

Un detalle que ayudará a los estudiantes a la hora de elaborar los ensayos es que obviamente usarán un procesador de palabras y recursos web y no deberán escribirlas a mano como se hace en el aula física. Esto no solo es más práctico, sino que los estudiantes pueden hacer uso de sitios con diccionarios especializados que resultan muy caros de adquirir en formato impreso, por ejemplo, diccionarios de sinónimos / antónimos, de verbos frasales, de combinaciones verbo+sustantivo.

Desde el punto de vista de equipamiento y acceso a internet, los estudiantes no tendrán más problemas de accesibilidad al material impreso o digital ni a falta de conectividad, esto en caso de que el proyecto sea replicado por el docente a mediano o largo plazo. Por una parte, cada unidad académica recibió la solicitud de aquellos estudiantes que no contaban con equipo ni internet para cursar las materias virtuales. Tanto las unidades académicas como la UCR en general se encargaron de hacer entrega de una computadora o tableta con un chip para acceso a internet. Este equipo se otorgó como préstamo el semestre pasado. Además, con el fin de quedarse sin acceso a datos en los dispositivos móviles, la UCR y el Instituto Costarricense de Electricidad (ICE) firmaron un convenio para que los sitios bajo el dominio ucr.ac.cr sean de acceso gratuito. De esta manera, el visitar la plataforma de Mediación Virtual (al igual que la aplicación existente), al sistema de bibliotecas, al correo institucional, y demás páginas institucionales no consumirá datos. Esto es de gran ayuda para la población estudiantil.

#### **3 Propuesta Pedagógica**

Los pilares pedagógicos en los que se basa esta propuesta son los modelos cognitivista y constructivista, además del aprendizaje cooperativo. El modelo cognitivo considera que el docente "debe realizar su atención en el diseño de estrategias de aprendizaje, orientadas a colaborar en los procesos mentales del estudiante; es decir, el maestro es responsable de la creación de espacios que permitan el desarrollo de sus facultades y no como un simple emisor de contenidos"

(Carrera, 2007, p.39). A su vez, este modelo pedagógico ve al estudiante como un participante activo en el proceso de aprendizaje al llevar a cabo las actividades y tareas propuestas.

Por otra parte, la misma fuente explica que desde el modelo constructivista, el discente "construye conocimiento mediante su interacción con el contexto social y físico" (Carrera, 2007, p.40). Esto se puede extrapolar al contexto de un EVA, donde la interacción debe ser constante; por lo tanto, el aprendizaje colaborativo juega un papel preponderante en la propuesta. Aquí cabe aclarar un aspecto importante ligado con los trabajos colaborativos. Según instrucciones de la coordinación de la cátedra, dos o más estudiantes no pueden escribir y presentar un mismo ensayo; es decir, se debe variar el tipo de trabajo colaborativo para desarrollar otro tipo de actividad que involucre pre-escritura o post-escritura. Dos posibles ejemplos son la preparación de esquemas o mapas mentales en parejas o la revisión y realimentación de forma colaborativa por medio de un documento en Drive.

Desde el punto de vista de desarrollo de actividades, la propuesta incluye el modelo T-PACK. Es importante indicar que, para implementar este modelo, el punto de partida es el objetivo detrás del diseño de una actividad. Es decir, se parte de un tema disciplinar; luego se diseña una estrategia pedagógica; finalmente, se enmarca dentro de una herramienta tecnológica en este caso en un EVA (TICES, 2019). Sin embargo, involucra además los conceptos de estrategias de aprendizaje, la noción de un verdadero proceso de escritura (versus el producto como tal) y el desarrollo de la autonomía por parte del estudiante-escritor.

#### **4 Objetivo General y Objetivos Específicos de la Propuesta**

La siguiente tabla contiene el objetivo general así como los objetivos específicos de la presente propuesta de EVA:

# **OBJETIVO GENERAL DEL PROYECTO**

Potenciar el proceso de enseñanza y aprendizaje, la realimentación, y la interacción en curso LM-1245 Composición Inglesa II por medio de la gestión de un entorno virtual de aprendizaje en la plataforma Moodle

# **OBJETIVOS ESPECÍFICOS**

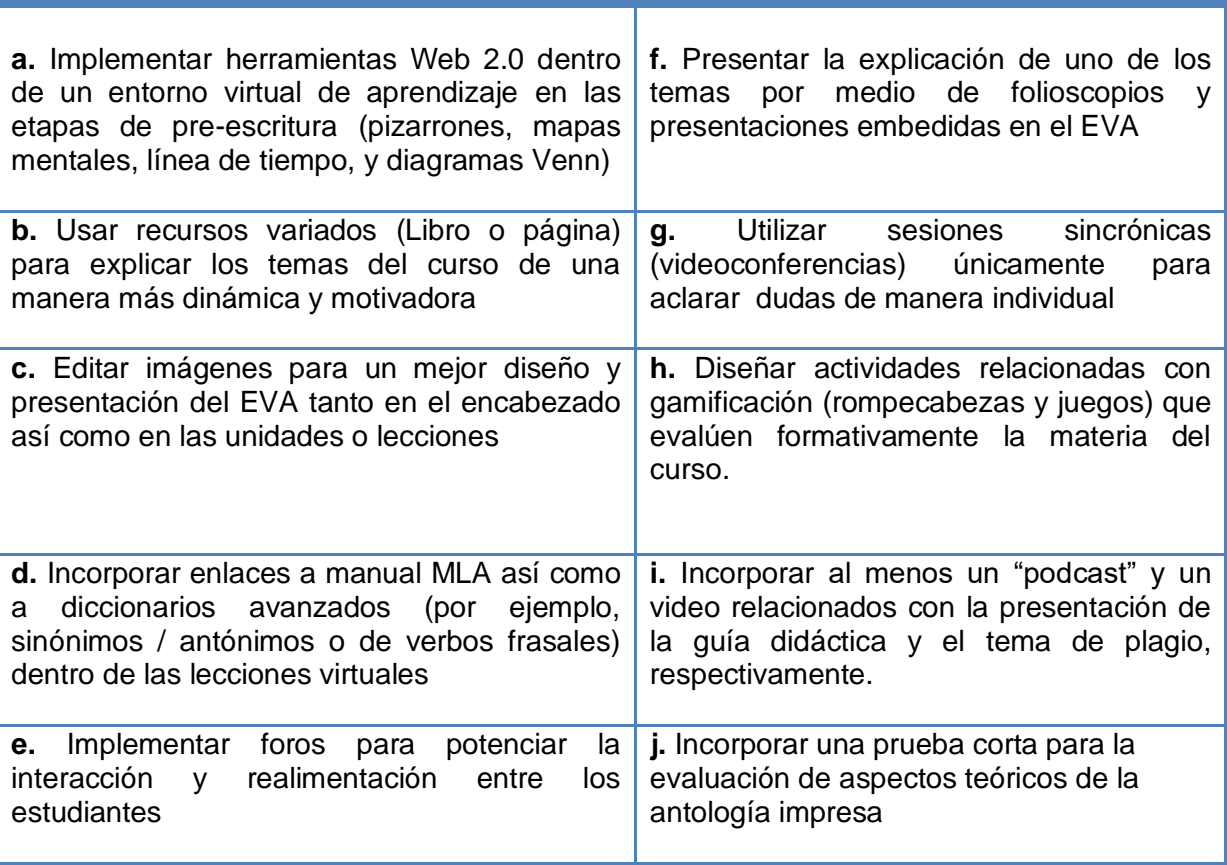

# **5 Resultados Esperados**

A continuación, se detallan los resultados esperados al finalizar el proyecto:

- ❖ Un docente se encarga de la gestión, administración, y operación de un EVA para el curso LM-1245 Composición Inglesa II.
- ❖ Un total de 20 estudiantes matriculados en el curso LM-1245 Composición Inglesa II potencian su proceso de aprendizaje por medio de un EVA.
- ❖ Se diseñan 3 unidades en las cuales el docente expone el contenido temático sin repetir el material de la antología impresa de la cátedra.
- ❖ Estos 20 estudiantes han internalizado la expresión escrita como un proceso mediante la realimentación de calidad y constante interacción.
- ❖ Cada estudiante redacta 1 párrafo de resumen y 4 ensayos sobre 4 patrones retóricos (causa-efecto y comparación-contraste) mediante el formato MLA.
- ❖ Un total de 3 docentes que imparten el curso (durante el segundo ciclo 2020) y 1 coordinadora de cátedra se benefician de una charla en la cual el docente ejecutor del proyecto presenta sus resultados luego de la implementación del EVA.
- ❖ El docente produce 1 artículo académico en el cual resume los beneficios de la virtualidad en la gestión de un EVA para un curso de expresión escrita.

# **6 Aspectos Operativos**

El EVA se administrará desde la plataforma Moodle. Los estudiantes serán matriculados o inscritos en esa plataforma por el docente. Sin embargo, siguiendo los lineamientos de la Dirección de la Escuela de Lenguas Modernas, dicho EVA será enlazado con Mediación Virtual para que quede registro de dicho trabajo de virtualización del curso.

# **6.1 Administración**

El procedimiento de inscripción de los estudiantes es muy sencillo. Una vez que los alumnos matriculen todas las materias en la plataforma institucional de E-Matrícula UCR, el sistema genera la lista de clase en formato PDF, la cual es enviada a cada docente. Es así que, para el presente proyecto de intervención, el docente deberá inscribir a sus 20 estudiantes incluidos en la lista definitiva en la plataforma Moodle.

En relación con el personal al cargo del proyecto, únicamente será el docente y sus 20 estudiantes como participantes principales dentro del EVA. Cada docente es responsable de planificar sus lecciones, pero tratando de seguir el cronograma tentativo del curso.

#### **6.2 Aprendizaje y tecnologías**

La dinámica de la situación de aprendizaje consiste en planear tres secuencias didácticas que lleven un hilo conductor, desde la presentación de un determinado patrón retórico hasta la publicación de los lineamientos del ensayo y su respectiva rúbrica de evaluación. A lo largo de ese recorrido, el docente implementará bloques de recursos y herramientas digitales para guiar el proceso de elaboración de un determinado ensayo. Existe una gran variedad de herramientas tecnológicas que se ajustan a los objetivos del curso y aparecerán publicadas siguiendo la estructura de *apertura, desarrollo,* y *cierre* de cada secuencia didáctica. Lo más importante es establecer una coherencia entre los principios pedagógicos de las secuencias didácticas y las herramientas digitales para así no recargar el EVA.

El curso se basa en aprender de la teoría, hacer las prácticas de la antología de cátedra, y trabajar en la elaboración de los trabajos escritos. Es importante resaltar que en todo momento se debe implementar la escritura como un *proceso* y no como un *producto*. Es decir, el docente debe implementar actividades para que los estudiantes realicen paso a paso cada etapa de dicho proceso, a saber: preescritura, esquema, borrador, edición, y corrección, así como la preparación del párrafo de o ensayo final.

Además, desde el punto de vista de la enseñanza de las lenguas extranjeras, se debe enseñar el contenido siguiendo el **Modelo PPP**, es decir, **PRESENTACIÓN, PRÁCTICA, Y PRODUCCIÓN**. Para esto, el docente debe distribuir las actividades de escritura propiamente dichas según las tres etapas pedagógicas: **PRE, DURANTE, y POST**. En la última etapa es cuando el alumno recibe la realimentación de cada uno de los trabajos escritos.

Desde punto de vista de las prácticas de aprendizaje y las tecnologías, cada lección virtual (o secuencia didáctica) tendrá entre uno y tres bloques de recursos y herramientas divididos en tres partes: apertura, desarrollo, y cierre. Según el marco del modelo T-PACK, el docente debe partir de un objetivo pedagógico acerca del contenido y, por medio del conocimiento tecnológico, deberá diseñar una actividad que incorpore una herramienta o recurso tecnológico para un determinado objetivo, siendo un EVA un espacio ideal para implementar diversas estrategias de enseñanza de este tipo.

Algunos ejemplos de herramientas tecnológicas que serán implementados dentro de esta propuesta son los siguientes:

- Un cuestionario en *Google Forms* con el fin de conocer un poco de la población meta y sobre sus expectativas del curso virtual.
- $\downarrow$  Uso de alguna red social para promover la interacción; la red social Twitter se puede considerar para este curso.
- Uso de un podcast en formato MP3 en el cual el docente explique la Guía Didáctica y los aspectos de evaluación del curso.
- $\downarrow$  Un foro de presentación individual para que todos los alumnos se presenten en inglés y puedan exponer sus fortalezas y debilidades acerca de la expresión escrita. Tienen como referencia el curso anterior de composición inglesa.
- $\ddagger$  La herramienta Coggle se puede usar para elaborar un mapa mental como actividad de pre-escritura de un ensayo de causas y efectos. De esta manera, cada estudiante visualiza al menos tres causas o efectos de un determinado tema.
- Los recursos Libro y Página tanto en Mediación como en Moodle son importantes para que el docente exponga las explicaciones de la materia.
- + Las presentaciones en Google Slides y embedidas en el EVA serán usadas para presentar un breve resumen de los contenidos de la antología impresa.
- $\ddot{+}$  Los folioscopio de sitios como anyflip.com o flipsnack.com son herramientas tecnológicas muy atractivas para los estudiantes. Las mismas son más interesantes de leer que un simple archivo PDF. Dichas herramientas pueden ser embedidas o publicadas en forma de enlace.
- El docente diseñará actividades motivadoras para evaluar formativamente la teoría del curso mediante las herramientas del sitio *learningapps.com*. Por ejemplo, se puede diseñar un breve cuestionario con base en un video sobre plagio producido en la UCR. Igualmente, se puede preparar una actividad tipo *"¿Quién Quiere Ser Millonario?"* para evaluar la teoría de la unidad.
- $\downarrow$  Por medio de la herramienta de pizarrón digital linoit.com, cada estudiante "va al pizarrón y escribe su tema (agregando una imagen)" para que sea aprobado por el docente.
- Un generador de diagramas de Venn se puede implementar como técnica de pre-escritura en la elaboración de ensayos de comparación y contraste. Para

estos tipos de ensayos, es imprescindible el completar esta información antes de redactar el esquema o "outline" con base en los lineamientos del curso. Posteriormente, cada estudiante desarrollar el ensayo en tiempo extra clase.

- Se podría habilitar un Portfolio individual para que el estudiante almacene sus ensayos editados en su última versión. En este aspecto, el uso de un portafolio digital dentro del EVA indicaría si los estudiantes están siendo capaces de identificar los errores, corregirlos, y crecer como mejores escritores.
- $\frac{1}{\sqrt{1}}$  Enlaces a diccionarios especializados en lengua inglesa.
- Se podrá crear un quiz corto o prueba de autoevaluación en Moodle para que los alumnos evalúen lo leído en la antología del curso de manera formativa.

#### **6.3 Tutoría**

Un aspecto importante es que la culminación de las tareas puede tomar poco tiempo o varias horas, incluso días. Por ejemplo, para muchos alumnos el escoger un tema les toma un breve instante, pero para otros esto es una tarea de reflexión que les toma más tiempo y constantes consultas al docente. El hecho de escribir un ensayo puede llevar horas o días de trabajo. El docente debe tomar en cuenta estos aspectos a la hora de evaluar el ritmo de trabajo de sus alumnos y saber manejar los tiempos del curso.

Un aspecto que tiene que ver con la tutoría y la administración de un EVA es la evaluación de la evidencia arrojada por el registro de trazabilidad del EVA. El edocente debe, además de ser un facilitador, monitorear el ingreso y participación de sus estudiantes dentro de la plataforma. Si un estudiante no está ingresando ni participando, el docente debería enviar algún mensaje para ver si existe algún obstáculo.

Es tarea del e-docente el revisar las últimas versiones de dichos trabajos para determinar que ajustes debe hacer de forma individual con algunos estudiantes. Por ejemplo, en cursos de expresión escrita sucede que algunos estudiantes no identifican una corrección hecha por el docente; y por el contrario, corrigen lo que está correcto, o incurren en la sobre-corrección. Partiendo del concepto de aprendizaje colaborativo, es importante dar seguimiento al desarrollo de actividades

dentro de los foros o en Drive. Es decir, se debe monitorear, sin caer en la necesidad de interferir, que todos los integrantes de un grupo efectivamente se encuentren aportando con su trabajo de forma equitativa. Esto es muy importante sobre todo en actividades de evaluación formativa.

Al relacionar el concepto de tutoría con las competencias docentes dentro de un EVA, se puede decir que el e-docente como tutor debe poseer algunas funciones (también conocidas como competencias) básicas dentro de un EVA. Alonzo y Blázquez (2016, p.21) enumeran las siguientes tres:

- **Función docente**: se refiere a todas las habilidades que el educador refleja en su práctica docente. También abarca la creación de material didáctico, gestión administrativa del EVA, revisión de foros, y colaborador al suministrar realimentación de calidad durante el proceso de escritura.
- **Función de orientación**: el e-docente lleva a cabo tareas de orientación al guiar a sus estudiantes y motivarlos constantemente.
- **Función técnica**: se refiere al manejo de las herramientas tecnológicas básicas en el EVA. No es necesario ser un experto en TIC ya que lo relevante es el uso básico de aquellos elementos necesarios.

De igual manera, tanto el e-docente como el estudiante posee roles diversos. Entre los principales roles docentes se encuentran: facilitadores en el proceso de enseñanza-aprendizaje, creador de material objetos de aprendizaje, evaluador, guía, motivador, observador de los trabajos colaborativos en proceso, entre otros. En cuanto a los roles de los estudiantes, Jordi Adell (1997) explica que "los estudiantes, por su parte, deben adoptar un papel mucho más importante en su formación, no sólo

como meros receptores pasivos de lo generado por el profesor, sino como agentes activos en la búsqueda, selección, procesamiento y asimilación de la información" (p.16). Es así como las personas involucradas en el EVA hacen del mismo un ambiente dinámico e interactivo, lejos del tradicional entorno diseñado como un repositorio que carece de participación.

#### **6.4 Material didáctico**

De igual manera, se debe dar seguimiento al impacto de las tres unidades que el docente implementará en el EVA. Este material debe ser claro y con ejemplos concretos. De hecho, en este curso los estudiantes indican que necesitan ver ejemplos de ensayos más pertinentes ya que el libro de texto o antología incluye textos estadounidenses. Es por esta razón que las unidades dentro del EVA no deben ser una repetición de lo expuesto en la antología. Debe haber una interrelación entre lo que se le explica al alumno y lo que se espera que escriba y presente. Si el material didáctico no es claro, se debe hacer algún tipo de ajuste en el corto plazo.

Entre los materiales del curso virtual se encuentran los siguientes:

- ↓ La antología impresa suministrada por la cátedra del curso.
- ↓ La plataforma Moodle en la cual el curso será habilitado e impartido.
- $\ddot{+}$  Las tres unidades temáticas con sus respectivos bloques de actividades y recursos. Dichos bloques constan de las tres etapas de una secuencia didáctica: apertura, desarrollo, y cierre. A su vez, estas etapas van en paralelo con las tres etapas del proceso de escritura: pre-escritura, escritura, y post-escritura.
- + Los ensayos que servirán como ejemplos o modelos. Dichos ensayos fueron escritos por estudiantes de otros grupos quienes dieron su consentimiento para que sean compartidos con otros estudiantes. De hecho, la antología del curso incluye tres ensayos de ejemplo al final de la misma.
- + Dos cuestionarios, uno será implementado al inicio y otro al finalizar el curso virtual.
- $\overline{\text{I}}$  Recursos varios como videos y podcasts.
- ↓ El Manual MLA, el cual se tiene en versión digital para facilidad de los estudiantes.
- $\pm$  Enlaces variados relacionados con información acerca del formato MLA y prácticas sobre redacción y puntuación.
- La guía didáctica será incluida al inicio del EVA ya que es el documento suministrado por la cátedra y contiene todos los lineamientos en los

cuales se base el curso, a saber: la descripción, objetivos, contenidos, evaluación, metodología, notas importantes, cronograma y bibliografía.

- Es importante incorporar un "podcast" en formato MP3 en el cual el docente explique de manera general algunos aspectos de la guía didáctica y la evaluación del curso. Por lo general, esto se hace en español en el primer día de lecciones.
- $\pm$  En cualquier curso de expresión escrita, el tema de plagio tiene que ser abordado. Por esta razón, se incorporará un video producido por el Sistema de Bibliotecas de la UCR, y en el cual se explican los tipos de plagio y cómo evitar incurrir en esta práctica. Una preguntas de autoreflexión acompañarán este video luego de ser visto por los estudiantes.
- $\overline{\text{+}}$  Por medio de enlaces a herramientas web 2.0, los estudiantes llevarán a cabo actividades pertinentes con los contenidos temáticos para el desarrollo de cada ensayo: mapas mentales, diagramas de Venn, pizarrones, documentos colaborativos para edición de oraciones con errores, líneas de tiempo para describir las etapas del proceso de escritura, entre otras.
- $\ddot{+}$  De igual manera se crearán juegos por medio de el sitio learningapps.org así como una prueba corta (quiz) para evaluar la materia de modo formativo y no sumativo.

#### **7 Evaluación y Seguimiento del Proyecto**

 La evaluación y seguimiento del proyecto se hará en tres etapas: al inicio, durante el trascurso del cursado virtual, y al final del proyecto. Antes de habilitar el EVA, se debe hacer una autoevaluación de los *aprendizajes y tecnologías* en la cual se contraste la lista de objetivos del proyecto con la pertinencia de cada uno de los aspectos operativos del mismo. Este aspecto operativo está ligado con la evaluación de los *materiales didácticos*; es decir, se debe autoevaluar si el hilo conductor de todas las actividades de pre, durante, y post escritura en realidad conduzca a la realización de ensayos de calidad.

Parte de esta autoevaluación conducirá a la modificación de secuencias didácticas, corrección de errores, y ajustes en la plataforma Moodle. Igualmente, se debe cotejar los aspectos de *administración* de la plataforma para que el arranque del curso transcurra sin imprevistos, sobre todo al dar de alta a los destinatarios en la plataforma. Por último, se debe cotejar el número de *funciones del tutor* a lo largo del proyecto y la eficacia en cada una de ellas. A continuación, se detallan los indicadores para cada uno de los aspectos operativos dentro del proyecto.

#### **7.1 Indicadores de Administración**

En primera instancia, dos indicadores iniciales para medir la eficacia del proyecto son que el EVA sea de fácil acceso y que la población meta no manifieste tener problemas con la inscripción y navegación previo al inicio del curso. Si algún estudiante comunica problemas de algún tipo en esta etapa, el docente debe revisar los ajustes del EVA y corregir algún error. La comunicación oportuna por medio del correo electrónico es importante en esta etapa del proceso. Es recomendable aperturar el EVA unos días antes para corroborar que los usuarios están inscritos.

Por otro lado, existe una lista de cotejo en la Universidad de Costa Rica, en la cual todo EVA debe ser revisado para constatar que incluya los elementos obligatorios para ser aprobado por METICS: el archivo PDF con la guía didáctica (de manera de descarga forzada), la descripción con el grado de virtualidad, los datos de contacto y el horario sincrónico de consultas del docente, y el enlace de *Google Forms* para que los estudiantes indiquen que la Guía Didáctica fue publicada y explicada en la primera lección. Todos estos elementos son de presencia obligatoria en el EVA desde la habilitación y hasta la finalización del curso.

#### **7.2 Indicadores de las Prácticas de Aprendizaje y Tecnologías**

La segunda etapa de evaluación y seguimiento ocurre a lo largo del desarrollo del curso. Un indicador importante es evaluar la correlación entre un objetivo planteado y la pertinencia de una determinada herramienta tecnológica. Para una correcta implementación de las secuencias didácticas, el docente deberá evaluar el tipo de herramientas digitales para que exista una conexión entre las prácticas de aprendizaje y el tipo de recurso tecnológico en cada sección de dicha secuencia didáctica. Esta evaluación debe hacerse antes, durante, y después de diseñar una actividad pedagógica usando una herramienta digital. Por ejemplo, el docente deberá tener presente que algunas herramientas Web requieren que los estudiantes tengan una cuenta con Google; otras herramientas son de uso restringido, tienen un límite total de 3 producciones gratuitas por persona, o son herramientas de paga. Es imprescindible el haber probado un recurso antes de ser incorporado al EVA; para ello, lo idea es solicitar colaboración a un colega para probar que dicha herramienta no presenta algún inconveniente de acceso, uso o publicación.

Un segundo aspecto operativo importante en todo EVA es evaluar como un determinado recurso se verá desplegado en el entorno al desplegar ya sea una presentación, diagrama de Venn, o mapa mental; por ejemplo, hay que revisar los ajustes de publicación de las herramientas y cotejar si todos los elementos son visibles y tienen una proporción, tamaño, y funcionamientos correctos en el EVA.

Un tercer aspecto importante es que las herramientas tecnológicas deben ir estrechamente relacionadas con las prácticas de aprendizaje. Es decir, no se trata de hacer un uso excesivo de herramientas por el simple hecho de agregar variedad. Hay que evitar recargar un EVA con muchas herramientas. Así las cosas, la herramienta *Coogle* es pertinente en la etapa de pre-escritura como generador de ideas ("*brainstorm*"). Debido a que Coogle permite un máximo de tres mapas mentales de forma gratuita y que en el curso se deben realizar un máximo de dos mapas para los ensayos de causas y efectos, esta actividad y herramienta se ajustan muy bien para su implementación.

Otro indicador por evaluar es la facilidad en la edición de algunos recursos. Por ejemplo, herramientas de pizarrones digitales como Padlet o Linoit son fácilmente y rápidamente editables en comparación con un documento más extenso compartido en Drive. Además, dichos pizarrones o muros son poco conocidos y agregan innovación al EVA.

La evaluación constante de las prácticas de aprendizaje y las tecnologías le brindará al docente los insumos para realizar cambios y ajustes a lo largo de la implementación del proyecto de gestión del EVA. Inclusive, desde el punto de vista de la plataforma misma, es importante considerar si los recursos o extensiones son suficientes o se debe incorporar algún elemento adicional ("plug-in"); un ejemplo es el recurso Portfolio que en algunas plataformas no existe, pero se puede incorporar según la necesidad del curso. Esto último es importante realizarlo al finalizar el proyecto y así tomar decisiones a mediano plazo en cuanto a la escogencia de otra plataforma o agregarle extensiones a la ya utilizada.

#### **7.3 Indicadores de la Tutoría en el EVA**

Un indicador relevante en todo EVA es evaluar la percepción del estudiante acerca de la comunicación del docente. Entre menos sea la comunicación, menor será la calidad de los ensayos producidos en el curso de expresión escrita. De hecho, un ejemplo puntual es la claridad y calidad de las consignas de los foros. Un indicador de este aspecto es la calidad de publicaciones esperables en las entradas de un foro. El foro es quizá una de las actividades más utilizadas en todo EVA; sin embargo, el diseñar un foro de calidad requiere de una consigna muy clara y puntual e instrucciones precisas (incluyendo un plazo y el tipo de evaluación formativa o sumativa). Además, un foro requiere que el docente comunique, sintetice, y haga un efectivo cierre del mismo mediante la crítica constructiva.

Un segundo indicador es la respuesta oportuna por parte del docente. Para esto, el docente del presente proyecto se comprometerá a responder a las consultas en un plazo no mayor a un día así como contestar las entradas de los foros tanto de forma individual como grupal. Posiblemente, antes de la situación sanitaria por el Covid, los cursos virtuales eran vistos como espacios asincrónicos en los cuales existía poca presencia del tutor, pero la realidad es otra. El docente debe evaluar constantemente su grado de comunicación tanto con un estudiante que tenga una duda como con todos los destinatarios del proyecto en general. Acerca de esto, Alonzo y Blazquéz (2016) explican que "el tutor será fiel a sus deberes para que el alumno no perciba sentimiento de aislamiento, cumpliendo horarios de tutoría, y proporcionando respuestas prontas y orientativas" (p.21).

Otro indicador relevante de la tutoría es establecer realimentación de calidad. Este indicador es crucial en un curso de expresión escrita. El tipo de realimentación tiene un mayor grado de especificidad ya que se debe hacer referencia a las rúbricas del curso y a los lineamientos para cada ensayo. Por ejemplo, el tutor debe saber explicar las fortalezas y mejoras en un esquema o en un ensayo preliminar. Esto es aún más complejo en el caso de los ensayos correspondientes a exámenes.

# **7.4 Indicadores del Material Didáctico**

El principal indicador que los materiales didácticos cumplen con los objetivos se puede analizar desde dos enfoques. Debe existir una coherencia entre los objetivos con el fin pedagógico de los materiales didácticos. Por un lado, a un nivel más específico se puede evaluar el éxito en la implementación de las actividades pedagógicas, a saber, la correcta elaboración de un diagrama de Venn antes de escribir el esquema para un ensayo de comparación-contraste, por ejemplo. La incorrecta elaboración en una herramienta web 2.0 es indicador de la necesidad de cambios y ajustes en instrucciones más claras. De ser necesario, el docente puede considerar el uso de una herramienta más sencilla o accesible. A un nivel más general, el principal indicador que evaluará la pertinencia de los materiales didácticos conducirá a la correcta redacción de los ensayos a lo largo del curso. Es en este punto que el docente decide si hay que re-escribir sus lecciones o hacer modificaciones en la secuencias didácticas.

Al finalizar el proyecto, se debe hacer un análisis de los indicadores anteriores con el fin del medir el nivel de cumplimiento de los objetivos así como de las dificultades a lo largo del curso virtual. Esto se hará con miras en diseñar un plan de acción y así replicar el proyecto a más largo plazo, considerando implementarlo en un año completo ya sea en la misma plataforma o en la institucional.

# **8 Cronograma de Trabajo**

El proyecto incluye las siguientes actividades para el planeamiento y ejecución del EVA del curso virtual LM-1245 Composición Inglesa II

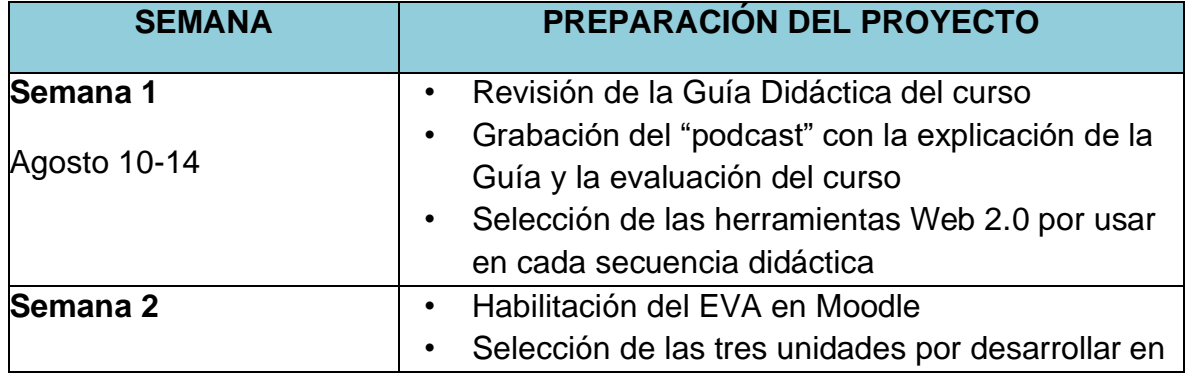

# **CRONOGRAMA TENTATIVO DEL PROYECTO DE GESTIÓN DEL EVA**

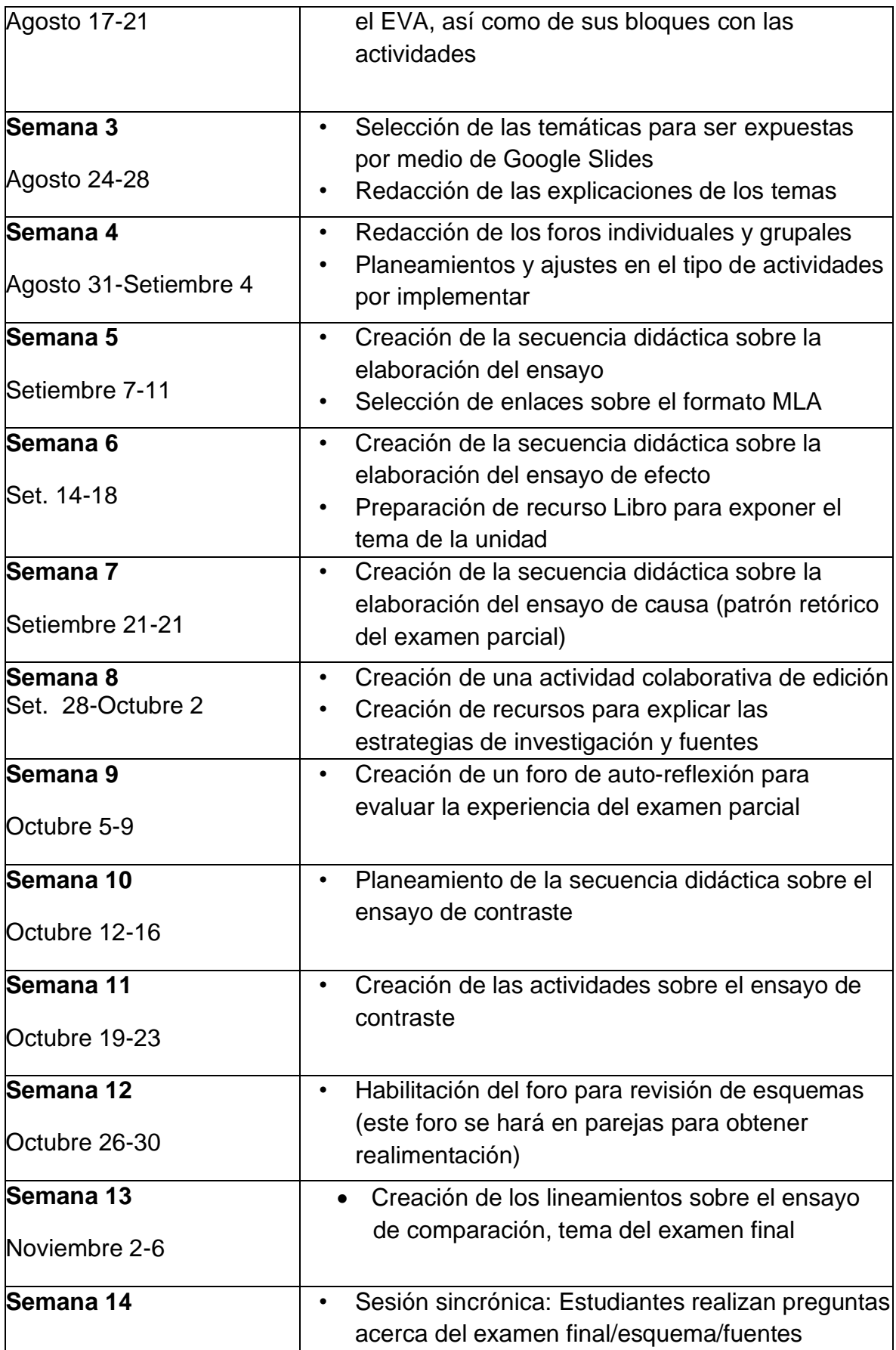

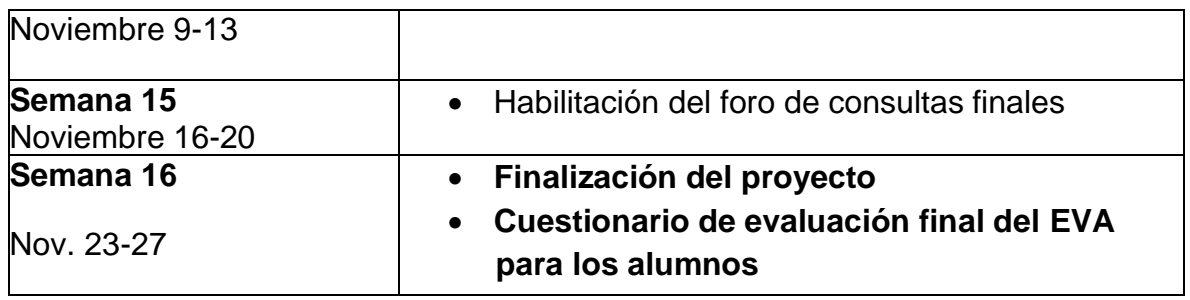

# **9 Presupuesto**

 Para llevar a cabo el proyecto, el docente impartirá el curso con el nombramiento de una carga académica de ¼ de jornada. Vale indicar que en la UCR un curso de una lección semanal representa ¼ de jornada, siendo la menor en comparación con otros cursos de dos, tres o hasta cuatro clases semanales. Esto tiene una inversión para la unidad académica de \$400 mensuales. Al tratarse de un proyecto a cargo del único docente que habilitará el EVA, no es necesaria una carga presupuestaria adicional para otra persona. Existe un costo estimado de \$200 destinados al uso de la plataforma donde se alojaría el aula virtual. Además, la inversión por la compra de la antología impresa del curso tiene un valor de \$20 dividido en dos: un ejemplar para el docente y otro ejemplar actualizado para la biblioteca de la coordinación de la cátedra del curso. El presupuesto mensual del curso no sobrepasaría los \$620, para un total de \$2.420 en las 16 semanas del ciclo lectivo.

# **10. Bibliografía**

Adell, Jordi. (1997). **Tendencias en Educación en la Sociedad de las Tecnologías** 

**de la Información.** Revista Electrónica de Tecnología Educativa. Número 7. Recuperado de [https://www.edutec.es/revista/index.php/edutec](https://www.edutec.es/revista/index.php/edutec-e/article/view/570/299)[e/article/view/570/299](https://www.edutec.es/revista/index.php/edutec-e/article/view/570/299)

Alonso, Laura y Blázquez, Florentino. (2016). **El Docente de Educación Virtual**. México: Narcea Ediciones

Carrera, Randall. (2017). **Teoría de la Educación: Innovaciones en un Mundo Cambiante.** Editorial Universidad Estatal a Distancia.

Comisión de Tecnologías de Información y Comunicación para la Educación **Superior** 

(TICES). (2019). **Marco de Referencia Académico de Criterios de Calidad en la Gestión, Uso y Desarrollo de las TIC en la Academia de las Universidades Estatales de Costa Rica**. CONARE.

- Kikut, Lorena. (25 de junio, 2020). **Análisis de Resultados de la Evaluación de Virtualización de Cursos en la UCR ante la Pandemia por Covid-19: Perspectiva Estudiantil**. Centro de Evaluación Académica. San José.
- Vicerrectoría de Docencia. (2016). **Resolución VD-R-9374-2016: Marco de Referencia para el Desarrollo de Entornos Virtuales de Aprendizaje en la Universidad de Costa Rica.** Universidad de Costa Rica. Recuperado de <http://vd.ucr.ac.cr/documento/vd-r-9374-2016/>

# **DESARROLLO DEL PROYECTO**

# **1. Nombre del curso virtual:** LM-1245 English Composition II

#### **2. Selección y justificación de las herramientas tecnológicas**

El curso virtual, en el cual se basa el presente proyecto, se desarrollará en la plataforma *Moodle*. La principal razón es que Moodle permite crear módulos por medio de clases semanales organizadas en bloques o viñetas, que, a su vez, incluyen los siguientes recursos: Libros, páginas, enlaces URL, mensajería interna, inserción de videos y audios, imágenes, folioscopios, pruebas de autoevaluación, foros, y la incorporación de herramientas web 2.0. Dentro de Moodle, el e-docente de *LM-1245 English Composition II* enriquecerá las lecciones con enlaces a diccionarios especializados en inglés, los cuales son de consulta imprescindible para estudiantes de expresión escrita de la carrera de inglés. Además, entre las herramientas que se incluirán en la plataforma Moodle se encuentran: un mapa mental (*Coogle*), un generador de diagrama de *Venn, Flipsnack, Padlet*, *Linoit*, presentaciones con *Google Slides*, actividades con *Learningapps*, entre otros.

El sitio de *MoodleCloud* ofrece una variedad de tres opciones para virtualizar cursos en esta plataforma: una prueba gratuita con un lapso de 45 días, una opción denominada "*Starter*" para habilitar un curso solamente, y una opción para cursos múltiples. Entonces, para desarrollar el EVA de este proyecto, el docente usará la opción "*Starter*". *MoodleCloud*, en esta versión, presenta las siguientes tres ventajas para el curso:

- 1. Permite la habilitación de un curso virtual por el lapso de un año.
- 2. Permite un máximo de 50 estudiantes matriculados, aunque el grupo tiene 20 alumnos como máximo.
- 3. Permite el almacenamiento y respaldo de 200 megas de contenido.
- 4. El entorno virtual puede ser personalizada al ajustar el tema o imagen para identificar el curso.

La selección de las herramientas digitales corresponde a los objetivos específicos del proyecto. Es importante no recargar una secuencia didáctica con muchas herramientas; por el contrario, debe existir un hilo conductor que permita a los estudiantes el desarrollar el contendido siguiendo las tres etapas de una secuencia: apertura, desarrollo, y cierre. A su vez, estas etapas corresponden con el modelo de enseñanza de la expresión escrita, a saber: presentación, práctica, y producción (además de realimentación). A lo largo de ese recorrido, se presentan diferentes actividades que deben guiar a los estudiantes desde la elección de un tema hasta la edición de la última versión de un ensayo, tomando en cuenta la realimentación del tutor. Al ver la expresión escrita como un verdadero proceso guiado, el docente y el estudiante podrán implementar y desarrollar diversas estrategias de enseñanza y de aprendizaje.

El diseño del aula virtual tendrá una estructura dividida en dos partes principales, siguiendo los lineamientos institucionales. La primera parte es obligatoria e incluye una breve descripción del curso y su modalidad, nombre del tutor (incluyendo la información institucional de contacto), la Guía Didáctica (adjuntando el cronograma tentativo), el enlace por medio del cual los estudiantes indican que efectivamente tuvieron acceso a los anteriores documentos en la primera clase, y por último, el ciclo lectivo. En la Universidad de Costa Rica, toda esta información debe estar visible en el entorno y de fácil acceso o descarga hasta terminar el curso.

La segunda parte se compone del módulo de lecciones virtuales. Cada lección corresponde a un tema o patrón retórico en particular (tipo de párrafo o ensayo) y se compone de bloques según los recursos o herramientas seleccionadas por el docente. Existe una variedad de recursos que son muy pertinentes para el desarrollo del curso. La exposición del tema por parte del docente se dará por medio del recurso Libro (Lección) por la practicidad de dividir las explicaciones en páginas numeradas y tituladas. Se puede presentar bastante información en este recurso de una forma ordenada y estructurada. Por otro lado, el recurso Etiqueta ofrece una gran versatilidad porque permite añadir muy fácilmente imágenes, audios y videos. Las etiquetas son usadas también para dividir, por medio de cintillos o imágenes editadas, los bloques de una misma lección virtual. De esta manera, se mejora la organización y apariencia de las clases y lecciones.

La interacción es primordial en este curso virtual ya que los estudiantes deben tener una guía a lo largo del proceso de escritura. Por lo tanto, el docente usará el recurso Foro para mantener una interacción docente-estudiante y estudiante-estudiante; por ejemplo, los estudiantes podrán escribir una entrada con el esquema ("*outline*") de un párrafo o ensayo para así recibir y proporcionar retroalimentación. Dentro de este tipo de foro, los estudiantes pueden incorporar un mapa mental, enlaces a las fuentes bibliográficas, o diagramas Venn para exponer el tema por desarrollar. Otro uso de este recurso es la presentación individual en la primera semana del curso. Otra variación del uso del recurso Foro es la sección de Avisos. Se implementará para indicar el arranque del curso, las publicaciones de cada clase semanal, y los recordatorios de entrega de ensayos en su última versión.

El recurso Página en la plataforma Moodle se usará para añadir o presentar texto; en este curso, dicha información no será tan extensa como en un Libro, pero el docente la publicará en una Página para presentar la lista de lineamientos de entrega de los ensayos. La idea es trasladar esa información de un procesador de palabras sin publicarlo como archivo PDF. Otro recurso muy pertinente en el curso es el Glosario. La adquisición de vocabulario es una micro-destreza que se desarrolla de manera implícita en todo curso de composición. Por este medio, los estudiantes pueden hacer un aporte por cada trabajo realizado. La idea es publicar una nueva palabra que ellos aprendieron en la escritura de una asignación. Este recurso no es muy común.

En un curso de expresión escrita, es importante que los estudiantes completen actividades de corrección de errores; es decir, se debe editar una serie de oraciones tomadas de las mismas producciones de todos los estudiantes. Por medio del recurso Archivo con descarga forzada, los estudiantes descargan archivos DOC para editar su contenido en el mismo documento. A la clase siguiente, el docente publicará las respuestas de la misma manera para que cada estudiante revise la edición. El recurso Archivo también se usará para publicar el documento extenso con el último manual del formato *Modern Language Association* (MLA). Este archivo es suministrado por la Coordinación de Cursos de Composición y Lectura a los docentes de la cátedra.

El recurso Examen se usará para preparar la lectura del contenido de la antología de cátedra; sin embargo, esto se hará de manera formativa. Es importante asegurarse que los estudiantes efectivamente están leyendo las unidades teóricas de la antología. Por este medio, el docente redactará una prueba corta con al menos 20 ítemes para evaluar tanto la teoría como los errores sintácticos. Además, el recurso URL es muy práctico para añadir un enlace a información de algún sitio Web. Una opción es utilizarlo para que los estudiantes visiten páginas Web con ejemplos de usos correctos de citas con el formato MLA.

Por último, los recursos Tarea y Portafolio se usarán para subir los archivos con los párrafos, ensayos y esquemas y así almacenar las versiones corregidas, respectivamente. Por la naturaleza del curso, hay que ser muy ordenado con la cantidad de archivos que los estudiantes entregan a lo largo del curso. Con un número de 20 estudiantes, el docente de *LM-1245 English Composition II* debe corregir 100 párrafos o ensayos.

En la plataforma Moodle el docente combinará los recursos antes mencionados con las siguientes herramientas digitales para estructurar las secuencias pedagógicas:

- $\downarrow$  Un foro de presentación individual para que todos los alumnos se presenten en inglés y puedan exponer sus fortalezas y debilidades acerca de la expresión escrita.
- La herramienta *Coggle* se usará para elaborar un mapa mental como actividad de pre-escritura de un ensayo de causas y efectos. De esta manera, cada estudiante visualiza al menos tres causas o efectos de un determinado tema.
- La herramienta *liveworksheets* se usará para hacer una práctica gramatical con al menos 20 ítemes para la segunda unidad.
- La herramienta *Word Cloud* se usará para la elaboración de una nube de palabras para introducir los conceptos básicos que todo escritor debe considerar antes de escribir.
- Se elaborará una infografía en *Genially* con el tema mencionados en el punto anterior: los elementos básicos de escritura: audiencia, propósito, tono, etc.
- La herramienta *Jigsawplanet* se usará para activar el conocimiento previo de los estudiantes al completar un rompecabezas con imágenes alusivas al proceso de escritura.
- Los recursos Lección y Página tanto en Mediación como en *Moodle* son importantes para que el docente exponga las explicaciones de la materia. La idea es que los estudiantes no vean el EVA como un repositorio PDF de documentos explicativos; por el contrario, el docente debe saber plasmar sus explicaciones claras y puntuales en recursos dentro del EVA.
- Las presentaciones en *Google Slides* y publicadas en el EVA serán usadas para presentar un breve resumen de los contenidos de la antología impresa. Cabe recalcar que no será una copia del mismo material impreso.
- Los folioscopio de sitios como *Anyflip* o *Flipsnack* son herramientas tecnológicas de fácil acceso y lectura. Dichas herramientas pueden ser embedidas o publicadas en forma de enlace.
- ↓ El docente diseñará actividades motivadoras para evaluar formativamente la teoría del curso mediante las herramientas del sitio *learningapps*. Por ejemplo, se puede diseñar un breve cuestionario para evaluar la teoría de la unidad de manera formativa y nunca sumativa.
- Por medio de la herramienta de pizarrón digital *Linoit*, cada estudiante presenta algún tema seleccionado a todo el grupo y al docente.
- La herramienta *Padlet* es muy versátil y cuenta con varias opciones según el tipo de actividad por implementar. En este caso, la línea de tiempo se usará para desplegar los diferentes pasos que componen el proceso de escritura: presentación del tipo de ensayo (patrón retórico), pre-escritura, mapa mental, esquema, borrador, edición, y corrección, así como la preparación de la versión final editada.
- Un generador de diagramas de Venn se puede implementar como técnica de pre-escritura en la elaboración de ensayos de comparación y contraste. Para estos tipos de ensayos, es imprescindible el completar esta información antes de redactar el esquema o "*outline*" con base en los lineamientos del curso. Posteriormente, cada estudiante desarrollar el ensayo en tiempo extra clase.
- ↓ Se podría habilitar un Portfolio individual para que el estudiante almacene sus ensayos editados en su última versión. De esta manera, los estudiantes llevan un registro de su avance en cuanto a sus logros y aspectos de mejora a lo largo del curso.
- Enlaces a diccionarios especializados en lengua inglesa. Por medio de enlaces URL, los estudiantes podrán consultar diccionarios que en su versión impresa serían muy costosos y difíciles de conseguir.
- Se podrá crear un quiz corto o prueba de autoevaluación en *Moodle* para que los alumnos realicen ejercicios de puntuación, ortografía, o errores sintácticos.

En resumen, algunas de las herramientas y recursos antes mencionados serán distribuidos a lo largo de la etapa de pre-escritura siendo coherente con el objetivo pedagógico de cada actividad. El docente debe ser cuidadoso de recargar una clase semanal con muchas herramientas ya que esto puede ser confuso. Además, como parte de la función de tutoría, algunos estudiantes podrán requerir un poco de orientación en el manejo de alguna herramienta. Sin embargo, no cabe duda de que para ellos el aprendizaje será innovador, retador, y agradable.
## **3. Planificación de las clases**

## **Núcleos o conceptos principales del módulo**

La Unidad 1, la cual se titula *"Principles of Paragraph and Essay Writing",* está

compuesta por tres clases, y cada una a su vez, tiene dos partes: A y B.

## **Clase 1: "***Basic Writing Principles***"**

## **Objetivos de la clase:**

- Escribir correctamente una oración temática, ideas de desarrollo, y una oración de conclusión.
- Escribir oraciones sintácticamente correctas.
- Escribir un párrafo de resumen y su respectivo esquema.

## **Contenidos de la clase:**

## **Parte A:**

- El Proceso de Escritura
- Los Fundamentos de un Párrafo

## **Parte B:**

- El Párrafo de Resumen
- Los Errores Sintácticos en la Escritura de Oraciones

## **Bibliografía**

**a.** La primera clase se base en la fundamentación del módulo de la Unidad 1:

Navas, César. (2020). *Principles of Paragraph and Essay Writing***.** Versión 1.0

**b.** El texto que será resumido por los estudiantes en la tarea entregable es una

adaptación de un artículo proveniente de la siguiente revista académica:

Castro, Damaris. Brúnkahk Tek: An Extinct Language. *LETRAS*, n.º 43, Feb. 2008,

pp. 51-74, Recuperado de:

<https://www.revistas.una.ac.cr/index.php/letras/article/view/283>

**c.** Debido a que en todo curso de expresión escrita se deben estudiar los signos de puntuación, el docente incluirá algunos ejemplos del sitio "*The Punctuation Guide*". Se dará énfasis al uso de las comillas. La fuente de dicho material es el siguiente:

Penn, Jordan. (2011-2020). *The Punctuation Guide*. Recuperado de <https://www.thepunctuationguide.com/>

**d.** El docente incluirá un ejemplo relacionado con el tema de resumen de un artículo periodístico para ser escritos en formato de párrafo. El ejemplo de resumen está basado en el artículo titulado **"***Students Should Not Download***"**, escrito por Zernike (2003) y cuyo resumen se encuentra en el siguiente sitio con ejemplos básicos de resúmenes:

<https://www.nytimes.com/2003/09/20/us/students-shall-not-download-yeah-sure.html>

## **Recursos multimediales**

**a.** El primer recurso multimedial será la fotografía del tutor al inicio de la primera clase. El nombre del archivo será **Navas\_Cesar\_Fotografía.jpg** y aparecerá al inicio de la clase, en la esquina superior izquierda. Al pie de la imagen irá el nombre del tutor. Es importante aclarar que este recurso multimedial aparecerá en las otras dos clases de la Unidad 1.

**b.** Una presentación titulada "*How to Write a Summary Paragraph?*" será hecha por medio de la herramienta *Google Slides***.** Con la explicación teórica del docente, los estudiantes reforzarán las bases para escribir un resumen académico en el formato de un párrafo.

El URL de la presentación es [https://docs.google.com/presentation/d/e/2PACX-](https://docs.google.com/presentation/d/e/2PACX-1vSbqaoLEz_f2C45dmgqBiszN-SceOMhx0c3_ufpF-jZiCVPYAC0NuVD1w695sGezPK7-ZYc6vE1l7Xy/pub?start=false&loop=false&delayms=3000)[1vSbqaoLEz\\_f2C45dmgqBiszN-SceOMhx0c3\\_ufpF-jZiCVPYAC0NuVD1w695sGezPK7-](https://docs.google.com/presentation/d/e/2PACX-1vSbqaoLEz_f2C45dmgqBiszN-SceOMhx0c3_ufpF-jZiCVPYAC0NuVD1w695sGezPK7-ZYc6vE1l7Xy/pub?start=false&loop=false&delayms=3000) [ZYc6vE1l7Xy/pub?start=false&loop=false&delayms=3000](https://docs.google.com/presentation/d/e/2PACX-1vSbqaoLEz_f2C45dmgqBiszN-SceOMhx0c3_ufpF-jZiCVPYAC0NuVD1w695sGezPK7-ZYc6vE1l7Xy/pub?start=false&loop=false&delayms=3000)

**c.** Por medio de una nube de palabras titulada *"The Key Elements of Writing,"* el docente mostrará los seis conceptos básicos que todo escritor debe tomar en cuenta antes de redactar: audiencia, tono, propósito, "*genre"* (formato del texto), coherencia, y unidad. La herramienta digital que se usará será "*WordArt*." El URL para acceder al recurso es [https://wordart.com/7tmwzpumgqn0/the](https://wordart.com/7tmwzpumgqn0/the-elements%20of%20writing)[elements%20of%20writing](https://wordart.com/7tmwzpumgqn0/the-elements%20of%20writing)

**d.** Por medio de un ícono los estudiantes accederán a una infografía titulada *"The Key Elements of Writing".* El docente mostrará los conceptos básicos que todo escritor debe tomar en cuenta antes de redactar: audiencia, claridad, propósito, coherencia y unidad. La herramienta digital que se usará será "*Genially*." El URL de este recurso es [https://view.genial.ly/5f98c6ff0d811a0cf4302409/horizontal](https://view.genial.ly/5f98c6ff0d811a0cf4302409/horizontal-infographic-timeline-key-elements-of-writing)[infographic-timeline-key-elements-of-writing](https://view.genial.ly/5f98c6ff0d811a0cf4302409/horizontal-infographic-timeline-key-elements-of-writing)

**e.** Por medio del recurso de Código QR, los estudiantes acceden a un muro titulado **"***The Quest of the Writing Process***"** que se hará por medio de la herramienta *Padlet*. Los estudiantes leerán los pasos del proceso de escritura que todo estudiante de composición debe seguir a lo largo del proceso de redacción (*brainstorming, drafting, revising, etc.*). El URL es el siguiente: <https://padlet.com/cesarnavasb/ccog1f2v0vnu1p2k>

**f.** Un video titulado *"El Plagio"*, el cual fue producido por la Universidad de Costa Rica, será usado para explicar las causas y consecuencias de este problema. La fuente es la siguiente:

SIBDI, Sistema de Bibliotecas, Información y Divulgación. San José: Universidad de Costa Rica. Recuperado de

[https://www.youtube.com/watch?time\\_continue=5&v=BQECxpbrXLc](https://www.youtube.com/watch?time_continue=5&v=BQECxpbrXLc)

**g.** Por medio del recurso de un Código QR, los estudiantes accederán a un pizarrón interactivo **"***My Personal Definition of Writing***"** en la herramienta *Linoit***.** Los estudiantes deberán escribir una oración o frase de lo que significa la escritura para ellos junto con una imagen alusiva y el nombre de cada estudiante. El URL es el siguiente:

<http://linoit.com/users/cesarnavasb/canvases/My%20Definition%20of%20Writing>

**h.** Imagen titulada *"The Lovers"*, la cual corresponde con la pintura hecha por Rene Magritte en 1928. Dicha imagen fue tomada del sitio oficial del artista y se usará en la Clase 1 para explicar el tema de oración temática. Se puede acceder a la imagen por medio del URL<https://www.renemagritte.org/the-lovers-2.jsp>

**i.** Un video titulado *"Six Creative Ways to Brainstorm Ideas"*, el cual es tomado de la plataforma Youtube y producido por Investis Digital. Este video forma parte de la explicación sobre la importante de la lluvia de ideas como actividad de pre

escritura. Se puede acceder al video en el siguiente enlace o URL: <https://www.youtube.com/watch?v=yAidvTKX6xM>

**j.** Dos imágenes acerca de la comunidad indígena Boruka. La primera imagen se titula "*Boruca*" y la segunda "*Guerreros Boruca*". Ambas fotografías ilustrarán el texto sobre dicha comunidad indígena de Costa Rica en la sección sobre el párrafo de resumen, la cual será la primera tarea evaluada. Ambas imágenes pueden ser vistan mediante el URL [https://enchanting-costarica.com/tours-and](https://enchanting-costarica.com/tours-and-experiences/fiesta-de-los-diablitos-costa-rica-is-dec-30-jan-2/)[experiences/fiesta-de-los-diablitos-costa-rica-is-dec-30-jan-2/](https://enchanting-costarica.com/tours-and-experiences/fiesta-de-los-diablitos-costa-rica-is-dec-30-jan-2/)

**k.** La actividad "*Reflecting on Sentence Errors*" se hará por medio del recurso interactivo *LearningApps*. En este caso, el profesor incrustará una actividad o juego de escogencia múltiple por medio de la cual los estudiantes leerán una pregunta y seleccionarán la opción correcta. Dos ejemplos de preguntas son: *"Which of the two sentences contains a Comma Splice? Which of the two options is a sentence fragment?"* El URL es el siguiente: <https://learningapps.org/14589092>

**l.** Por medio del recurso interactivo *LearningApps*, el docente incrustará un texto corto con casillas en blanco. La actividad se titulará "*Guessing Transitions in Context*". Los estudiantes deben completar el texto corto con los conectores correctos ("*and, but, so, therefore"*, etc.) para que el párrafo tenga cohesión y, por ende, unidad. El URL es el siguiente:<https://learningapps.org/14577998>

**m.** Los estudiantes acceden por medio de un Código QR a un juego interactivo conocido como cuyo formato es el de *"¿Quién Quiere ser Millonario?"* y hecho con *LearningApps*. El título del juego corto es: *"Let's Take a Break and Play!"* En este recurso, los estudiantes analizarán unas preguntas teóricas y deberán seleccionar la respuesta correcta. El URL es el siguiente: <https://learningapps.org/12344705>

**n.** El último recurso multimedial será el logotipo de la firma del profesor e incluirá el texto "*César N.*". Dicho logotipo será hecho con la herramienta *Cooltext*. Esta firma todavía no ha sido hecha y posteriormente se añadirá el URL. Es importante aclarar que este recurso aparecerá al final de las tres clases de la Unidad 1.

**o.** El docente publicará un banner con el título de la *clase 1* "*Basic Writing Principles*" al inicio. El banner será hecho con la herramienta digital *Bannersnack*. El URL de la imagen del banner es el siguiente: <https://share.bannersnack.com/bcp30jkkr/>

**p.** El docente incorporará una imagen titulada *"The Pen is Mighter than the Sword"* en la primera clase. La imagen se usará para describir la importancia de la expresión escrita en cualquier contexto. Se puede acceder a dicha imagen por medio del siguiente enlace:

<https://www.awesomeinventions.com/proverbs-from-around-the-world/>

## **Actividades**

Esta clase tendrá dos actividades obligatorias. Estas consisten en un foro introductorio y una tarea entregable para evaluar que los temas de la clase fueron asimilados.

## **Objetivos del foro introductorio**

- Compartir con el resto del grupo las razones por las cuales cada estudiante cursa la carrera de inglés.
- Hacer una introspección sobre las debilidades y fortalezas como estudiante de composición.

## **Foro 1**

## **Consigna**

**a.** Preséntese con el resto de sus compañeros y comparta las razones por las cuales cursa la carrera de inglés. Puede expresar también sus expectativas de este curso.

**b.** La novelista y periodista estadounidense Annie Proulx escribió:

*"Escribes porque amas la forma de las historias, las oraciones, y la creación de las distintas palabras en una página. La escritura se deriva de la lectura, y la lectura, a su vez, es la mejor maestra para saber escribir."* (Traducido de *[www.inc.com](http://www.inc.com/)*)

*¿Cómo se considera usted como un escritor? ¿Cuáles fortalezas y debilidades posee como escritor? ¿Está de acuerdo con la cita anterior en el sentido de que un buen lector se puede convertir en un buen escritor?* Este foro tendrá un plazo de ocho días y es de carácter obligatorio. El contenido, gramática, ortografía, y puntuación serán evaluados.

## **Actividad evaluada: Trabajo escrito**

En la primera clase de la unidad, los estudiantes aprenderán a redactar un párrafo de resumen. Como primera tarea evaluada, deberán leer un texto extenso y resumirlo en un párrafo de aproximadamente quince oraciones. Deben leer el texto titulado *"Brúnkahk Tek (Boruca): An Extinct Language of Costa Rica".* El docente publicará en el entorno virtual la rúbrica de evaluación.

## **Objetivos de la tarea evaluada**

- Sintetizar el contenido de un texto en el formato de un párrafo académico.
- Producir un párrafo con aproximadamente quince oraciones.

## **Clase 2: "***The Essay***"**

## **Objetivos de la clase:**

- Organizar las ideas generales para ser plasmadas en un esquema
- Escribir un ensayo de cinco párrafos con la idea central, introducción, tres párrafos de desarrollo, y el párrafo de conclusión.
- Definir los elementos de escritura tales como audiencia, propósito, y tema.
- Aplicar los principios del formato de escritura MLA (*Modern Language Association*)

## **Contenidos**

## **Parte A:**

- Los Fundamentos del Ensayo
- Introducción, párrafos de desarrollo, y párrafo de conclusión
- Esquema de un Ensayo

## **Parte B:**

• El Formato de Escritura MLA

## **Bibliografía**

**a.** La segunda clase se base en la fundamentación del módulo de la unidad 1:

Navas, César. (2020). *Principles of Paragraph and Essay Writing.* Versión 1.0

**b.** Los estudiantes harán lectura de un ensayo basado en efectos. Su título es *"The Effects of a Lack of Sleep"*. Posteriormente, los estudiantes deberán extraer las ideas centrales, secundarias, ejemplos, y citas con el fin de diseñar el esquema de un ensayo de cinco párrafos. El ensayo proviene del siguiente sitio de recursos libres para el aprendizaje de la expresión escrita:

Academic Help, Write Better. (01 Feb. 2019). *The Effects of a Lack of Sleep*. Cause and Effect Essay Samples. Blog. Recuperado de

[https://academichelp.net/samples/academics/essays/cause-effect/the-effects](https://academichelp.net/samples/academics/essays/cause-effect/the-effects-of-a-lack-of-sleep.html)[of-a-lack-of-sleep.html](https://academichelp.net/samples/academics/essays/cause-effect/the-effects-of-a-lack-of-sleep.html)

**c.** Para aprender a redactar las citas con el format MLA, los estudiantes podrán acceder al sitio libre *"The Writing Lab"* de la Universidad Purdue. El mismo contiene numerosos ejemplos de citas con diversas fuentes. El URL del sitio es el siguiente:

*The Purdue OWL Family of Sites*. The Writing Lab and OWL. Purdue U, 2008. Web. 21 Julio 2014. Recuperado de

[https://owl.purdue.edu/owl/research\\_and\\_citation/mla\\_style/mla\\_formatting\\_a](https://owl.purdue.edu/owl/research_and_citation/mla_style/mla_formatting_and_style_guide/mla_8th_edition_changes.html) nd style quide/mla 8th edition changes.html

**d.** Para llevar a cabo la tarea evaluable al final de esta clase, los estudiantes deberán leer el ensayo basado en efectos. El ensayo se titula *"The Effects of Social Media on Communications Skills"*. El ensayo proviene del siguiente sitio de recursos libres para el aprendizaje de composición:

Academic Help, Write Better. (01 Feb. 2019). *The Effects of Social Media on Communications Skills*. Blog. Recuperado de:

[https://academichelp.net/samples/academics/essays/cause-effect/the-effects](https://academichelp.net/samples/academics/essays/cause-effect/the-effects-of-social-media.html)[of-social-media.html](https://academichelp.net/samples/academics/essays/cause-effect/the-effects-of-social-media.html)

#### **Recursos multimediales**

**a.** El primer recurso multimedial será la fotografía del tutor al inicio de la primera clase. El nombre del archivo será **Navas\_Cesar\_Fotografía.jpg** y aparecerá al inicio de cada clase, en la esquina superior izquierda. Al pie de la imagen irá el nombre del tutor.

**b.** Mediante el recurso de un **Código QR**, los estudiantes accederán a un rompecabezas elaborado con *Jigswaplanet* para evaluar de manera formativa la teoría vista; el título será "*How to Write a Direct Citation*". Conforme los estudiantes completen el rompecabezas, podrá apreciar cómo hacer una cita usando una fuente con el formato MLA. En el siguiente punto (d.), se detallará la imagen por utilizar en este rompecabezas. El URL es el siguiente: <https://www.jigsawplanet.com/?rc=play&pid=1e47b4c7de37>

**c.** En relación con el punto mencionado anteriormente (c.), el docente adaptará la imagen alusiva a una cita sobre el uso de la red social *Facebook* en el aula y la cual ejemplifica el formato MLA. La imagen será editada con *Gimp* para adaptarla y titularla "*How to Write a Direct Citation*". Los estudiantes deberán construir la imagen relacionada con la teoría de la clase. El URL donde se encuentra la imagen de la cita es el siguiente:

<https://tacomacc.libguides.com/c.php?g=373227&p=2522369>

**d.** La siguiente presentación, cuyo formato será de folioscopio inscrutado con la herramienta digital *Flipsnack*, se titula *"The Features of Good Essays".* Este desplegable digital explicará aspectos tales como el formato de un ensayo, el formato de un esquema ("*Outline*"), y recomendaciones puntuales de cómo seleccionar fuentes para elaborar un ensayo. El URL es el siguiente: <https://www.flipsnack.com/narrativas/features-of-good-essays.html>

**e.** Los estudiantes podrán ver un video titulado *"Writing Workshop: Formatting Quotations"* sobre el uso correcto de las comilla a la hora de redactar citas con fuentes siguiendo el formato MLA. Otros temas secundarios tratados en el video son: puntuación, uso de mayúsculas, y redacción de citas. El contenido del video será usado en un ejercicio de corrección de errores dentro de la herramienta **LearningApps.org.** El video es tomado de la siguiente fuente:

Why We Read. (2018). *Writing Workshop: Formatting Quotations.* [Video]. Recuperado de: <https://www.youtube.com/watch?v=ASAxEqlqCnM> El URL del recurso es el siguiente: <https://learningapps.org/14591662>

**f.** El último recurso multimedial será el logotipo de la firma del profesor e incluirá el texto "*César N.*". Dicho logotipo será hecho con la herramienta *Cooltext*. Esta firma todavía no ha sido hecha y posteriormente se añadirá el URL. Es importante aclarar que este recurso aparecerá al final de las tres clases de la Unidad 1.

**g.** El docente publicará un banner con el título de la clase 2 "*The Essay*" al inicio. El banner será hecho con la herramienta digital *Bannersnack*. El URL es el siguiente:<https://share.bannersnack.com/b13f4iiit/>

## **Actividades evaluadas**

Esta clase tendrá dos actividades evaluadas: un foro grupal y un trabajo escrito entregable con el recurso Tarea de *Moodle*. En cuanto a la tarea evaluable, los estudiantes deberán diseñar un esquema con base en un ensayo suministrado por el docente. Cabe señalar que los estudiantes aprecian leer ensayos redactados por estudiantes de años superiores. Esto es más significativo que leer un ensayo de un texto comercial y no contextualizado a la realidad costarricense.

## **Objetivo del Segundo foro**

- Presentar el tema tentativo en el cual se basará la redacción de un futuro ensayo basado en efectos.
- Suministrar realimentación positiva a los compañeros del curso.

## **Foro 2 Consigna del foro 2:**

**a.** Con base en el concepto de escritura académica y no formal, haga un aporte en el foro grupal con el fin de comunicar el tema por desarrollar en las futuras lecciones de este curso. El tema debe tratar sobre efectos de una temática, por ejemplo, tres efectos del cambio climático o de los trastornos alimentarios.

**b** Además de indicar el tema de su elección, debe responder a las siguientes dos preguntas: *¿Qué lo motivó a elegir el tema? ¿Qué tipo de fuentes consideraría para redactar las citas dentro del futuro ensayo de efectos?*

## **Objetivos de la tarea evaluada**

- Sintetizar las ideas centrales de un ensayo.
- Diseñar un esquema de ensayo de cinco párrafos.

## **Tarea evaluada 2**

Su tutor le proporcionará un ensayo. Debe leerlo cuidadosamente. Identifique las partes de un ensayo académico: **(1)** párrafo de introducción, **(2)** idea central al final del párrafo introductorio, **(3)** los tres párrafos de desarrollo, **(4)** y la conclusión. Diseñe el esquema para este ensayo con base en el punto anterior.

## **Clase 3: "***Two Rhetorical Patterns***"**

## **Objetivos de la clase 3:**

- Diseñar un mapa mental como actividad de pre-escritura de un ensayo de causas.
- Diseñar un diagrama Venn como actividad de pre-escritura de un ensayo de contraste.

## **Contenidos:**

**Parte A** Ensayo basado en efectos (tres efectos o consecuencias) **Parte B** El ensayo de contraste (tres diferencias principales)

## **Bibliografía**

**a.** La tercera clase se base en la fundamentación del módulo de la unidad 1:

Navas, César. (2020). *Principles of Paragraph and Essay Writing.* Versión 1.0

**b.** Un ensayo de contraste titulado *"Differences Between Conventional Medicine and Traditional Medicine,"* el cual será leído por los estudiantes con el fin de diseñar un esquema. El ensayo proviene del siguiente blog sobre el aprendizaje de la composición titulado:

Academic Help, Write Better. (01 Feb. 2019). *Differences Between Conventional Medicine and Traditional Medicine*. Blog. Recuperado de [https://academichelp.net/samples/academics/essays/compare](https://academichelp.net/samples/academics/essays/compare-contrast/medicine.html)[contrast/medicine.html](https://academichelp.net/samples/academics/essays/compare-contrast/medicine.html)

## **Recursos multimediales**

**a.** El primer recurso multimedial será la fotografía del tutor al inicio de la primera clase. El nombre del archivo será **Navas\_Cesar\_Fotografía.jpg** y aparecerá al inicio de la clase, en la esquina superior izquierda. Al pie de la imagen irá el nombre del tutor. Es importante aclarar que este recurso multimedial aparecerá en las otras dos clases de la Unidad 1.

**b.** El juego de asocie interactivo titulado *"Reflecting on my Progress"* se implementará como una autoevaluación formativa y no sumativa en esta clase; por lo tanto, por medio del recurso digital *LearningApp.org*, los estudiantes completarán una actividad incrustada en el EVA para asociar conceptos teóricos con la definición correcta. El URL es el siguiente:<https://learningapps.org/14592203>

**c.** Como el objetivo de este curso virtual es innovar el proceso de escritura, el docente incrustará un mapa mental titulado *"The Effects of Bullying in High*  **School**" con la herramienta digital **Coggle** y así ejemplificar lo que los alumnos deberán hacer posteriormente. Dicho mapa mental reforzará la etapa de preescritura de un ensayo de efectos. El URL del mapa mental es el siguiente:

[https://coggle.it/diagram/Xotz46gqP3wqBZam/t/effects-of-bullying-in-high](https://coggle.it/diagram/Xotz46gqP3wqBZam/t/effects-of-bullying-in-high-school/bbd38ca3d92251dac29000f8a4f66a9cefd7c5f2802f3c72a7433b61fc8b3252)[school/bbd38ca3d92251dac29000f8a4f66a9cefd7c5f2802f3c72a7433b61fc8b](https://coggle.it/diagram/Xotz46gqP3wqBZam/t/effects-of-bullying-in-high-school/bbd38ca3d92251dac29000f8a4f66a9cefd7c5f2802f3c72a7433b61fc8b3252) [3252](https://coggle.it/diagram/Xotz46gqP3wqBZam/t/effects-of-bullying-in-high-school/bbd38ca3d92251dac29000f8a4f66a9cefd7c5f2802f3c72a7433b61fc8b3252)

**d.** El docente creará un diagrama de Venn titulado *"Summary Writing Versus Essay Writing".* Por medio de la herramienta *Lucidchart* el docente explicará la importancia de los diagramas de Venn como actividad de pre-escritura de un ensayo de contraste. Una versión muy básica y preliminar de este diagrama de Venn basado en **diferencias** se puede acceder a esta herramienta digital por medio del siguiente enlace:

[https://app.lucidchart.com/documents/view/8b76d525-cb2c-4ffe-9d20](https://app.lucidchart.com/documents/view/8b76d525-cb2c-4ffe-9d20-e238a6b00dfd) [e238a6b00dfd](https://app.lucidchart.com/documents/view/8b76d525-cb2c-4ffe-9d20-e238a6b00dfd)

**e.** La presentación corta titulada *"The Contrast Essay"* por medio de *Google Slides* se usará para explicar algunos aspectos centrales de la teoría en la elaboración de un ensayo de contraste de cinco párrafos y a su vez contendrá instrucciones de la importancia de hacer un diagrama de Venn en la etapa de preescritura. El URL es el siguiente: [https://docs.google.com/presentation/d/e/2PACX-](https://docs.google.com/presentation/d/e/2PACX-1vRXrK5Rc7VpTGU4fdSO6X8xqjrD-ornwEXgJ9XaIgfkySp7Sqp3cfPWocp-RAo8vPNgOlmzMvlDSNSC/pub?start=false&loop=false&delayms=3000)[1vRXrK5Rc7VpTGU4fdSO6X8xqjrD-ornwEXgJ9XaIgfkySp7Sqp3cfPWocp-](https://docs.google.com/presentation/d/e/2PACX-1vRXrK5Rc7VpTGU4fdSO6X8xqjrD-ornwEXgJ9XaIgfkySp7Sqp3cfPWocp-RAo8vPNgOlmzMvlDSNSC/pub?start=false&loop=false&delayms=3000)[RAo8vPNgOlmzMvlDSNSC/pub?start=false&loop=false&delayms=3000](https://docs.google.com/presentation/d/e/2PACX-1vRXrK5Rc7VpTGU4fdSO6X8xqjrD-ornwEXgJ9XaIgfkySp7Sqp3cfPWocp-RAo8vPNgOlmzMvlDSNSC/pub?start=false&loop=false&delayms=3000)

**f.** El último recurso multimedial será el logotipo de la firma del profesor e incluirá el texto "*César N.*". Dicho logotipo será hecho con la herramienta *Cooltext*. Esta firma todavía no ha sido hecha y posteriormente se añadirá el URL. Es importante aclarar que este recurso aparecerá al final de las tres clases de la Unidad 1.

**g.** El docente publicará un banner con el título de la clase 3 "*Two Rhetorical Patterns*" al inicio. El banner será hecho con la herramienta digital *Bannersnack*.

El URL es el siguiente:<https://share.bannersnack.com/b7n52mmmx/>

**h.** Al final de la Clase 3 se incorpora una imagen alusiva a la celebración del Aniversario 80 de la Universidad de Costa Rica. El nombre del archivo es **UCR\_aniversario.jpg** El motivo de incorporar esta imagen es la importancia de ilustrar visualmente dentro del EVA que el curso pertenece a dicha casa de educación superior.

## **Actividades evaluadas**

Para la clase 3, los estudiantes deberán participar en un foro y además elaborar un diagrama Venn como tarea evaluada.

## **Objetivos del tercer foro**

- Publicar un mapa mental para el ensayo de efectos.
- Intercambiar realimentación con los demás compañeros del curso.

## **Foro 3**

## **Consigna del foro**

**a.** Como parte del proceso de escritura, deberá elaborar un mapa mental para exponer los tres efectos del tema de su elección, por ejemplo, tres efectos de la emergencia sanitaria a raíz del Covid-19 en la educación. Agregue ideas secundarias y ejemplos.

**b.** Una vez hecho el mapa, deberá hacer una entrada en el foro incrustando el mapa y explicando brevemente su contenido. Deberá además leer los mapas de sus compañeros y hacer al menos dos comentarios o preguntas sobre sus temáticas.

## **Objetivos de la tarea evaluada 3**

- Crear un diagrama de Venn con al menos tres diferencias entre dos elementos.
- Intercambiar realimentación con los demás compañeros del curso.

## **Tarea evaluada**

Antes de escribir el esquema de su ensayo, deberá elaborar un diagrama de Venn con la herramienta *LucidChart* o alguna otra que ha manejado antes son el fin de explicar las tres diferencias entre los dos elementos de su tema, por ejemplo, universidades públicas versus universidades privadas.

### **4. Redacción de las Clases**

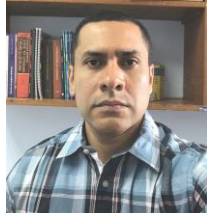

*Tutor: César Navas*

**Lesson 1:**

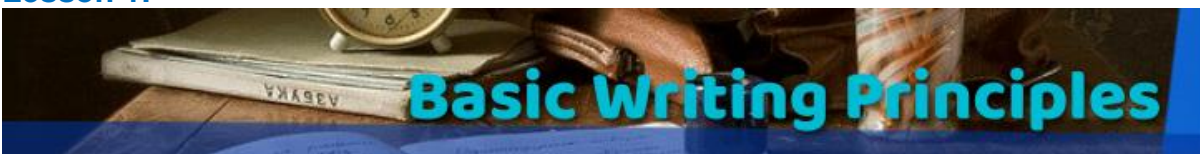

**PART A: The Writing Process**

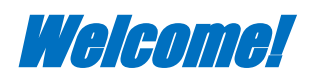

Dear students, let me introduce this unit by sharing an anecdote with you. Many years ago, I was invited to revise several essays at the Ministry of Public Education. They were written by potential candidates who wanted a position as English teachers in public schools in Costa Rica. We had more than three hundred papers to revise by using a rubric. The guidelines were clear: They were requested to write an in-class essay about education. I checked approximately ten essays, but there was something unusual. All the essays had completely different formats, length, register, and levels of sentence construction; amazingly, some ranged from three to eight pages. One of the evaluators explained that most candidates have not taken formal instruction in writing, and the essays proved it right. It was really hard to grade them!

As English majors, on the other hand, you will be asked to write an essay in real-life contexts. Think of letters of acceptance as part of the admission process of a graduate program; also, some of you will face a similar task if you need to work for a multinational company. Writing a formal essay is a requisite in many contexts, and you need to be prepared for it. So, let's work on it from now on!

These following three lessons are based on the [Module of Unit 1.](https://drive.google.com/file/d/1JBFq3uyArMou8AvWBNE3fRhYlQ7hb4wC/view?usp=sharing)

## The Concept of Writing

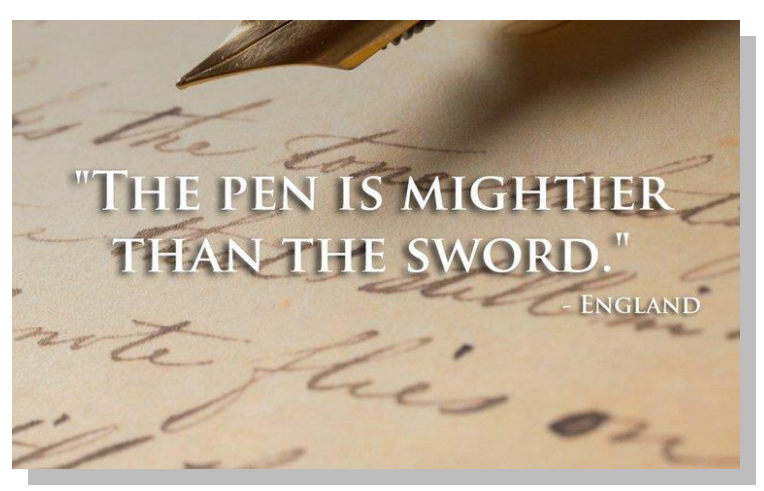

Source: www.awesomeinventions.com

Writing has been an essential part of humankind for centuries. No matter the channel or medium of communication in which people have transmitted their knowledge or ideas, this is a skill that has a powerful effect on the writer and the reader. There is an English proverb that says: "*The Pen is Mightier than the Sword*." We can communicate powerful messages, emotions, feelings, knowledge, among others, by implementing a series of writing conventions that make us understood by others. This is what this e-course is all about: the use of writing principles that make our written ideas coherent and cohesive.

So, learning a foreign language has four macro skills and four micro skills. The macro skills are: listening, speaking, reading, and writing, according to the order in which they are acquired. The micro skills are: vocabulary, grammar, and pronunciation. Culture is the fourth micro skill. In the case of the writing skills, it is enriched mainly by vocabulary, grammar, and to some extent, our notion of cultural aspects and our experience of the world; this is called background knowledge.

Let's begin with a hands-on exercise. First, you are going to read and reflect on three proverbs of writing. Then, you will create yours. Be creative!

#### **Exercise 1: Reflecting on three definitions of writing**

The following proverbs about writing were expressed by well-known writers (Source: *[www.inc.com](http://www.inc.com/)*). Read the three sayings and reflect on the answers to these questions: *Which one did you like the most? Do you agree or disagree with these proverbs? How would you interpret them?*

*"If you don't have time to read, you don't have the time (or the tools) to write. Simple as that."* –by Stephen King

*"Either write something worth reading or do something worth writing."*

--by Benjamin Franklin

*"No tears in the writer, no tears in the reader. No surprise in the writer, no surprise in the reader."* –by Robert Frost

## **Exercise 2: "My Personal Definition of Writing"**

What does writing mean to you? Think of your own definition of this important skill. You may come up with a short definition or even an original proverb. By accessing the QR Code below, you will see an interactive wall. Then, post your definition or proverb. Also, include your name and a picture to illustrate your idea. Follow your professor's sample post.

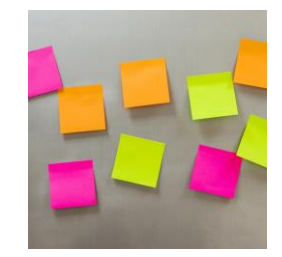

It is now time to continue with the content of this e-class. As writing students, you must know about the crucial elements that academic texts should incorporate implicitly. Read the Word Cloud below and try to identify the SIX elements of Writing. Can you see the six terms? Access the link below to see the large version of the Word Cloud.

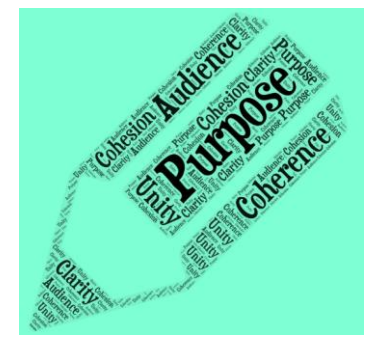

**Did you find the six target words? Well, to make sure you identified them, the six elements of writing are: PURPOSE, AUDIENCE, CLARITY, UNITY, COHERENCE, and COHESION.**

Interestingly, in many real contexts, there are speakers who are good at transmitting their knowledge in the oral mode; however, they may fail to do so in the written mode. This situation may occur otherwise as some people make themselves clear when they write their ideas. Keith S. Folse et al (2015) list the following elements in writing; just click on the treasure map below:

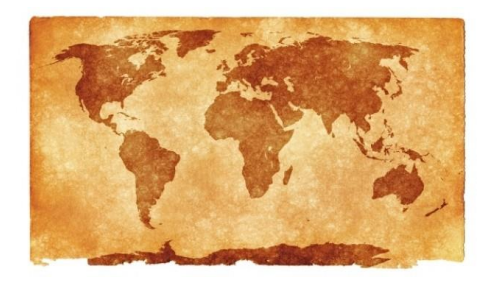

The elements of writing are related to the following topic, but before reading about it, let's review the following entry that defines the word QUEST:

Quest: Noun. (1) A long search for something that is difficult to find, or an attempt to achieve something difficult.

Taken from the Cambridge English Dictionary

## The Quest of the Writing Process

So, we can say that *writing is a quest* because it is a long, time-consuming, and difficult journey…*it is somewhat painful sometimes*. Up to this moment, you have the basic knowledge of writing conventions from the previous writing course: LM-1235 English Composition I. You have written a few paragraphs with the level of complexity of a second-year course. *So, it is time now to move on…and move up.* This means you are going to learn how to improve your writing skill and learn to develop a summary paragraph and four academic essays.

In fact, you are going to take time to follow some steps because writing is a never-ending process. *Writing cannot be seen as a product*. *WRITING IS A* 

*PROCESS*...and we are going to develop a process approach in this course...**a VIRTUAL process approach**.

Access this QR code to get acquainted with all the steps of this quest!

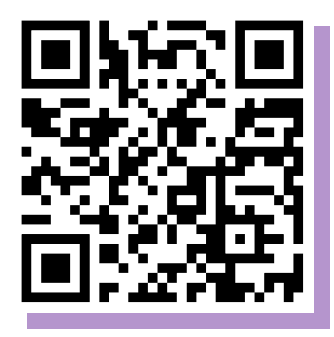

So, in your opinion from an English student, what is the most difficult step of this process? Which is the easiest step for you? Think of your previous experience as a student of English or any other language. By following all the previous steps carefully and thoroughly, novice writers will avoid one of the most pervasive problems in writing: *plagiarism*.

## Plagiarism: An Academic Crime

Plagiarism can be defined as the unethical use of somebody else's words as yours without acknowledging the source. In the case of novice writers, this may occur at failing to use direct or indirect citations; the incorrect use or even omission of single and double quotation marks may lead to plagiarism. Failing to paraphrase may constitute a case of plagiarism as well. What do you think of the image below?

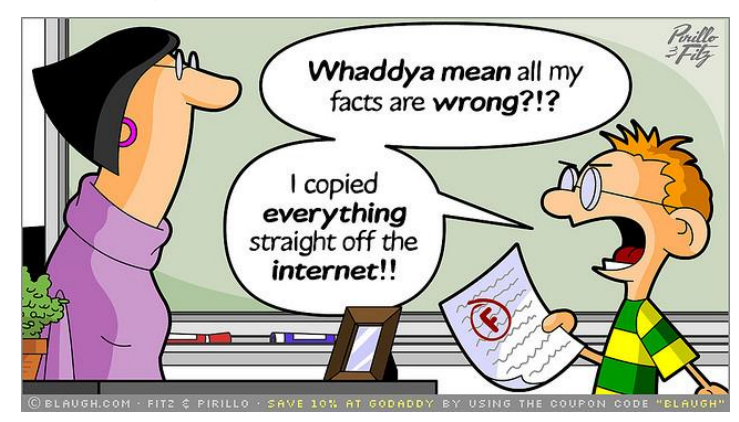

*Source: Cartoon by Fitz & Pirillo (Blaugh.com)*

Now, you are going to watch a video clip about plagiarism; it was produced by SIBDI (*Sistema de Bibliotecas, Documentación, e Información*, UCR). This video clip is in Spanish as this is the official language at UCR.

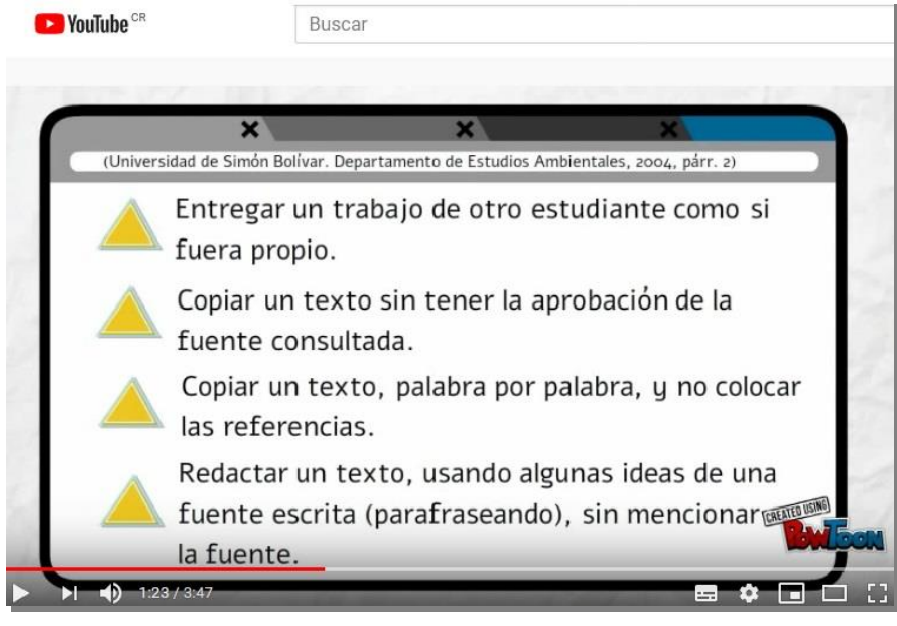

Source:<https://www.youtube.com/watch?v=BQECxpbrXLc>

Once we have learned about basic concepts of writing, let's start to learn how to write an academic paragraph.

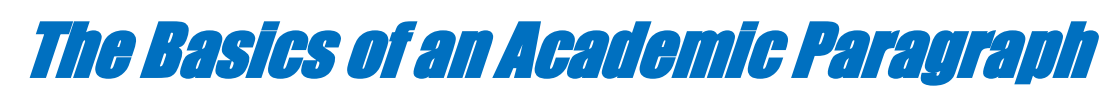

## **What is a paragraph?**

A paragraph is a group of unified and coherent sentences that develop a given topic. The topic of a composition may be developed by choosing a rhetorical pattern, which is a specific way of organizing and presenting information; for example, a process paragraph includes several ideas on how to follow a series of steps (e.g., how to prepare for a job interview or how to create a Wiki). There are many types of rhetorical patterns: classification, narration, process, definition, and the like. However, in this initial unit, you will focus on three types of texts:

- An academic summary paragraph
- An effect-based essay
- A contrast-based essay

It is now time to close this e-book and learn about the parts of an academic paragraph. Open the following presentation and learn to develop all the components of a paragraph.

### **Parts of a Paragraph**

Although a paragraph may contain several sentences, in this part of the course, you will be required to write a summary with at least fourteen or sixteen complete and meaningful sentences. This depends on how you summarize the original text; for example, your paragraph may have a couple of initial sentences and a topic sentence, three supporting ideas, three explanatory ideas (three or four sentences for each supporting idea), and a concluding sentence. Overall, your composition will have fourteen complete sentences. You will find a sample paragraph later in this virtual lesson.

### **Writing an effective topic sentence**

Your first task is to structure your paragraph. Then, you need to write an effective topic sentence. This is a very important part of the process. The topic sentence is the most general sentence of your composition as it summarizes its content. A good topic sentence has two elements: (1) the topic itself and (2) the controlling idea. Let me illustrate these concepts with a clear example. To do so, take a good look at a painting by the artist Rene Magritte (1928). This unusual painting is called *The Lovers*.

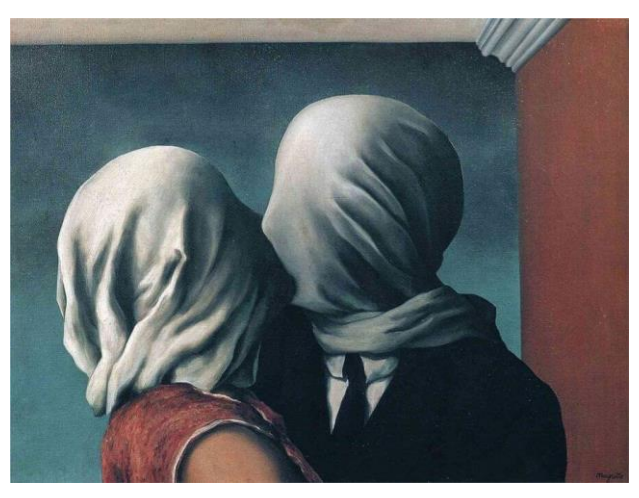

Source:<https://www.renemagritte.org/the-lovers-2.jsp>

Let's suppose that you are required to write a descriptive paragraph based on this painting. Before writing the topic sentence, you need to think about the topic and controlling idea. **(1)** *The topic*: in this case the topic refers to the title of the painting to be described. **(2)** *The Controlling idea*: this is a word or phrase (adjectives) that indicates the writer's opinions about the topic (for example, boring, ugly, beautiful, mysterious, interesting or amazing, and so on). Remember! Your controlling idea leads the content of your description.

#### **Weak versus strong topic sentences**

Well, time to go back to our topic at hand...

A careful writer knows how to differentiate weak from strong topic sentences. A weak topic sentence is sometimes too general or too specific. Read this example: *"The Lovers" is a nice painting."* What does the writer mean by "**nice**"? "Nice" is a very general and, to some extent, vague word.

*"The Lovers" is a painting by Rene Magritte."* This topic sentence does not say anything new. What is its controlling idea?

A good topic sentence, on the other hand, contains an effective controlling Idea. What do you think about this example?

## *"The Lovers" by Rene Magritte is a mysterious painting that shows an ambiguous scene.*

Notice that the quotation marks enclose the title of the painting. You may use italics or quotation marks to indicate that it is a proper name.

In this case the topic itself is the title of the masterpiece while the controlling idea includes the words "mysterious" and "ambiguous." *Important!*A question is never the topic sentence of a composition; however, it may be a catchy sentence to get your reader's attention. After this, you can now write your topic sentence.

Failing to choose a clear controlling idea and a topic sentence may be the effect of skipping an important step of the writing process: Brainstorming on your topic.

#### **Brainstorming: Video about Brainstorming**

Once you have chosen a topic, you need to do a brainstorm to generate possible ideas (words, phrases, causes, effects, reasons, problems, solutions, and the like). There are many ways to come up with possible ideas. This video about brainstorming will give you some tips to do so.

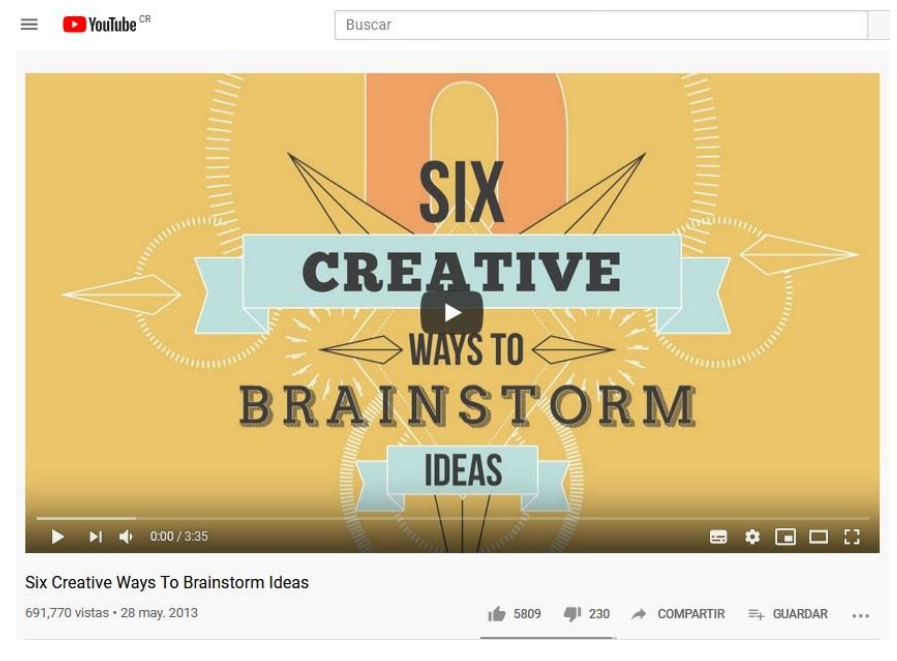

Source:<https://www.youtube.com/watch?v=yAidvTKX6xM>

So, what brainstorming technique is the most appropriate or feasible for you? After this step, the next part of the process is to create an outline.

## **Outlining**

Have you ever thought of your ideal house? What would it be like? When you want your ideal house to be built, your architect must plan a sketch beforehand. No one can structure a house without a thorough design. A similar situation takes place with writing. As writers, your next step is to prepare a preliminary plan for your composition. This plan is called outlining. An outline is a sketch in which you write words or phrases to guide your supporting ideas, minor details, and examples.

Let's explain this with a clear example. Let's suppose that you need to write a paragraph on the negative effects of pollution. You already have your topic sentence, but you have NOT written all your composition yet. A sample outline will look like this:

**Title:**

**Topic sentence: I. Supporting idea 1 II. Supporting idea 2 III. Supporting idea 3 Concluding sentence**:

## **Sample Paragraph and its Outline**

The following paragraph was written by your professor. Read it carefully and compare it with its outline.

## **The Influence of Technology in Sports: Is it Really Fair?**

Technology should not directly influence the world of sports nowadays, and three examples illustrate this. The first case involves FIFA's decision on replaying videos during soccer matches. In fact, this aid is currently on the brink of being used at the World Cup in Russia, and the controversy has rapidly taken place as opponents argue this will negatively interfere with the pacing and natural emotions of a match. The second example deals with the use of high-tech prostheses among professional runners. For non-paralympic competitors, the use of carbon fiber prostheses gives them a totally unfair advantage; a similar effect is seen with stateof-the-art suits among professional swimmers. Thus, many people think such amputees should exclusively compete with other paralympic participants. A third case has to do with the design and manufacture of 3D printed personalized shoes for elite sports players, being this the case of marathoners, short-distance runners, and even tennis and basketball players. Even though these products are aimed at improving players' performance and endurance, some others think this is unfair for competitors without enough resources to afford this high-tech footwear. So, to what extent may technology influence competitions? Perhaps, there is not a definite answer, but no one can deny that technological advances such as video replays, carbon fiber prostheses, and 3D printed personalized shoes will have an impact on the world of sports from now on as professional players are pushed harder to succeed and remain on top positions.

## **Title: The Influence of Technology in Sports: Is it Really Fair?**

**Topic sentence:** Technology should not directly influence the world of sports nowadays, and three examples illustrate this.

**I.** Technology and Soccer Matches

**II.** High-tech prostheses

**III.** 3D printed personalized shoes

**Concluding sentence**: Perhaps, there is not a definite answer, but no one can deny that technological advances such as video replays, carbon fiber prostheses, and 3D printed personalized shoes will have an impact on the world of sports from now on as professional players are pushed harder to succeed and remain on top positions.

Once this first component of the lesson is covered, we are going to continue with a more challenging writing pattern; it is called the Summary Paragraph.

## The Summary Paragraph

Summarizing is not a rhetorical pattern per se. Instead, it is a learning strategy we have always used to synthesize a larger text into a shorter one. However, we need to summarize the original content by using *OUR OWN WORDS*. When we summarize a text, we cannot combine our own sentences with the author's original ones in order to avoid plagiarism. Since we will not insert citations or quotations at this point, it is a must to *EXPLAIN AND SUMMARIZE WITH OUR OWN WORDS*.

The resulting summary paragraph must include the references at the end of the text. List the source under the title "Works Cited" to refer to the original text being summarized. Also, to write a good summary paragraph, one must paraphrase the author's original text. Regarding this strategy, Smalzer (1996) explains that to paraphrase, novice writers should

"use their ideas, but express them in your own words, for two reasons: First, you want your audience to know that you understand the ideas and are not just copying them for the text. Second, direct quotations from other writers do not belong in pieces of paragraph length. Quotations can be used effectively in essays and other longer pieces" (p. 17).

Coherence and cohesion play a key role while summarizing. To achieve this, there are key words and phrases that function as signals and make the summary more coherent and smooth. Read the list of useful language to summarize:

The words of this original author can be summarized by saying that… *In short…To begin with…To sum up…To wrap up this idea… For the most part… Secondly, the author explains… He or she argues… Then, … Consequently,… In fact,… Finally,… Summing up, …*

Now, to practice this topic, we are going to carry out an activity on transitions.

**Interactive Activity: Guessing Transitions in Context.** You are going to read a paragraph was written by your professor. This activity consists of filling the blank spaces with the missing transition words/phrases or connectors. Pay attention to the surrounding words or phrases as well as punctuation marks before choosing the correct transitional word. Keep in mind that you cannot repeat any word or phrase. **[You may access this game here.](https://learningapps.org/14577998)**

After completing this activity, it is time to get familiar with a sample summary paragraph. This is crucial because we are going to write a similar text at the end of the lesson.

## **Sample Summary paragraph:**

## **Interactive Activity: In order to do this activity, follow the following steps:**

- **1.** First of all, read the original essay entitled "Should Students Download Content?"
- **2.** After reading the essay, you will play an interactive game in which you need to match the correct order of the six sentences that summarize the essay. The summary was adapted from *[http://user.keio.ac.jp.](http://user.keio.ac.jp/)*
- **3.** You may access the matching game by clicking on the icon below:

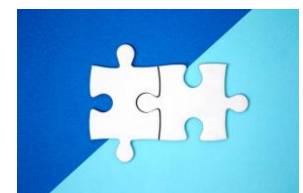

It is now time to work on grammar, so turn this page.

## **PART B: The Syntactic Errors in Sentence Writing**

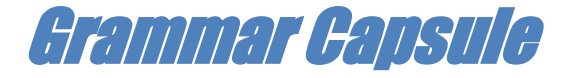

Novice writers often make mistakes in regard to sentence formation. These mistakes are referred to as syntactic errors. Basically, there are three main errors: Fragments, Comma Splices, and RUN-ON sentences or, commonly known as FUSED sentences. There is a fourth type called unparallel form or parallelism. A sentence is a complete idea that clearly expresses a thought until an end mark is written (period, question, or exclamation mark). Example:

I visit my doctor when I feel sick.

## **How does it differ from a fragment?**

A fragment is an INCOMPLETE thought. Sometimes a fragment misses a subject, a verb, or both a subject and a verb.

When I feel sick.

Even though many students make an effort to obtain good grades.

How can you correct the two sentences above? Well, think of the structure Subject + Verb + Predicate.

## **What is a sentence Comma Splice?**

A comma splice occurs when two independent ideas are joined with a comma. This is a very common mistake in academic writing.

College writing is very challenging, it is time-consuming. (Comma Splice)

To correct the Comma Splice, you need to implement one of these corrections:

1. Separate the sentences with a period.

2. Join sentences with a comma followed by a coordinating conjunction.

- 3. Join sentences with a semicolon.
- 4. Join sentences with a connecting word and correct punctuation marks.
- 5. Join sentences with a subordinating conjunction and correct punctuation.

### **Correcting a Fused sentence or RUN-ON:**

A fused sentence is also known as a RUN-ON sentence. A fused sentence occurs when two independent clauses are joined without any punctuation.

Academic writing is challenging it is not an easy task.

To correct Fused sentences, we need to apply the same rules seen with the case of Comma Splices. How would you correct the previous sentence?

#### **Problems with Unparallel Sentences**

Let's read the following sentence:

Pedro likes to read, dance, listen to music, and also, *riding his motorcycle*.

*What problem can you identify in this sentence?* Notice that there are three parallel verbs, which are: read, dance, and listen. However, the last verb, "**ride**" is not parallel. So, there is a problem with parallelism. This mistake takes place with various verb forms. To fix the sentence, we can correct it like this:

Pedro likes to read, dance, listen to music, and also, **ride** his motorcycle.

Learning about these four types of syntactic errors is extremely useful, especially if you will work on academic or formal contexts. For this, we are going to put into practice what we learned in the previous step.

#### **Interactive Game:** *Identifying Sentence Errors*

To finish this grammar review, carry out a short interactive activity quiz and identify each syntactic errors by choosing the correct option: fragment, comma splice, run-on sentence, and parallelism. To play this game, read the question carefully and choose the alternative that you consider correct. You will receive feedback at the end of the game. [Access the game here.](https://learningapps.org/14589092)

Well, we have learned the basic aspects behind academic writing and you have written your first summary paragraph in English. These principles will be helpful to start learning about a more challenging task in our next e-lesson: how to write a five-paragraph essay. Let's continue with this quest!

## EVALUATED ACTIVITIES:

# Breaking This Virtual Ice!

## **FORUM**

It is now time to get familiar with the class:

**Introductory Forum 1: Introducing Myself to my Classmates**

- 1. Introduce yourself to the rest of the class and share the reason(s) why you study English. Comment on your course expectations, likes or dislikes, among others.
- *2. How do you see yourself as a writer? What strengths and/or weaknesses do you have as a writer?*

**Instructions:** You have five days to post your entry. While writing your entry, keep in mind that you need to monitor your grammar, spelling, punctuation, and mechanics. Also, read and reply to at least two of your classmates' entries. This activity is mandatory but non-graded. I am looking forward to reading your posts!

# TIME TO START WRITING!

## **EVALUATED ASSIGNMENT**

As our first evaluated assignment of this e-lesson, you need to write a summary paragraph in which you apply all the principles learned so far. To begin with, **you need to access a text by clicking on the image below**:

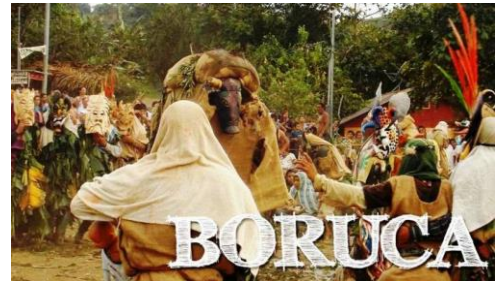

**Image taken from:** https://enchanting-costarica.com

You will open text which is an adaptation from an article written by the Costa Rican linguist Damaris Castro. The task consists of summarizing its content in approximately 12-14 sentences. Write a title, three supporting sentences, and a concluding sentence. Monitor your grammar, spelling, content, and organization. Keep in mind that you need to paraphrase. Also, you need to prepare an outline. You may consult *The [English Cambridge Dictionary](https://dictionary.cambridge.org/dictionary/english/essay)* if you have doubts. Also, if you need to review the rules of a punctuation mark, visit [The Punctuation Guide Below.](https://www.thepunctuationguide.com/)

**Additional instructions:** Once your summary is ready, save the document and label it as **LAST\_NAME\_NAME\_SUMMARY.Doc**

Use the tool "Assignment" or "*Tarea*" in the virtual classroom and post the file there.

**Evaluation:** Your professor will use an evaluative rubric to grade your paragraph. To read its content, access the bottom below:

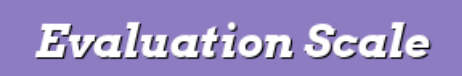

## *SOCIAL NETWORKING: TWITTER*

**Write a Tweet in which you post a brief comment on the experience of writing a summary paragraph. React to one of your classmates' publications. Use the hashtag #englishcomposition2**

**Deadline:** You have 8 days to carry out this task.

**CéSAR NAVAS BRENES** 

### **Bibliography**

The readings and the useful website included in Lesson 1 are:

Castro, Damaris. (2008). Revista Letras. *Brúnkahk Tek: An Extinct Language.* Letras n.º 43, pp. 51-74.

Penn, Jordan. (2011-2020). *The Punctuation Guide.* A Summary on Punctuation Marks.

Zernike, Kate. (2003). The New York Time[s.](https://lm-1245-english-composition-ii.moodlecloud.com/mod/page/view.php?id=43) *Students Shall Not Download. Yeah, Sure!*

## **CLASS 2:**

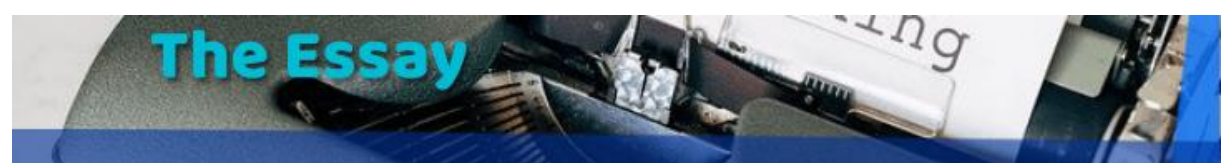

 **PART A: What are the fundamentals of essay writing?**

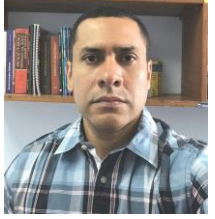

*Tutor: César Navas*

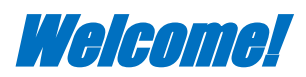

## *Introductory comment*

Let's work on a more challenging writing task. So far, we have written paragraphs. Do you remember your first paragraph in English? What was it about? So far, you have been developing short texts with an approximate length of 8-10 sentences. Now, in LM-1245 Composition II, we are marking an important transition. *We are taking a bigger step!* That is, from now on we are going to write essays by using the MLA format, as this is a topic included in the **MODULE [OF UNIT 1](https://drive.google.com/file/d/1JBFq3uyArMou8AvWBNE3fRhYlQ7hb4wC/view?usp=sharing)**. This topic is going to be presented and divided into two parts:

**(1)** What is an essay?

**(2)** How can we write essays with the MLA style?

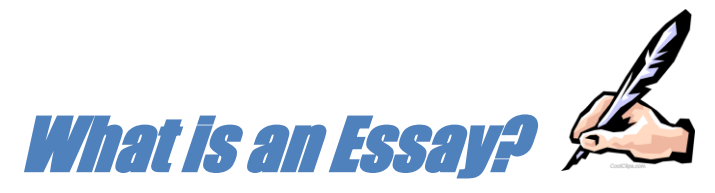

You will learn than an essay is a type of text that requires a higher level of planning and construction. In academic writing, an essay allows the writer to express his or her thoughts in a more flexible and organized form: you have more room for communication! However, we never write an essay without proper preparation. If it is probably hard for you to write an academic paragraph, you need to be even more careful to plan a five-paragraph essay.

Briefly, an essay is a series of related ideas that develop and support the writer's point about a topic. In this course, you will write essays with five paragraphs each. The skills to write a paragraph will also help you develop an essay.

# The Components of an Essay

## **The Introduction of an Essay**

The first paragraph is an introduction. It usually has four or five sentences. This intro contains the Thesis Statement, being this the one-sentence summary of your essay. It contains the *MAIN IDEA* of your entire essay. To some extent, it is as important as the Topic Sentence of an individual paragraph. The thesis statement mostly appears at the end of the introductory paragraph. It stands as a complete and meaningful statement, and usually it does not include a transitional signal that makes it seem to depend on a previous idea. It is worth mentioning that an interrogative sentence will never be a thesis statement.

The introduction of an essay is a short paragraph and it has to…

- introduce or present the topic to your audience
- include catchy sentences to attract the reader's attention to your writing (this is usually the first sentence)
- give background information about the topic
- include the Thesis Statement, in most cases, at the end of this paragraph

## **The Body of an Essay**

The body contains three longer paragraphs with a similar length. The three paragraphs must include an appropriate topic sentence, being the first sentence of each body paragraph. From now on, we pay attention to both: **ONE thesis statement** and **THREE topic sentences**. The different sentences of each paragraph must support each topic sentence, and overall, all the paragraphs must support your thesis statement. The concluding sentences must briefly re-state the content of the topic sentences.

## **The Conclusion of an Essay**

The last paragraph, which usually consists of three or four sentences, sums up the content of the entire essay. Sometimes, novice writers underestimate the concluding paragraph; in other words, the essay is well-written but its concluding paragraph is too weak, almost meaningless and repetitive. Good essays finish with memorable conclusions. At this point, we are going to see these aspects on a sample essay.

The following sample essay is entitled *The Effects of a Lack of Sleep* (Source: www.academichelp.net). Read the essay and reflect on the format of this type of text.

As you read, try to identify three important sentences:

- **1. The thesis statement**
- **2. The three topics sentences**
- **3. The concluding sentence**

Click on this icon to display the text:

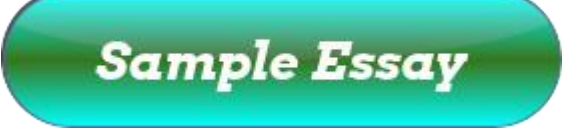

It is now time to see if you could identify the key sentences correctly.

## **Analysis of the Previous Essay**

You may observe that the first paragraph contains the introduction to the topic at hand; that is, the consequences of having such busy life on our sleeping habits and wellbeing. Now, this intro follows a golden rule related to formal writing:

**The first sentence of an essay must be a catchy idea.** This element is particularly important as it attracts your attention; just by reading the phrase "a lack of sleep seems pervasive," you want to read more.

**Remember!** To begin an introductory paragraph with a catchy question is valid; however, an interrogative sentence should not be the Thesis Statement of an essay, at least in the academic context. Now...going back to the exercise, you may check your answers now:

- 1. Thesis statement: The most common effects of sleep deprivation are drowsiness during the day, experiencing microsleeps, a difficulty concentrating, impulsive behavior, a difficulty learning, and lower physical immunity.
- 2. The three topic sentences are:

TS 1: Drowsiness is a noticeable effect of a lack of sleep.

TS 2: In addition to regular drowsiness, we can experience microsleeps due to sleep deprivation.

TS 3: In the same vein, concentration becomes more difficult with a lack of sleep.

3. The concluding sentence is:

There are many other effects that could be listed when speaking about how a lack of sleep affects our well-being; however, these examples are the most apparent.

So, the main idea of this lesson is to keep in mind the structure of a good essay:

- Effective title
- Good introduction
- Good conclusion
- The basic framework of a five-paragraph essay (the body paragraphs)
- Types of sources to quote in an essay
- The Framework of an outline

Now that you have learned the basic of an essay, let's pay attention to its various features.

The Features of Good Essays

A good essay needs to have a memorable title, an effective introductory paragraph, and a catchy concluding paragraph. The body is, similarly, enriched by the quotations that the writer includes. The selection of effective and up-to-date sources is a must.

## **1. Effective Titles**

Read the title below. What do you think about it?

*Three effects of vaping.*

## *It is not a correct title because...*

- it is not very interesting,
- the content words are not capitalized,
- it does not refer to negative OR positive effects,
- it is a phrase with an end mark,
- it is italicized, and
- it is boldfaced.

## **2. Effective Introductions**

The first sentence of your essay should have an impact on your reader's interest. It also leads the context and introduces your thesis statement. Read this effective introductory sentence. It is based on a direct quotation:

As the well-known British leader Winston S. Churchill once wrote, "healthy citizens are the greatest asset any country can have."

## **3. Effective Conclusions**

A very frequent mistake in paragraph writing occurs when the writer REPEATS the content of the topic sentence. The same mistake takes place when writing a five-paragraph essay. Do not repeat the first paragraph; your audience has already read it! On the other hand, a concluding paragraph has 3-4 sentences that sum up the entire text; summarizing is not necessarily repeating.

All the aspects explained before will be mended from now on; in other words, it is now time to learn about the basic elements of an essay outline as you will read the sample outline of the essay you read before.

## **4. BASIC Essay Framework**

A basic outline for a five-paragraph essay will look like this:

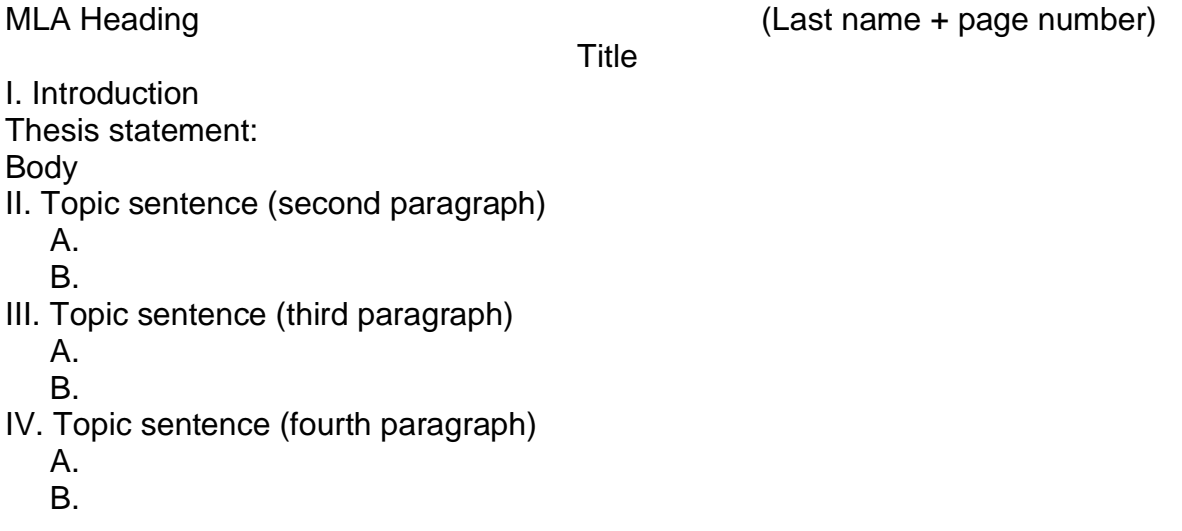

V. Conclusion

## **SAMPLE OUTLINE**

Keep in mind that outlines may vary depending on one's topic, major and minor ideas, details, and examples. Also, you may have short or long quotations. So, there is not a fixed number of sentences.

The next two pages illustrate a sample outline based on the following topic: Being sleep deprived. Remember: It is just a SAMPLE outline! You need to create yours.

## What a Lack of Sleep Does

I. Introduction

Thesis Statement: Being awake for 24 hours even once in a long period of time has three unpleasant effects on college students' health and on their grades. Body

II. Physical and mental effects of sleep deprivation

- A. Fatigue and bad mood
- B. Inability to focus and make decisions
	- 1. Having a foggy brain
	- 2. Unclear thinking
- III. Effects of sleep deprivation compared to mild concussion: a research study
- A. Blood exams reveal a correlation between neurochemical markers and brain damage
- B. Dysfunctional sleep injures the brain
- IV. New research: An increase in the levels of dopamine as a compensatory response to sleep deprivation
- V. Conclusion

## **5. Looking for GOOD sources**

Designing a good outline is as important as selecting good sources for our future essays. Writers should know about two major concepts in writing: facts and opinions.

A fact is a piece of information that is true according to evidence. An opinion is somebody else's perception or point of view regarding a particular topic. A good essay combines both types of information. For this reason, a good writer enriches his or her paper by using in-text citations from different sources (books, journals, and so on).

*How can I identify good source?* To know if you are using reliable sources, answer the following questions: Is the source academic? Is this book written by an expert on this field of study? Am I consulting an academic journal? Who is the author you are quoting? How correct is the information? How does the information relate to the topic of your essay? When was the information written? 5 years ago? 20 years ago?

### **6. Types of sources**

Writers should look for three or four sources. This is a time-consuming task, so do not procrastinate. After deciding on a topic, you need to look for some sources:

- 1. One book or chapter of a book
- 2. An academic article
- 3. A newspaper article

Sometimes, a topic is great but finding sources is not easy!

### **7. A basic definition of QUOTING**

When you quote, you use the exact words of an expert or another person whose message is relevant to your essay. You use quotes when a specific idea definitely enriches your writing and supports your message. Also, you may paraphrase. You may write a direct quotation or an indirect one. Writers MUST acknowledge all their sources, in this case, by using the MLA format. If you use somebody else's words without citing properly, this is called plagiarism.

#### *SUMMING UP...*

This e-booklet has summarized our path from now on. We will now develop each stage thoroughly. I know you have lots of questions. The idea is to lead you through this process STEP BY STEP. So far, you have decided on a tentative topic for our first essay: the EFFECT-BASED ESSAY. Now, to formative evaluate the theory seen so far, carry out the activity below.
## **Interactive game: Let's Take a Break and Play!**

In order to see how much you have learned up to this moment, open the following game and read the questions carefully. To earn more money, try to answer as many questions correctly as possible. Each question has four options to choose from. Time to start! Click here [to access the Who Wants To Be a Millionaire Game!](https://learningapps.org/12344705)

**Class 2: PART B**

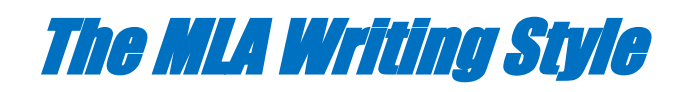

When writing an essay, one must follow a formal system of conventions in order to have a unified text that can be read easily globally. Perhaps, the most important formats are the MLA (Modern Language Association) and the APA (American Psychological Association). As English majors, you need to learn how to manage both formats. Some of you may study literature or teaching; depending on your area of expertise, a certain format will be used in your academic career.

 Thus, from now on, we are going to use our sources and enrich our essays with in-text citations in the body. However, you may also incorporate a citation or quotation in your introduction and conclusion.

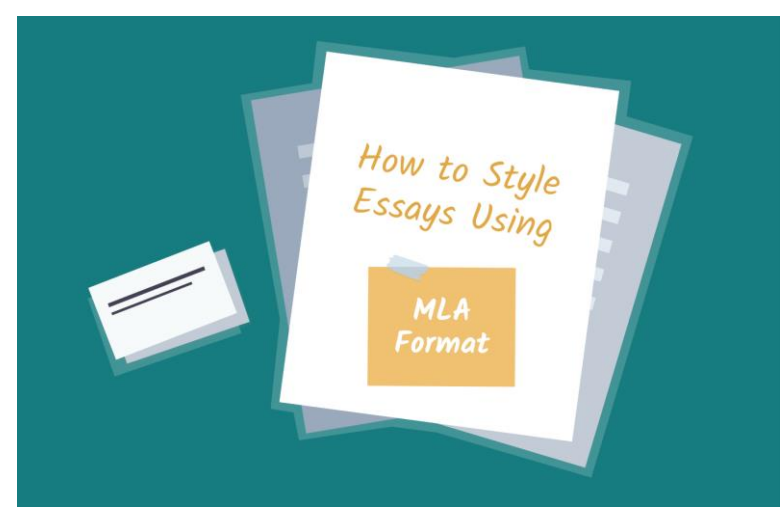

Source: Google Images

## **Taking the First Step...A Crucial Step!**

In this course I will ask you to decide on a topic of your choice and identify the THREE effects of an issue. For homework, you have to look for three sources...varied sources: a book or chapter from a book, an academic article from a journal ("revista científica"), and a newspaper or magazine article. By magazine or newspaper, I mean NatGeo or The Washington Post. Sometimes, we are in a hurry and browse the Web for any text that fits our topic. The job is done*...supposedly!* Then, while writing our essay, we encountered an obstacle: that piece of text is not academic or we have trouble writing the reference since it lacks all the elements to cite or list in the Work Cited page. At this point, writing the essay now becomes a painful and time-consuming task as we need to look for better sources.

## **The Use of Quotation Marks with MLA Citations or Quotations**

Perhaps, one of the most challenging aspects that many novice writers usually struggle with at the beginning of this quest is punctuation. You must visit the website of the *[Purdue University Writing Lab](https://owl.purdue.edu/owl/research_and_citation/mla_style/mla_formatting_and_style_guide/mla_8th_edition_changes.html)* to see examples on citations and quotations. To learn and practice how to format quotations, we are going to watch a video clip entitled *"Formatting Quotations"*. As you watch, you need to answer seven questions about the content of the video. You will get immediate feedback. To [open the activity, click here.](https://learningapps.org/14591662)

To finish this lesson, you are going to study the image of an in-text citation. Turn the page to see the activity! To see how a direct MLA quotation looks like, try to carry out the activity that follows.

## **Puzzle-solving Game: How to Write a Direct Quotation**

**Interactive game.** In this case, you need to solve a puzzle about a sample in-text citation with the MLA writing style. After solving the puzzle and seeing the resulting image, study the format of the in-text citation. [Access the puzzle here.](https://www.jigsawplanet.com/?rc=play&pid=3ae0f39bbe7c)

So far, where are we located in our quest or journey? Well, we just covered the MLA basics, which is new aspect in your writing courses. Now, we are about to start the last topic of this unit. To combine everything we have learned so far, the next e-lesson will cover two types of essays: the cause-effect essay and the contrast essay.

César Navas Brenes

## EVALUATED ACTIVITIES:

## **FORUM:**

Your participation on this forum is mandatory but non-graded.

**a.** Write a formal entry in which you will inform your tentative effect-based topic to be developed later on.

## **b.** Also, you need to answer the following questions: *Why did you choose this topic? What kinds of sources would you look for?*

You have five days to make your contribution to this forum. As usual, monitor your grammar, spelling, and punctuation. At the end, try to interact with at least two of your classmates and give them feedback on their topics. You may also ask them questions. **Deadline:** You have five days to complete this task.

## **Evaluated Assignment:**

For this activity, you need to read a sample essay about the effects of social media. You may open the document by clicking on the bottom below:

## **Essay on Social Media**

Read the essay carefully. Identify its thesis statement, topic sentences, and the concluding idea. The evaluated activity consists of writing the outline for such essay.

**Additional instructions:** Once your outline is ready, save the document and label it

## as **LAST\_NAME\_NAME\_OUTLINE.Doc**

Use the tool "Assignment" or "*Tarea*" in the virtual classroom and post the file there. **Evaluation:** The outline will be graded in terms of grammar, punctuation, MLA

format, parallelism, and content. Include the MLA heading as well.

**Deadline:** You have eight days to complete this task.

## **Bibliography**

The readings and the useful website included in Lesson 2 are:

Academic Help, Write Better. (01 Feb. 2019). *The Effects of a Lack of Sleep.* Cause and Effect Essay Samples. Blog. Academic Help, Write Better. (01 Feb. 2019). *The Effects of Social Media on Communications Skills.*

Purdue University. (1995-2020). *Purdue Online Writing Lab.* College of Liberal Arts.

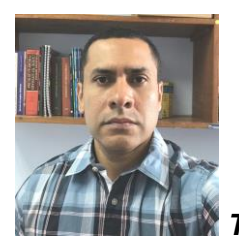

*Tutor: César Navas*

**CLASS 3:** 

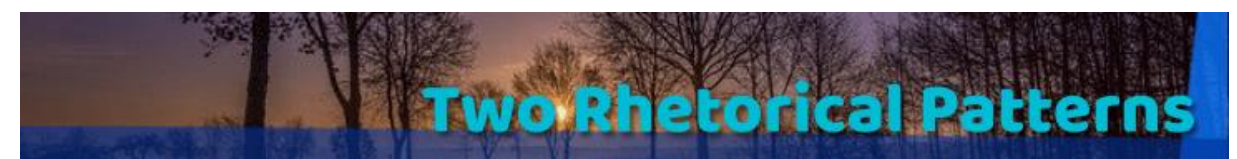

**PART A:** 

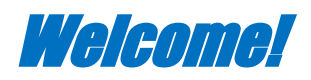

Let's suppose that you are undergoing the pre-selection process at a multinational company. As part of the evaluations, your potential employer asks you to write about the advantages or benefits of working there. Perhaps, this RRHH employee asks you to contrast two of your previous jobs. Notice that in these two types of essays, you need to follow the conventions of two rhetorical patterns: the cause-effect essay and the contrast essay. In this lesson, you will learn how to do so and you will eventually succeed at writing both kinds of essays. Lesson 3, Unit 1, is also based on the Module of Unit 1.

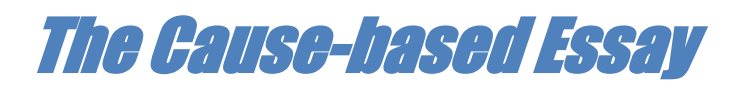

As included in our **[MODULE OF UNIT 1](https://drive.google.com/file/d/1JBFq3uyArMou8AvWBNE3fRhYlQ7hb4wC/view?usp=sharing)**, this is a practical rhetorical pattern to learn. A cause-effect essay is a type of rhetorical pattern that consists of presenting and developing several reasons (causes) or consequences (effects) of a main issue. From now on, the task at hand is to focus our writing exclusively on effects; that is, the first essay will concentrate on these key terms: effects, consequences, or benefits. Any other concepts such as advantages, obstacles, solutions, or problems do not necessarily enclose effects. Your instructor will give you feedback on the topic and a mind map to guide you through the pre-writing process before creating your draft outline.

Folse et al (2015) explained that "cause-effect essays deal with the actionresult relationship. They explain why things happen (causes) and what happens as a result (effects). They can be written to inform or to persuade" (p.140). Based on this definition, we can come up with these sample topics:

- The *effects* of this pandemic on the Costa Rican economy
- The *consequences* of dropping out of college
- The *consequences* of committing plagiarism

Before learning about these two rhetorical patterns, let's take a coffee break and see how good we are at remembering details.

**Interactive game.** Before continuing, it is now time to "*Take a Break and Play*." In this interactive game, you need to match the concept with its correct definition. This idea is to review the concepts seen so far in this virtual course. To increase the level of difficulty and work on our short-term memory, all the cards will be hidden. You [may access the game here.](https://learningapps.org/14592203)

It is now time to read about the target pattern of organizing your ideas for a cause-based essay.

## **Pattern of Organization**

An essay like this must present content in a well-structure pattern of ideas. For instance, the same source (Folse et al, 2015) points out that writers may distribute their content in patterns of organization (p. 140), but you follow this one:

**Pattern 4:** THE SAME cause leads to THREE DIFFERENT effects:

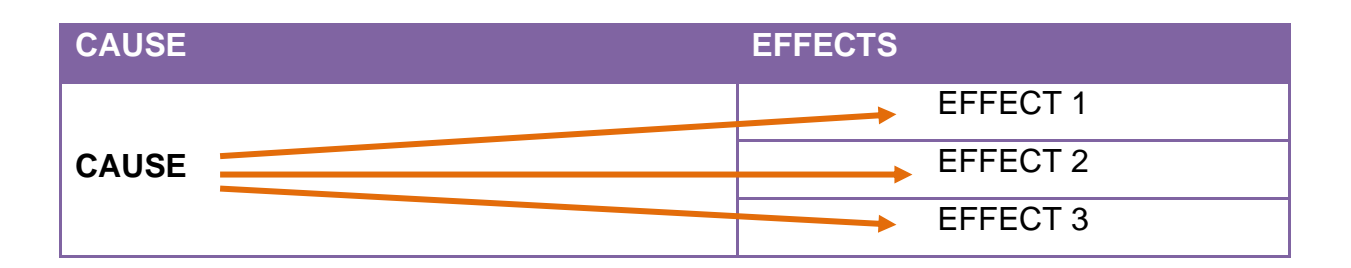

Thus, in this e-lesson, all of you will follow the previous pattern of organization, which means that, based on the topic already selected, you need to

develop three effects around the same issue. One effect will be covered in each body paragraph.

It is time to see an example. Let's suppose that our topic is bullying in high schools. We already know that the last pattern of organization will be followed. To put in simple words, three different effects will originate from the same cause. Now that we have this step done, the next one is to brainstorm as many ideas as possible.

### **Creating a Digital Mind Map as a Pre-writing Technique**

Sometimes, novice writers underestimate the value of pre-writing activities such as brainstorming. Since they are in a hurry, they rapidly write an outline which, in most cases, ends up being a compete mess. So, taking time to reflect on your topic will definitely save time in the subsequent steps. No one wants to hear that they need to start over because the outline is confusing.

So, the next step is to create a mind map about the topic at hand: The effects of bullying in high school. The main issue takes a central position and it is surrounded by major branches that contain at least four effects. Then, several minor ideas, details, and example are positioned around the key words and phrases.

You may read the mind map below, which was created by your professor, to see how the ideas were arranged:

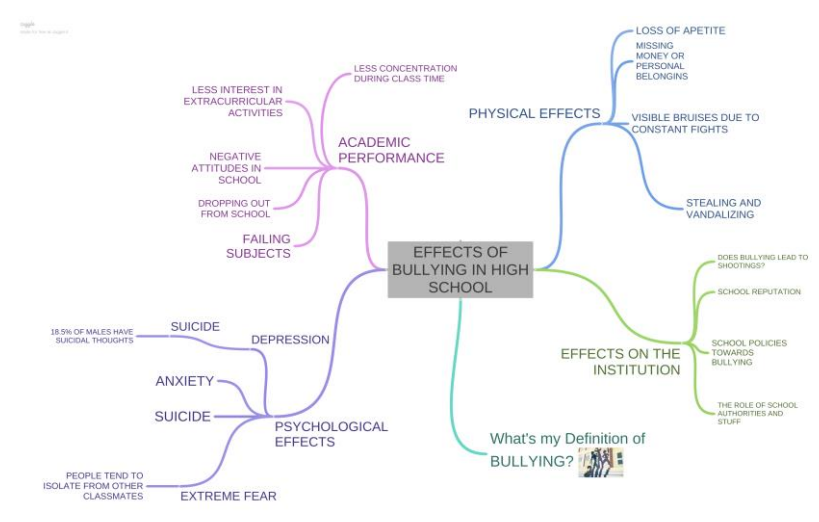

Source: www.coggle.com

### **Writing an Outline Based on the Mind Map**

The next step in this writing process is to design an outline for a fiveparagraph essay. There are two types of outlines: the word outline and the sentence outline. The word/phrase outline contains, as the name suggests, word and phrases **within all the minor ideas, minor details, and examples**. On the opposite, a sentence outline contains only sentences for every minor idea, detail, and/or example. This is more challenging and time consuming.

Frequently, students prefer to prepare a word outline because of time-saving considerations. Keep in mind that this type of outline requires five complete sentences to be included: the thesis statement (**introduction**) and the three topic sentences (**body paragraphs**), and a concluding statement (**conclusion**). This may be confusing at the beginning.

You do not necessarily need to include the same items in the same order. The number of elements may vary based on your mind map. Remember that we should not leave an item standing alone (i.e., ONE minor idea, ONE detail, or ONE example). In this case, use colon (:) to insert that element next to the preceding minor idea (see the outline framework: Par. IV). All the elements should be aligned. Remember that we already refer to this in previous e-lessons. Since we are incorporating direct (the author's exact words) or indirect (paraphrasing) MLA quotations into our essay, the term Works Cited refers to a separate page positioned at the end of the essay that includes your three bibliographical sources.

Keep in mind that an outline is a mirror of your future essay. If you read the mind map about bullying, we need to rank THREE effects out of the four ones mentioned originally. We need to choose the most significant effects.

Let's see our resulting sample outline on bullying in high schools. It means that the more elements your outline includes, the longer your essay will be.

Student's last name and name Professor's name LM-1245 Composition II **Date** Topic: Three consequences of bullying Title: Bullying in High School: An Never-ending Nightmare

## I. Introduction

Thesis statement: Bullying within the high school walls, which is defined as the action of hurting others physically, emotionally, and psychologically, leads to three major consequences on a victim's integrity.

- II. There are visible signs of physical aggression on the victim.
	- A. Constant violence and bruises
	- B. Stealing student's property
- III. Victimized students undergo psychological problems.
	- A. Extreme fear and anxiety
	- B. Social isolation and suicidal thoughts
- IV. The victim's academic performance worsens.
	- A. Less interest in school activities and duties
	- B. Tendency to look for a new high school: Dropping out may occur

## **Conclusion**

Concluding sentence:(Note: As you have not written the essay, omit this at this point) Works Cited

Keep in mind that you need to create a mind map as well as an outline based on a topic of your choice at the end of Lesson 3. Now, close this e-book and let's read about the second rhetorical pattern which is the contrast-based essay.

## **PART B**

## The Contrast-based Essay

## **Setting the context**

This essay is one of the most common forms of format writing. In the case of a Contrast essay, the author discusses TWO elements which are similar in nature (i.e, two teaching methods, a book and its movie, two computer programs, two painters). Then, he or she identifies THREE points of contrast (differences). One form of contrasting both elements is by following the point-by-point method.

**THE PROCESS WRITING OF A CONTRAST ESSAY Choosing a good topic:**

The choice of topic for this kind of essay is crucial. You may have two great elements to contrast; however, you need to reflect on this: Are there good sources (academic) about my topic? If not, do I need to change my topic?

## **Creating a Venn Diagram:**

Once you have two items to contrast, sometimes you may have some difficulty at the moment of ranging the most relevant differences, being the first one the strongest one. So, a good recommendation is to fill out a Venn Diagram to CLEARLY SEE if you have a solid topic with relevant differences. Do not skip this step; it definitely helps you save time! Another aspect is to AVOID THE OBVIOUS. That is, if you contrast desktop computers with laptop ones, do not spend an entire paragraph saying that the former type is bigger than the other. The reader knows this. The sample diagram below was created by your instructor. Read its content:

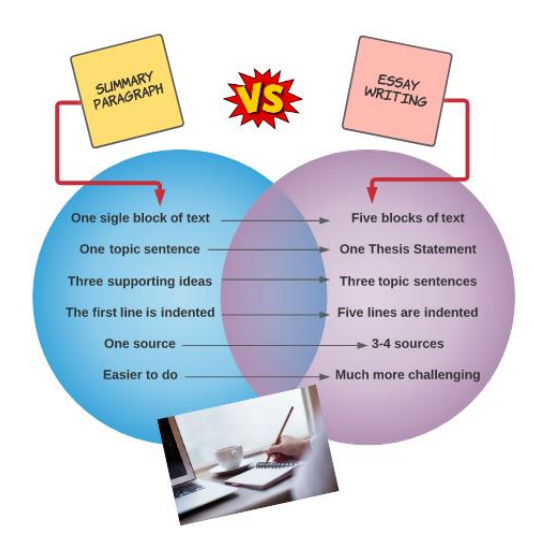

**LucidChart diagram.** Contrasting a summary writing and essay writing.

Once you have your Venn Diagram with at least four or five pairs of differences, the next step is to create your outline. That is, we select the three MOST INTERESTING AND RELEVANT pairs of differences; and most importantly, we need to identify the CONCEPT those two differences refer to. In the Venn Diagram, we can see the following categories of contrast: format of the text (either paragraph or essay, indentation, use of sources, and level of difficulty). After completing these preliminary steps, they may now write the first draft of the essay. In the essay, we could probably notice that a contrast essay IS NOT A DESCRIPTIVE OR CLASSIFICATORY text in which two items are explained. In this case, we learned

that writer uses the comparative or superlative form to constantly note down on the major differences between conventional and traditional medicine. To finish this lesson, you are going to read the last sample essay of Unit 1.

**Read the sample essay below**. As you go over the text, think of the way the writer organizes the information to contrast two types of medicine: traditional medicine versus conventional medicine.

**Contrast-based Sample Essay** 

## *TIME TO SAY "SEE YOU SOON..."*

As we have walked along this quest, we have learned new concepts that will be of practical use later on. This journey has not been easy…writing takes lots of time and effort. However, you have acquired new tools that you need to embrace as we move into a new unit next week. I am looking forward to seeing you!

**CéSAR NAVAS BRENES** 

## EVALUATED ACTIVITIES:

## **FORUM**

Based on the topic previously approved by your professor, it is now time to design a mind map with *Coogle* or *Mindmeister* in which you fully expand on the three or four effects of the main issue. After this, write a forum entry to share the mind map. Be ready to answer some of your classmates' questions. You need to interact with two classmates and ask them questions.

**Deadline:** You have five days to prepare and post your mind map.

## **Evaluated Assignment**

**Instructions:** You may probably have a topic for a contrast-based essay. Your evaluated task consists of creating a Venn diagram with the digital tool *LucidChart*. The idea is to include as many parallel differences as possible. Refer to two items that are similar in nature (e.g., two cars, two computers, two programming languages, among others). Keep in mind that by parallel differences, you may think of general categories: price, format, length, color, age, and the like.

**Additional guidelines**: You need to download the Venn diagram and save it as LAST\_NAME\_NAME\_DIAGRAM.PNG Use the tool "Assignment" or "*Tarea*" in the virtual classroom and upload the file there.

**Deadline:** You have 8 days to carry out this task.

## **Bibliography**

Academic Help, Write Better. (01 Feb. 2019). *Differences Between Conventional* 

*Medicine and Traditional Medicine.* Blog.

## **5. Capturas de pantalla de las clases**

Las siguientes imágenes corresponden a la **Clase 1**:

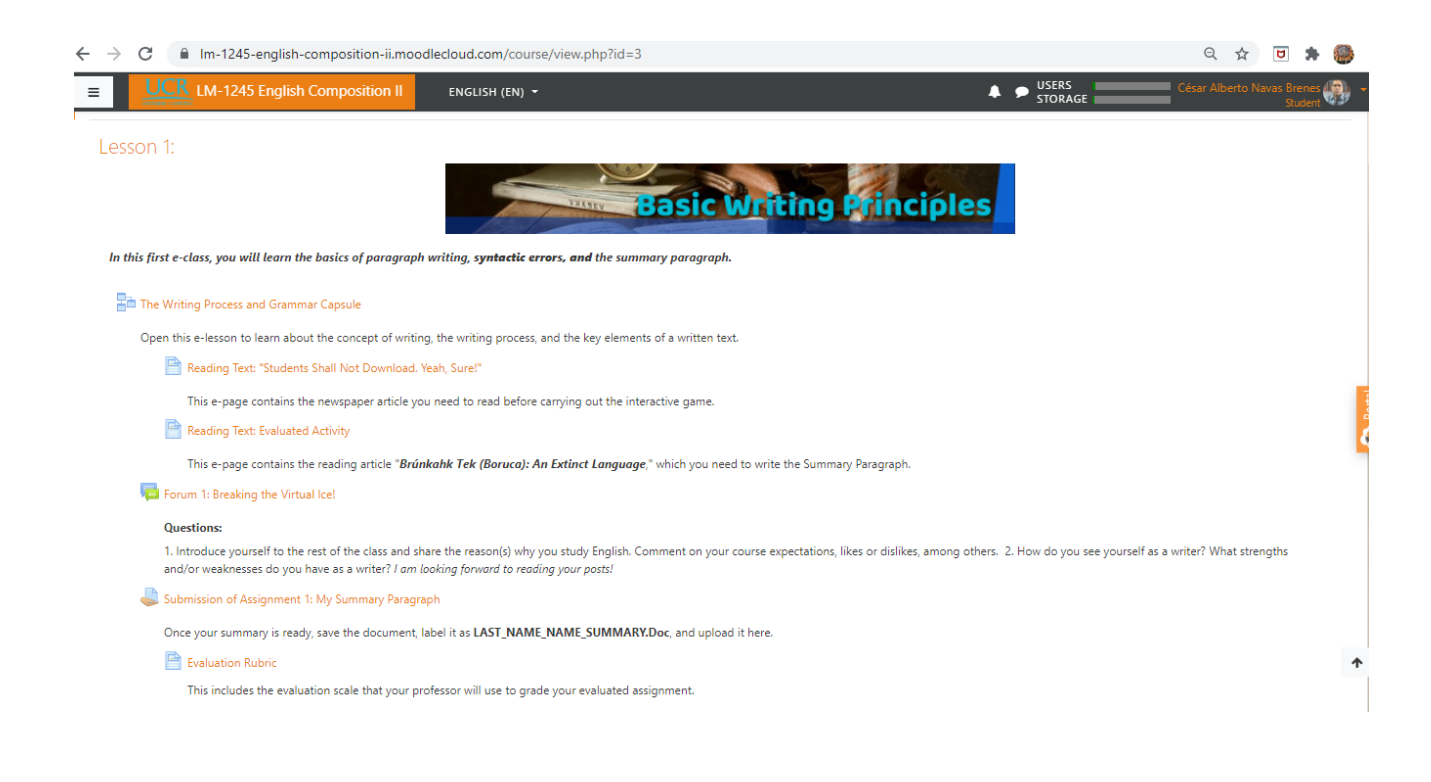

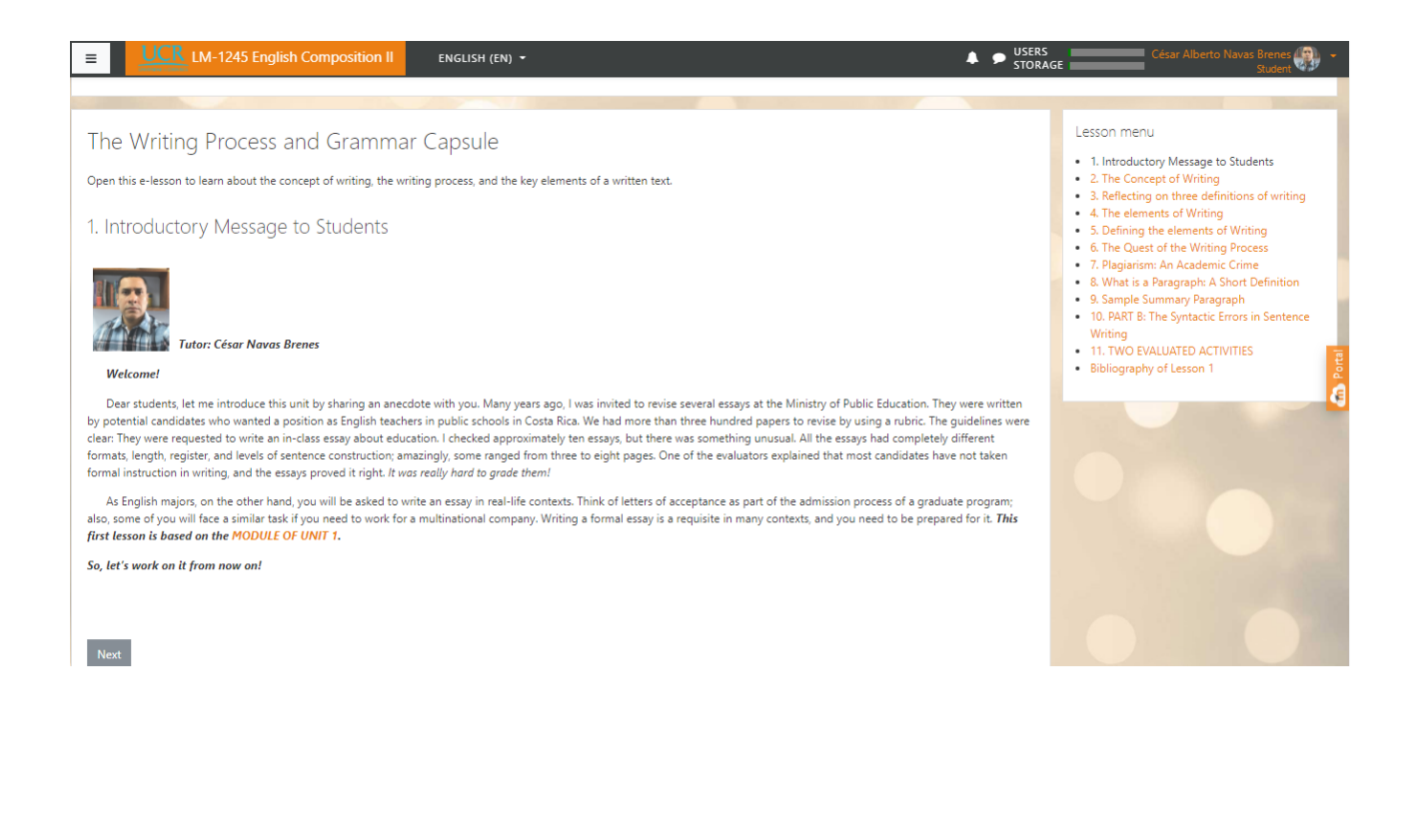

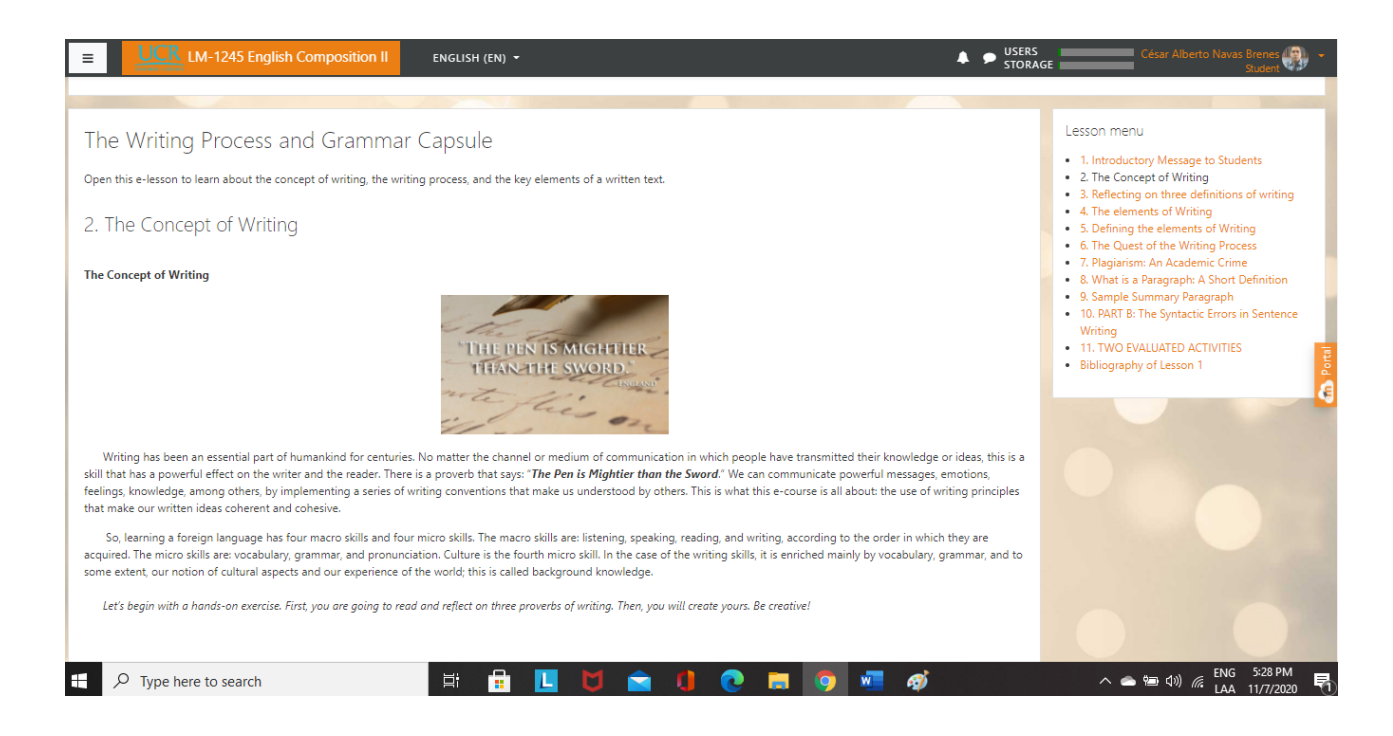

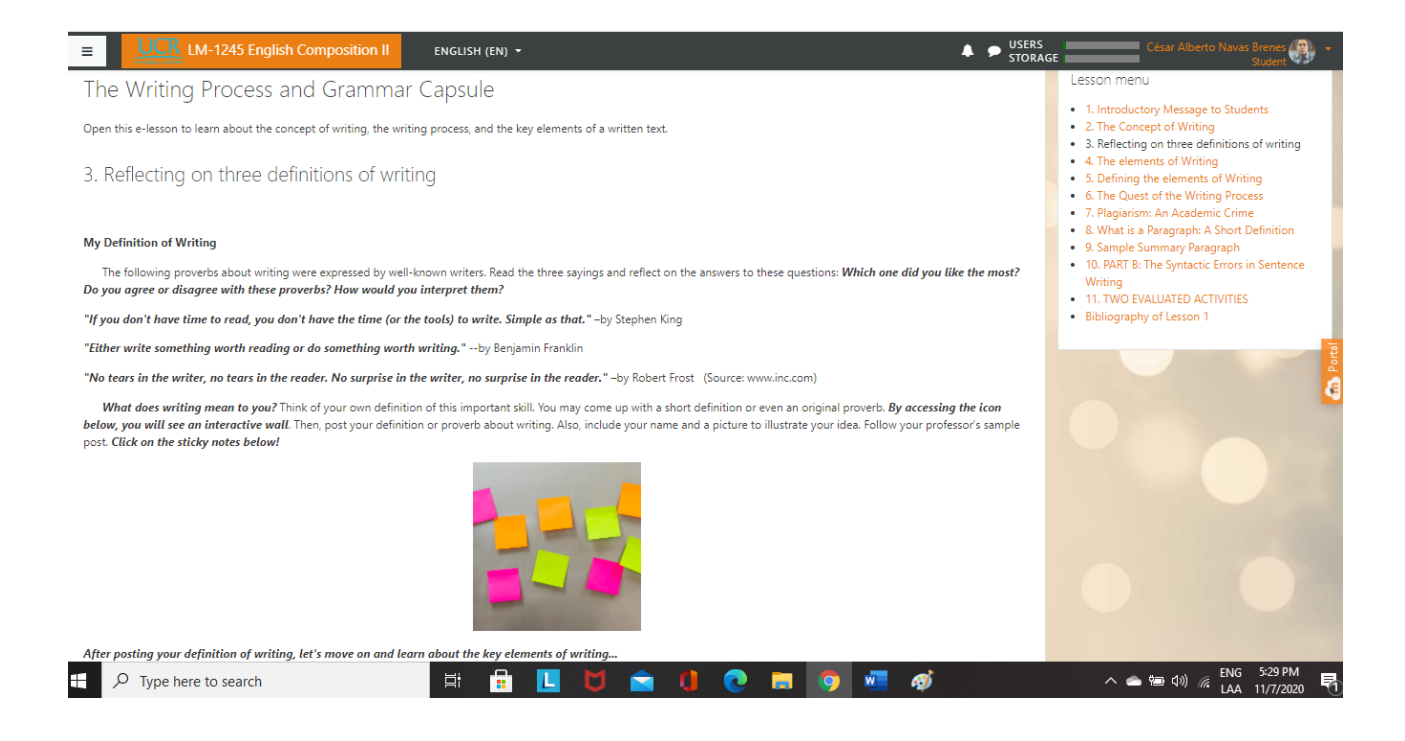

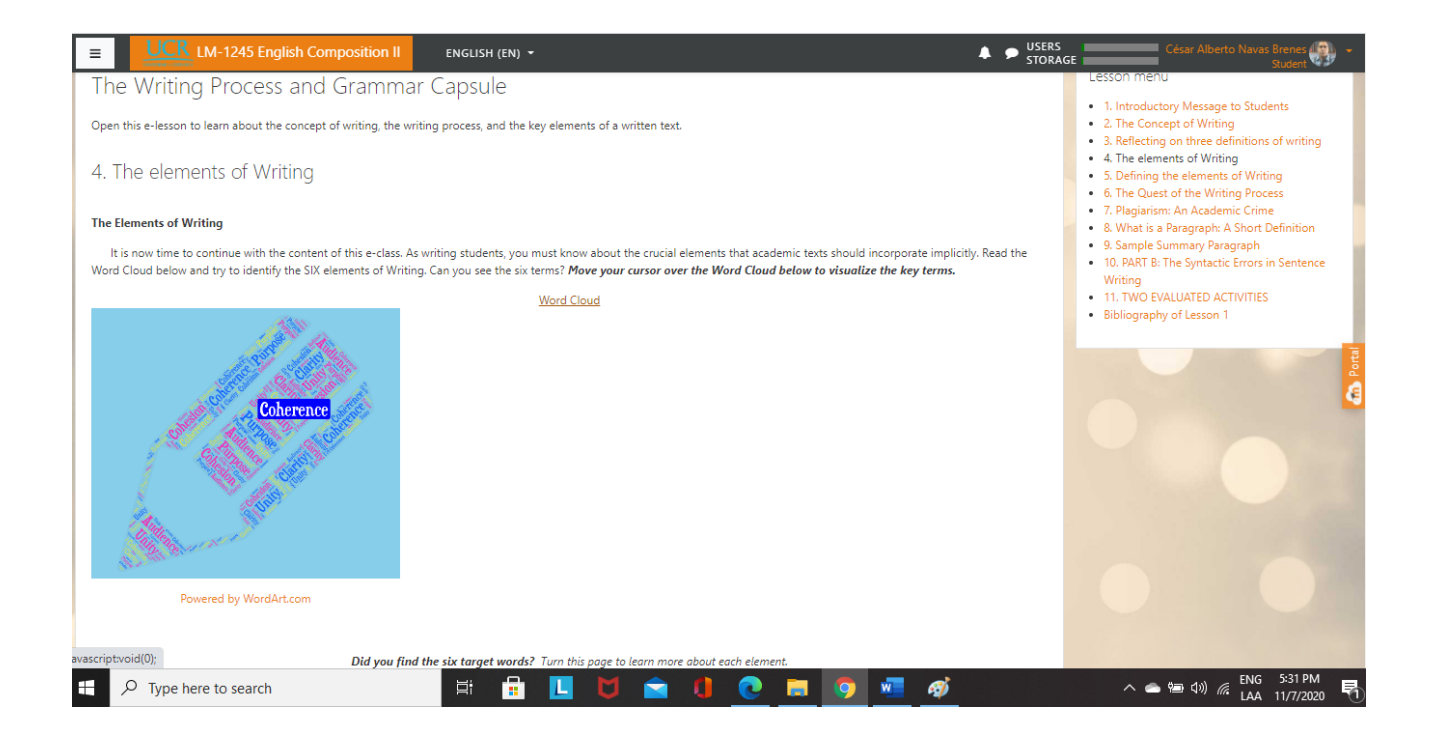

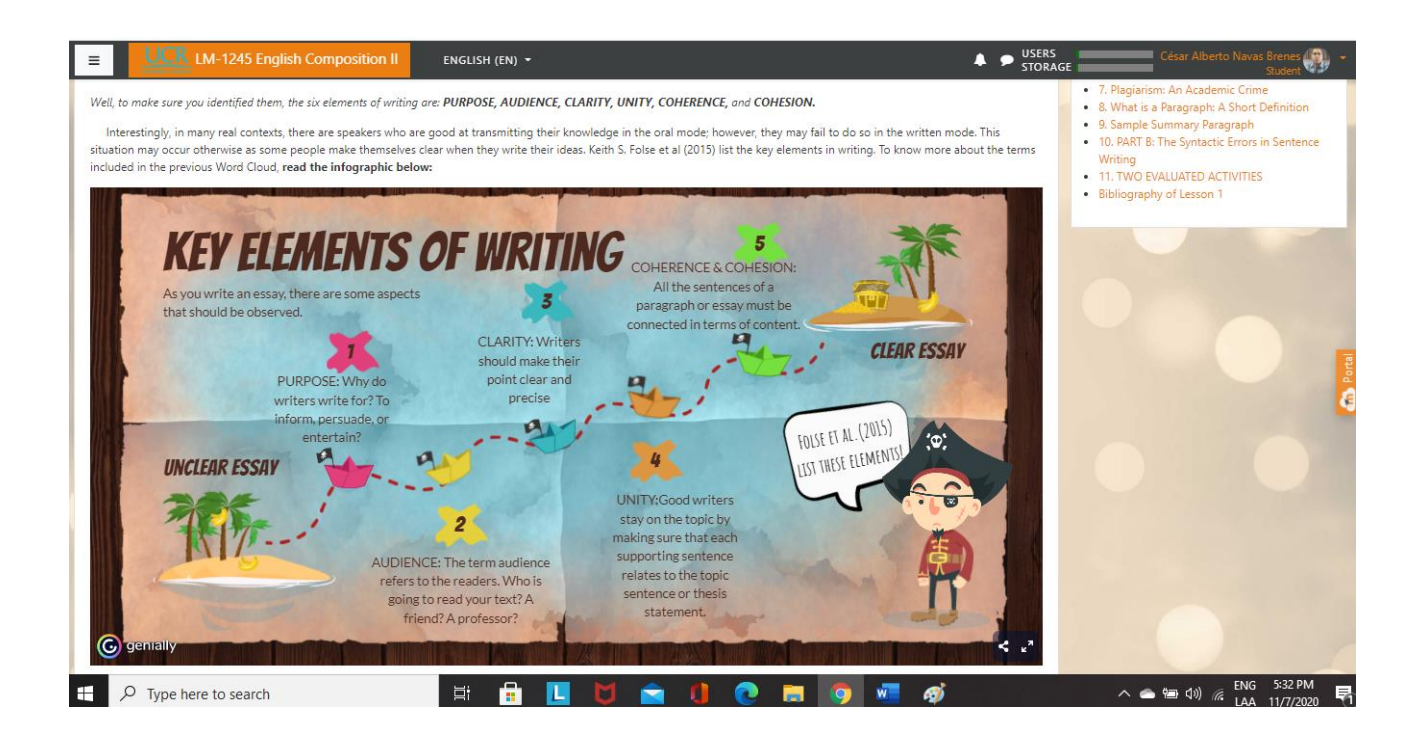

La siguiente imagen corresponde al bloque principal de la **Clase 2**:

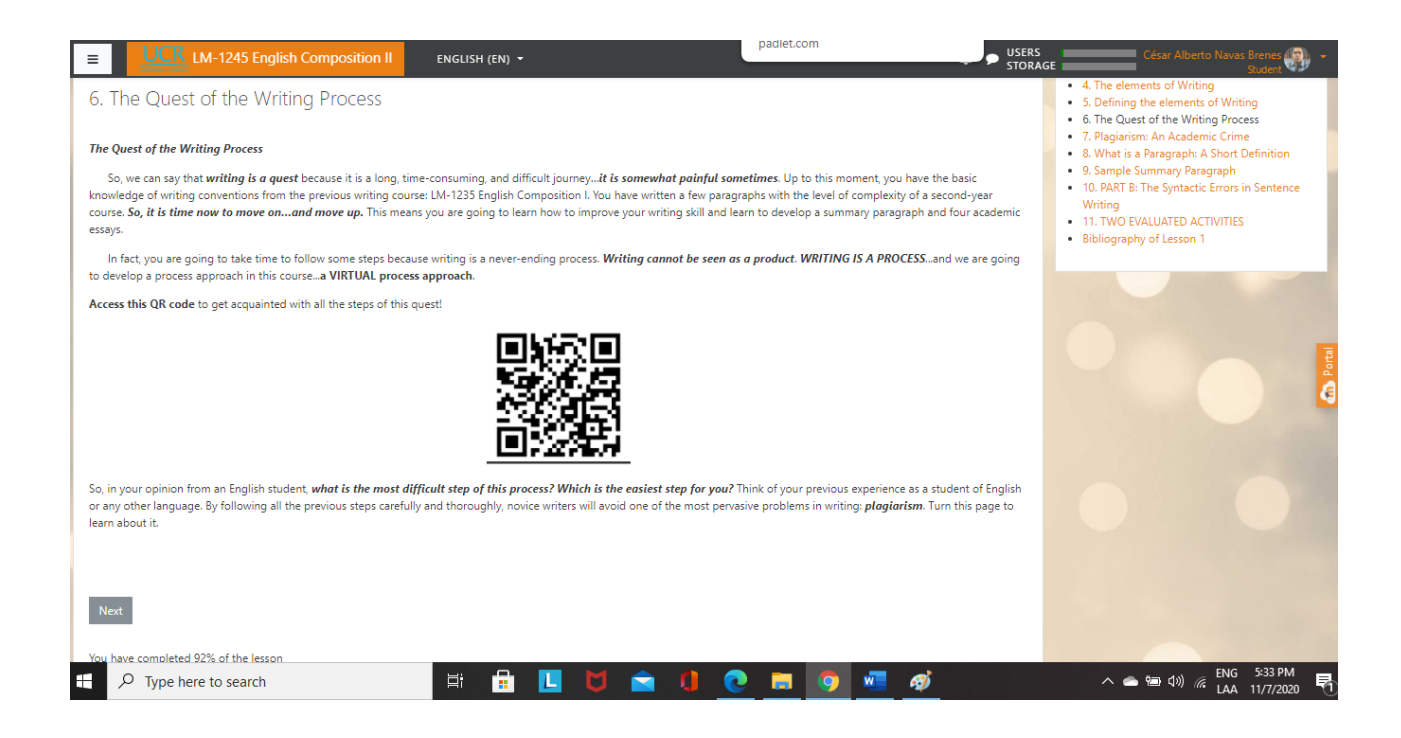

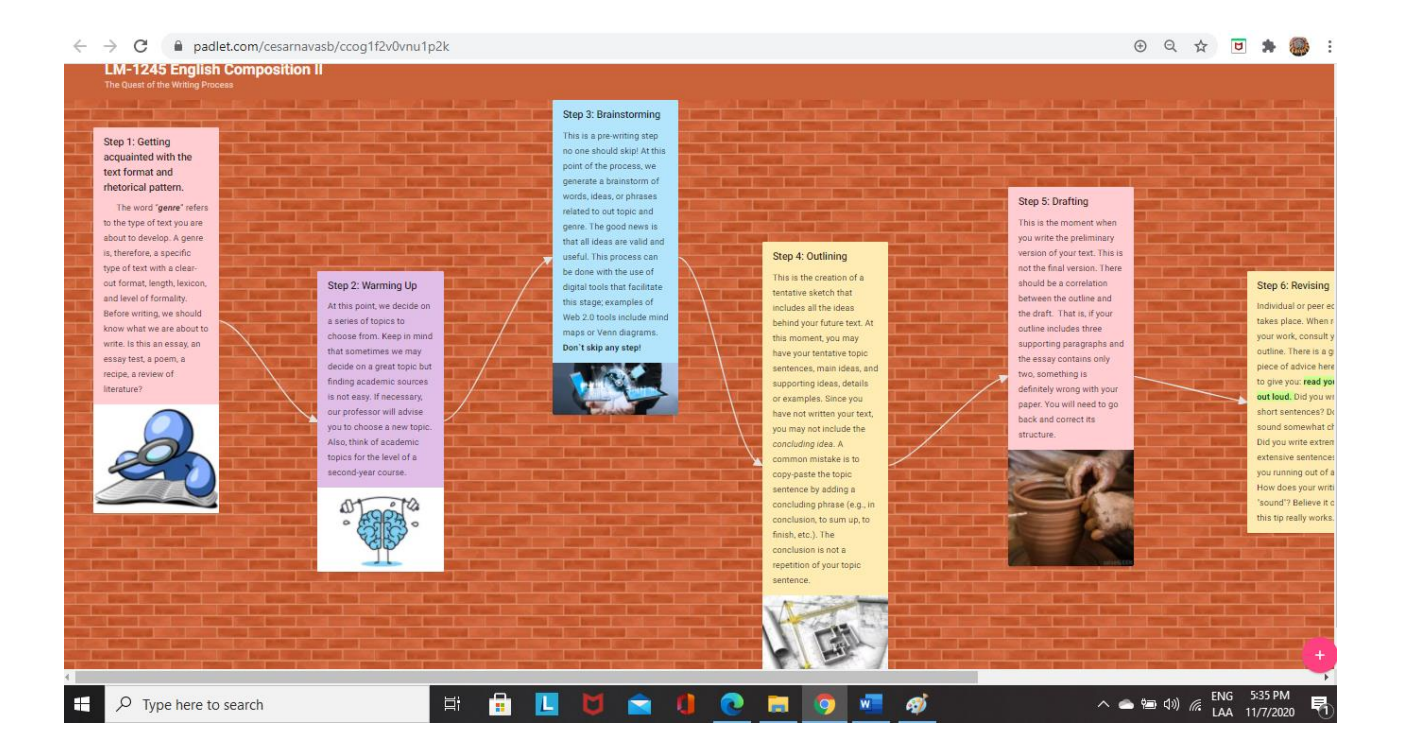

#### $\equiv$ **UCR** LM-1245 English Composition II ENGLISH (EN) +

### The Writing Process and Grammar Capsule

Open this e-lesson to learn about the concept of writing, the writing process, and the key elements of a written text.

7. Plagiarism: An Academic Crime

#### **What is Plagiarism?**

Plagiarism can be defined as the unethical use of somebody else's words as yours without acknowledging the source. In the case of novice writers, this may occur at failing to use direct or indirect citations; the incorrect use or even omission of single and double quotation marks may lead to plagiarism. Failing to paraphrase may constitute a case of plagiarism as well.

What do you think of the image below?

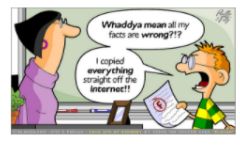

you are going to watch a video clip about plagiarism; it was produced by SIBDI (Sistema de Bibliotecas, Documentación, e Información, UCR). This video clip is in Spanish as this is the official language at UCR.

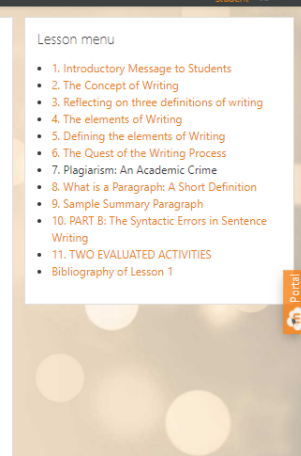

۵Q)

 $\bullet$   $\bullet$  USERS  $\bullet$   $\bullet$  STORAGE

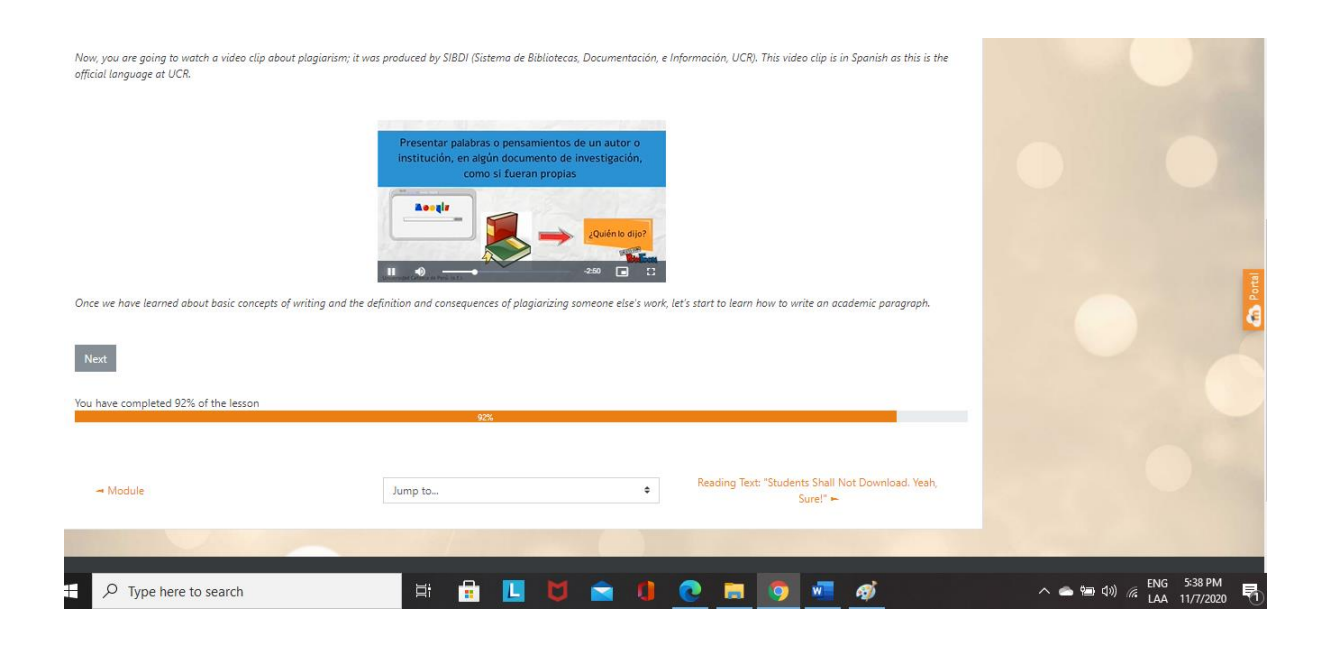

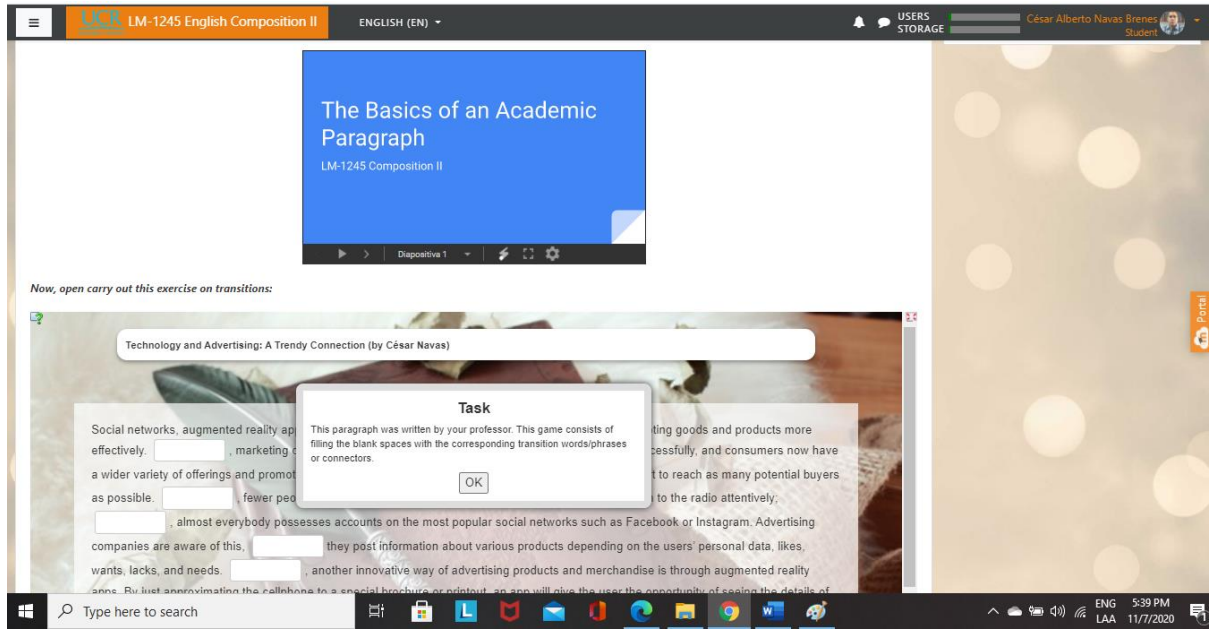

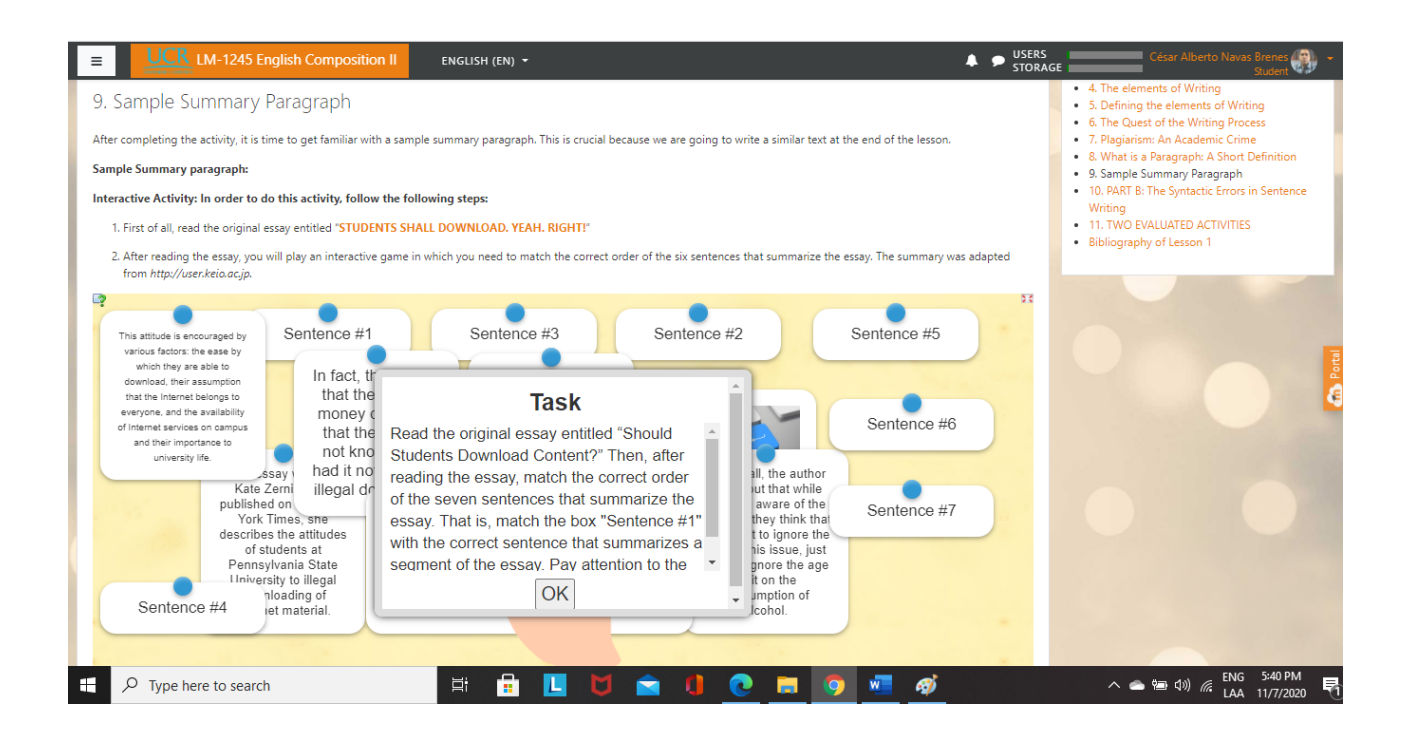

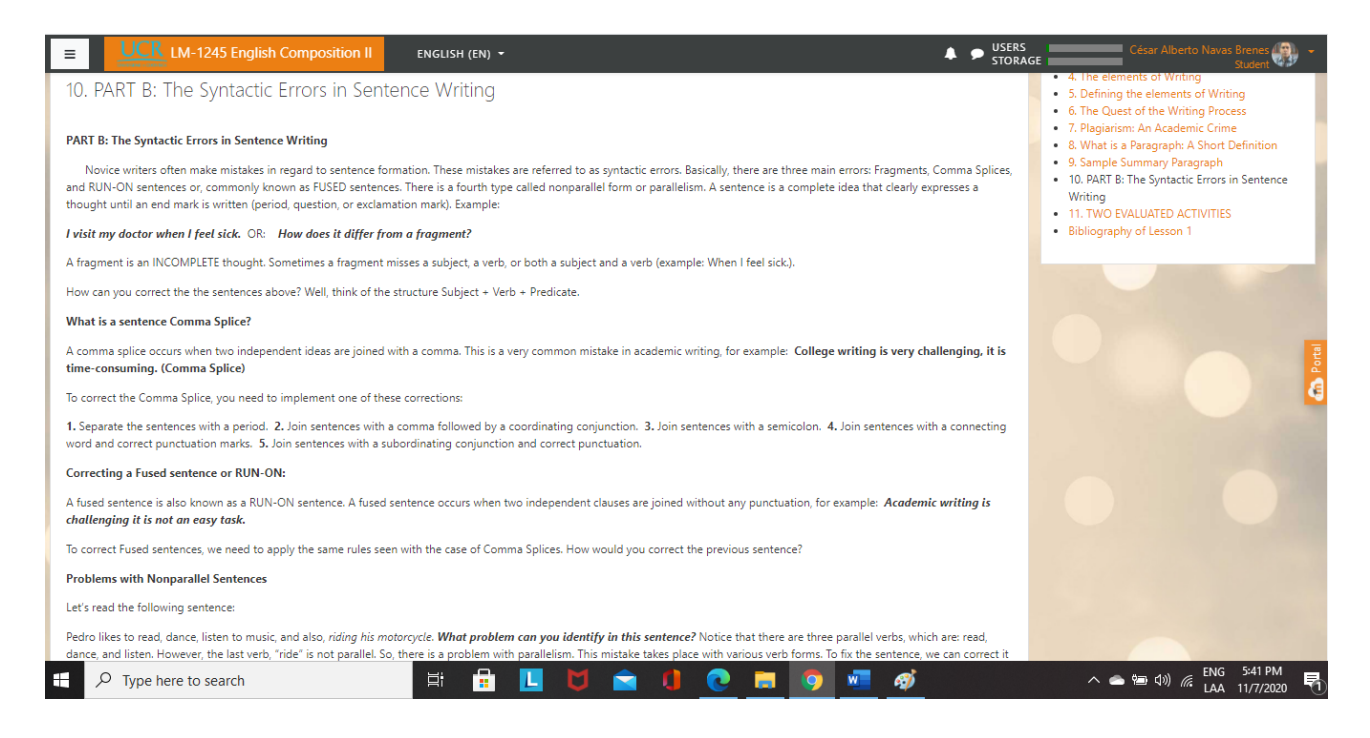

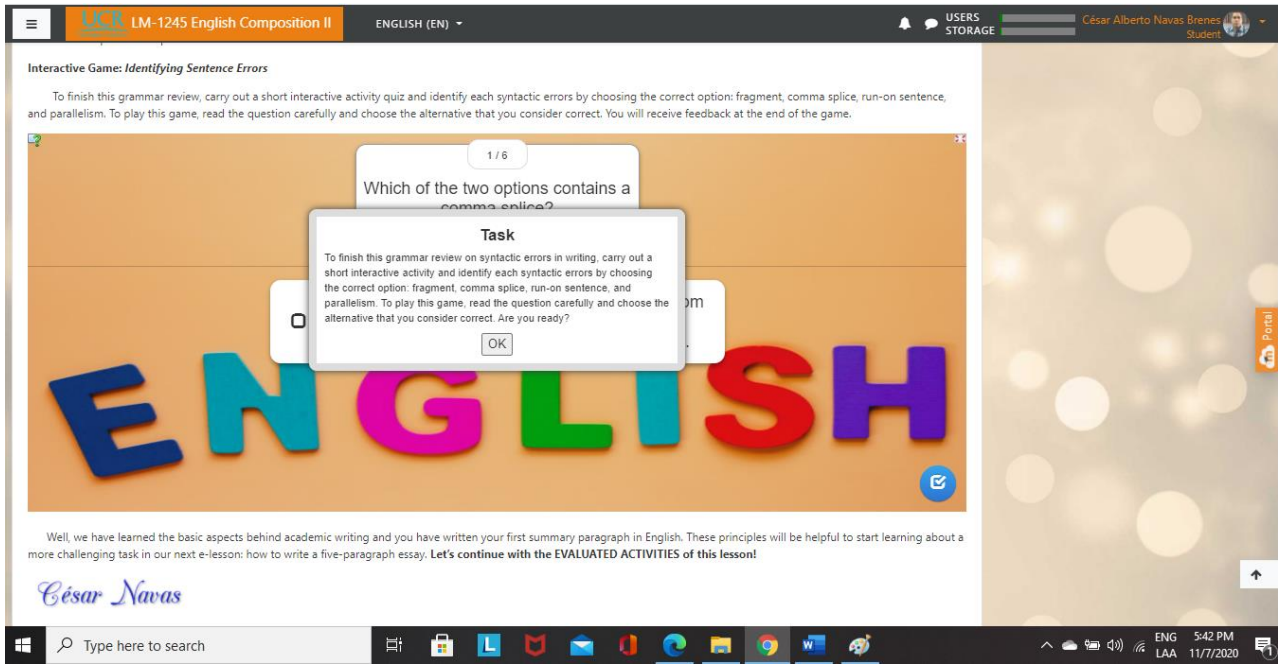

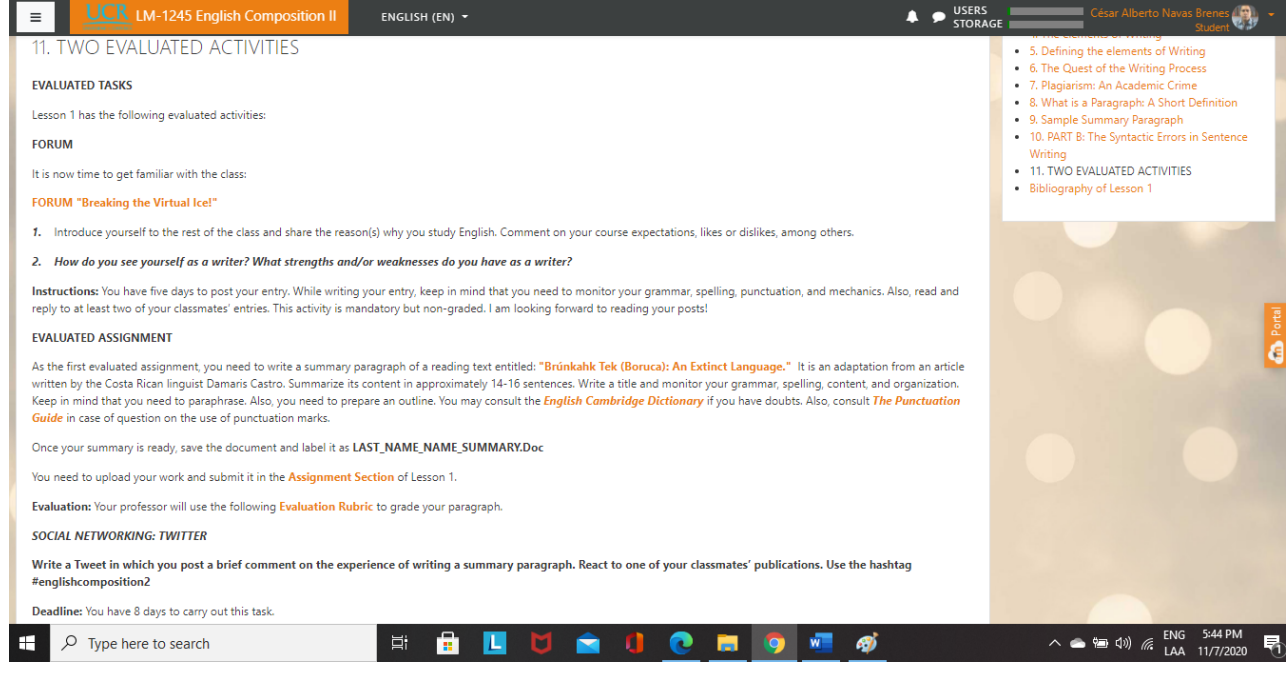

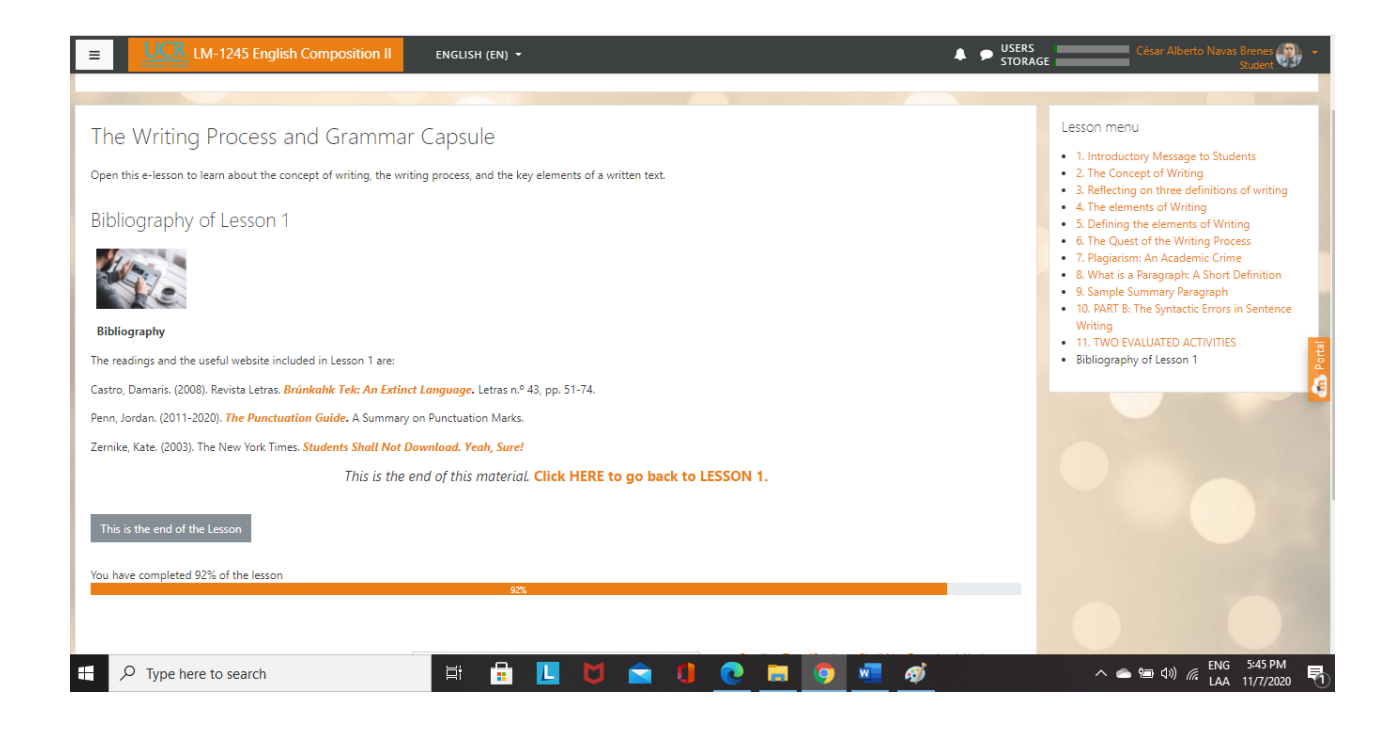

Las siguientes imágenes incluyen las lecturas de la Clase 1:

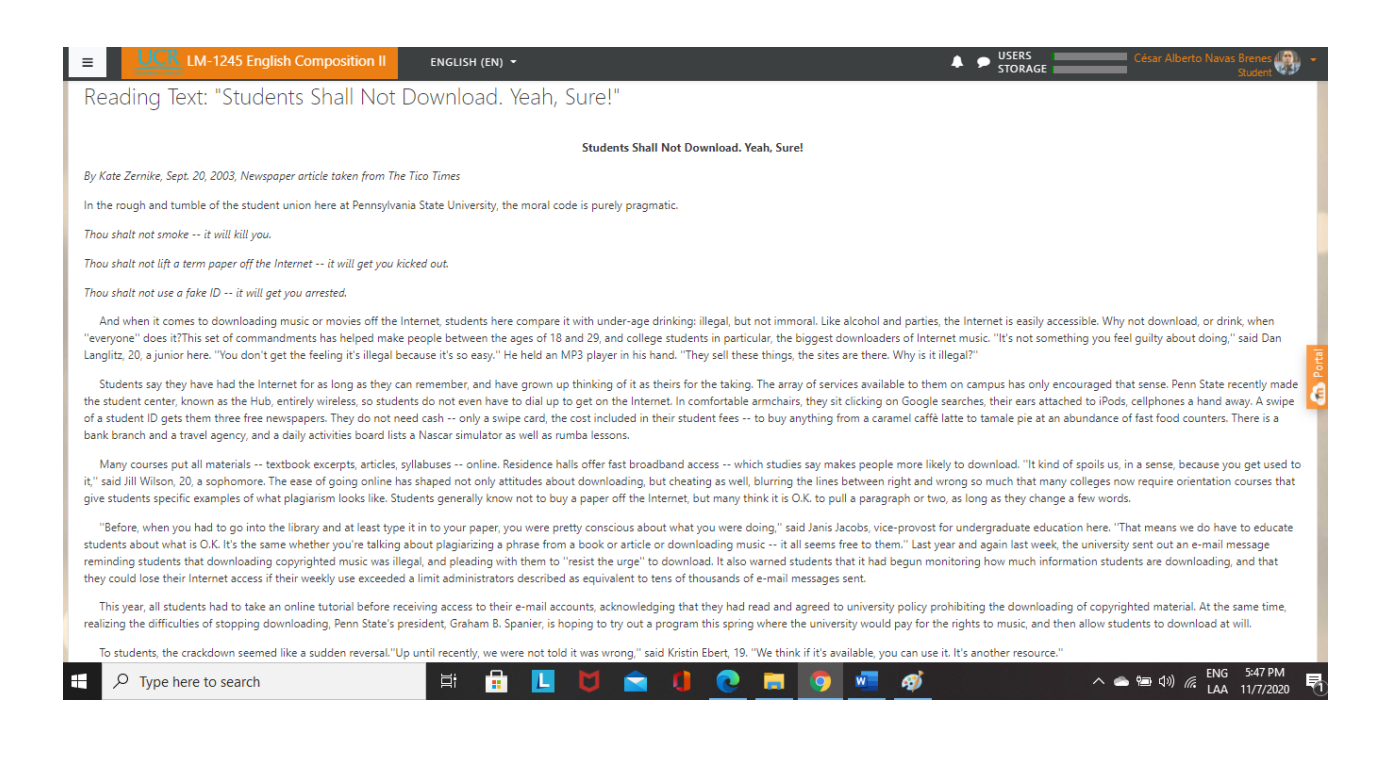

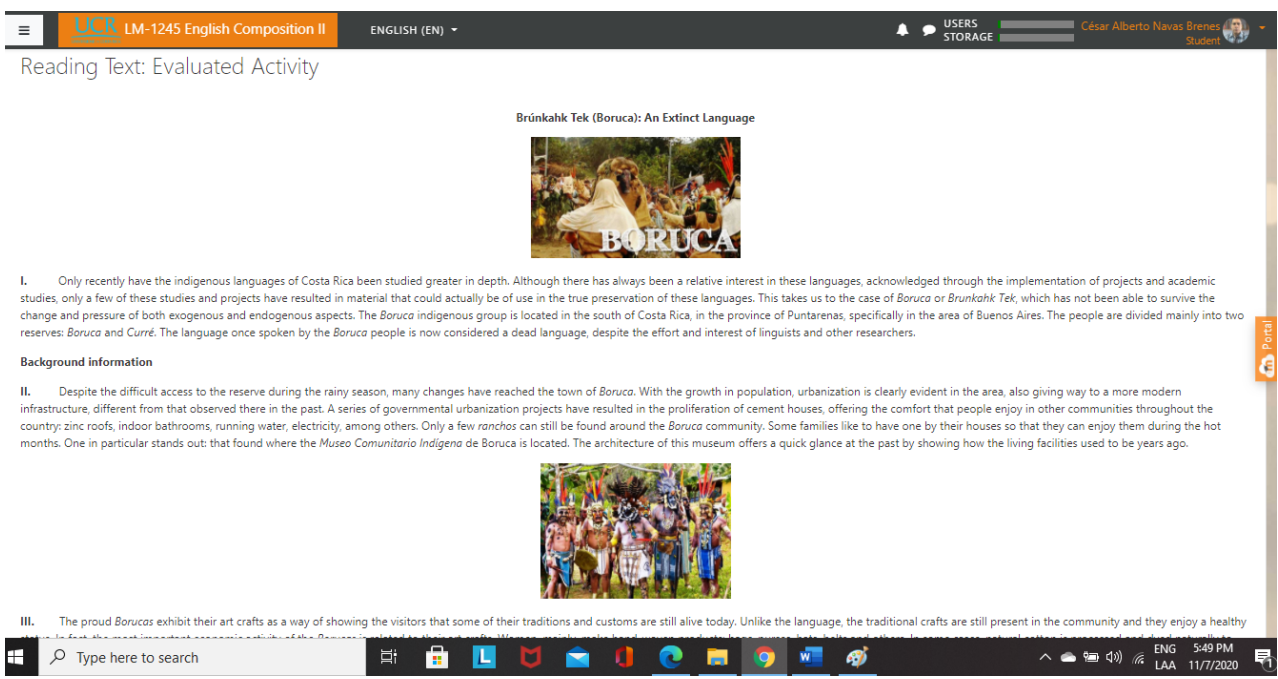

Las siguiente imagen incluye la rúbrica de la Clase 1:

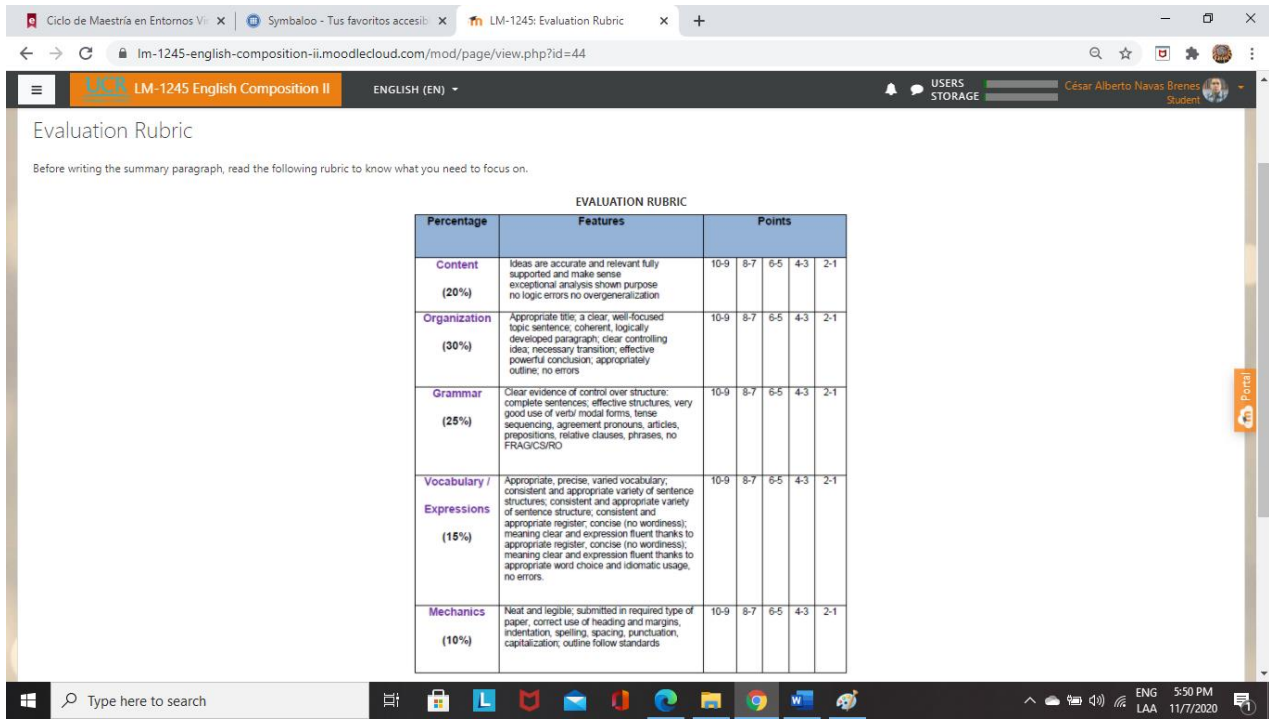

### Las siguientes imágenes corresponden a la **Clase 2**:

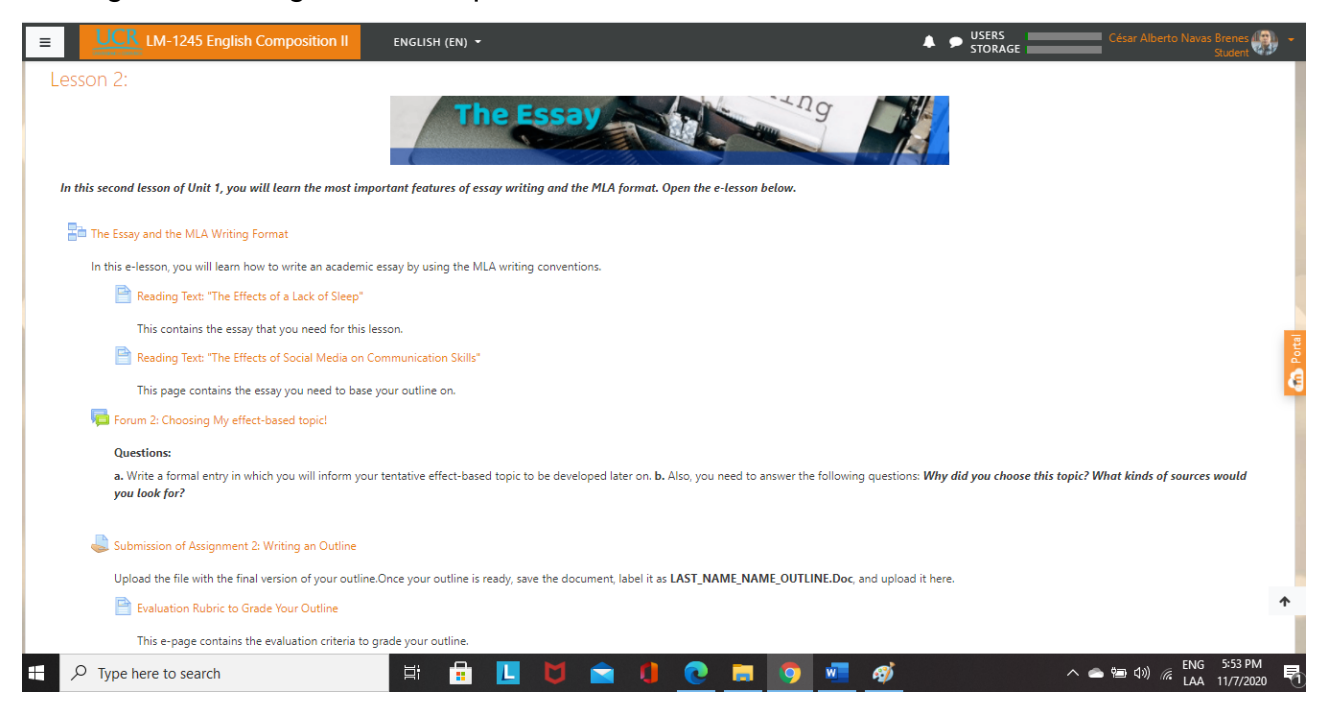

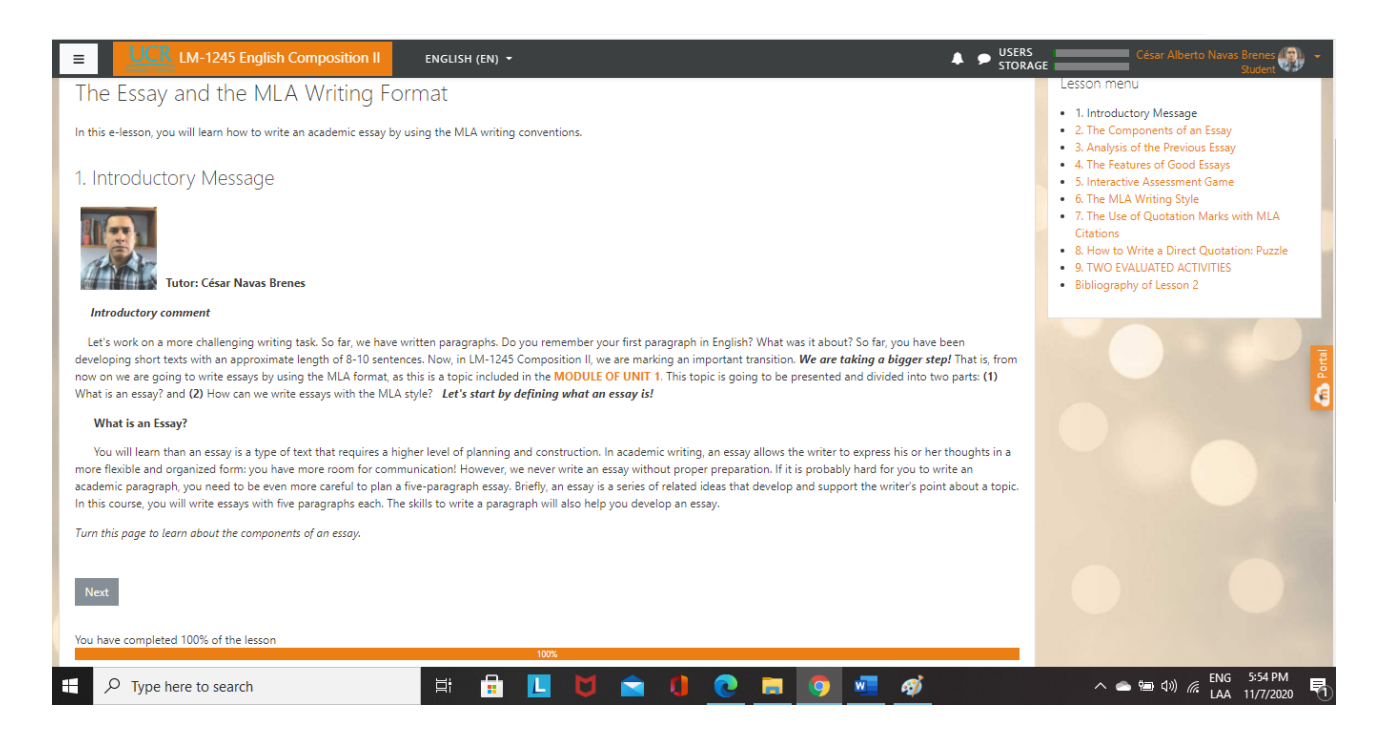

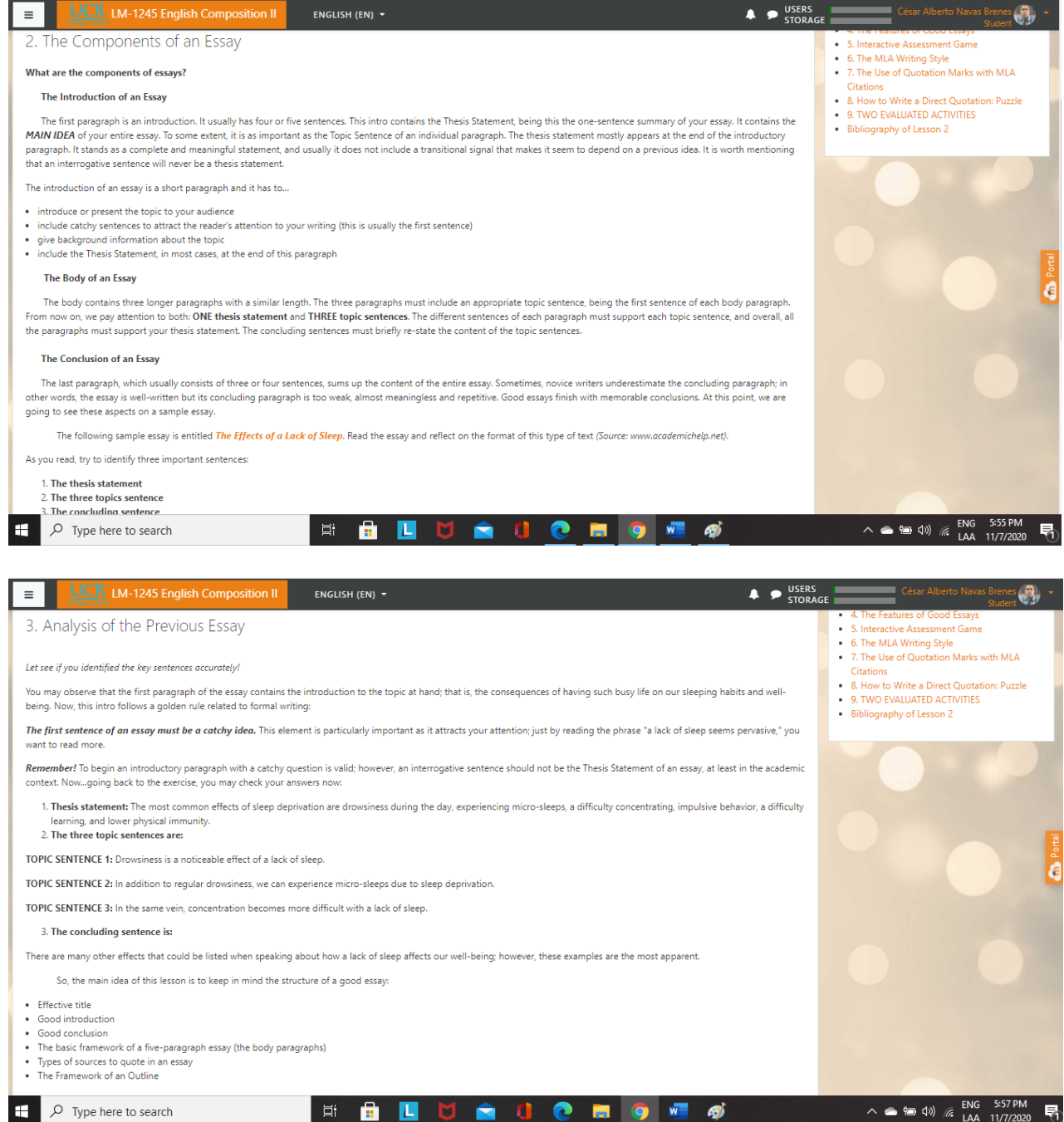

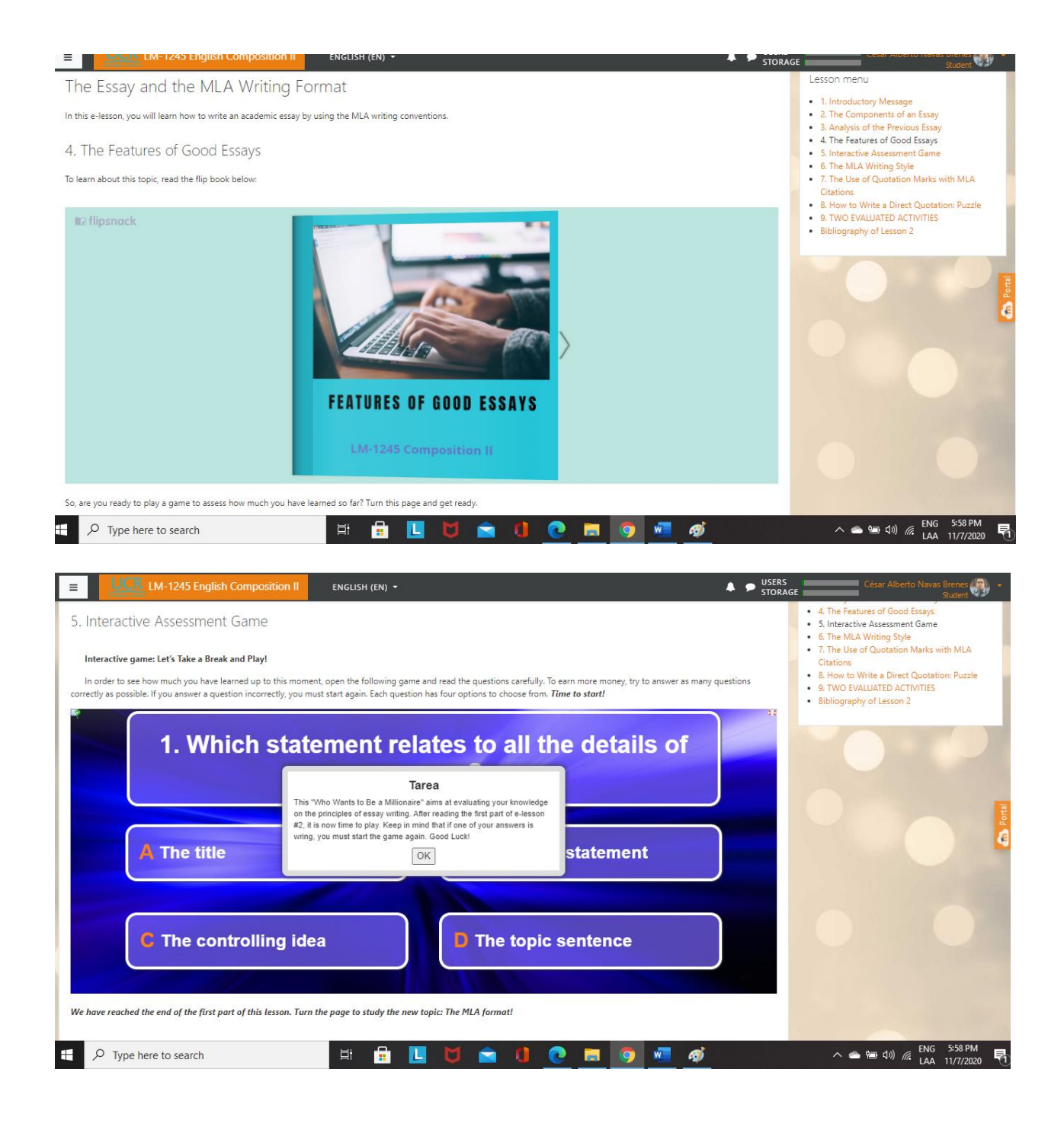

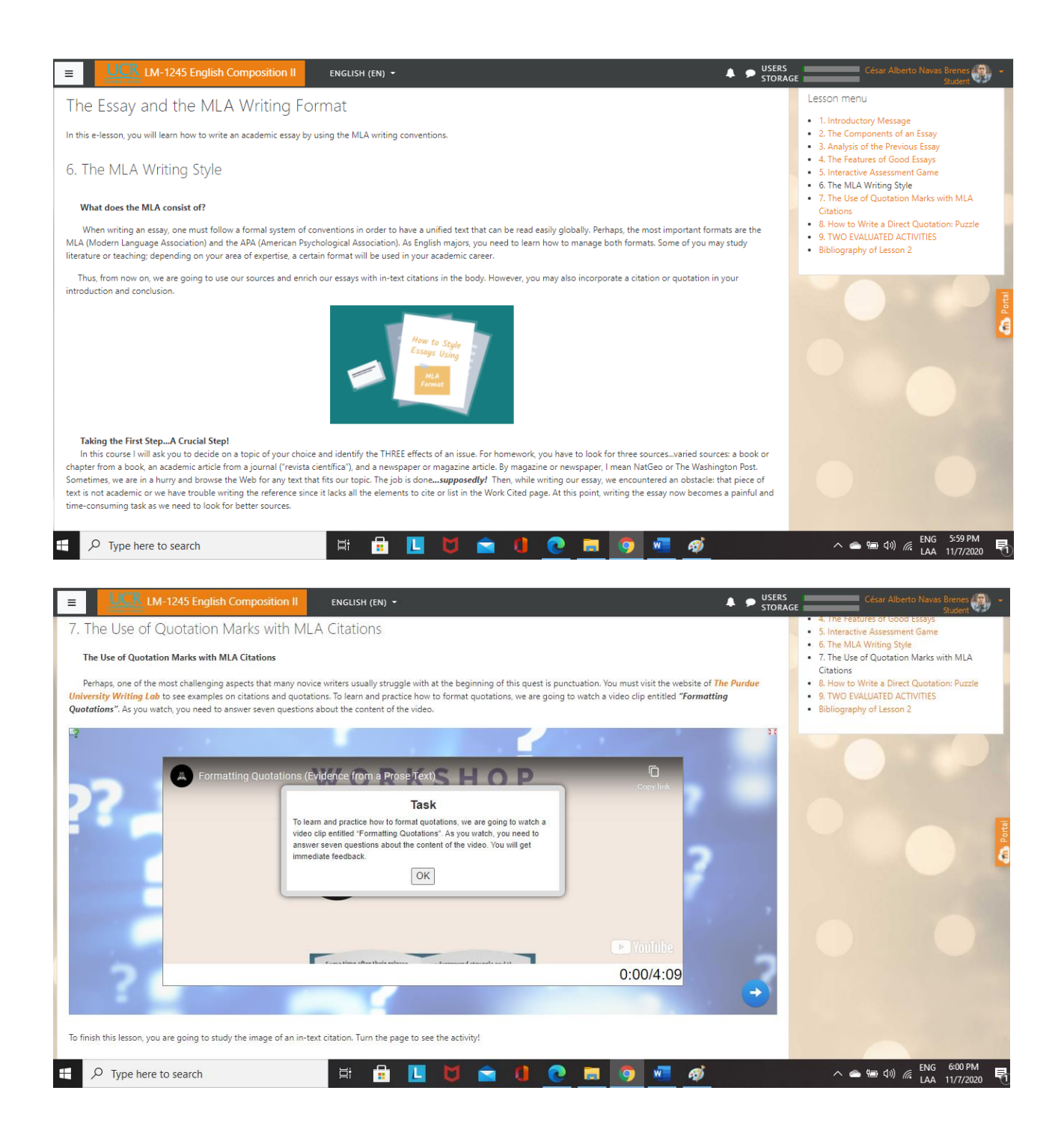

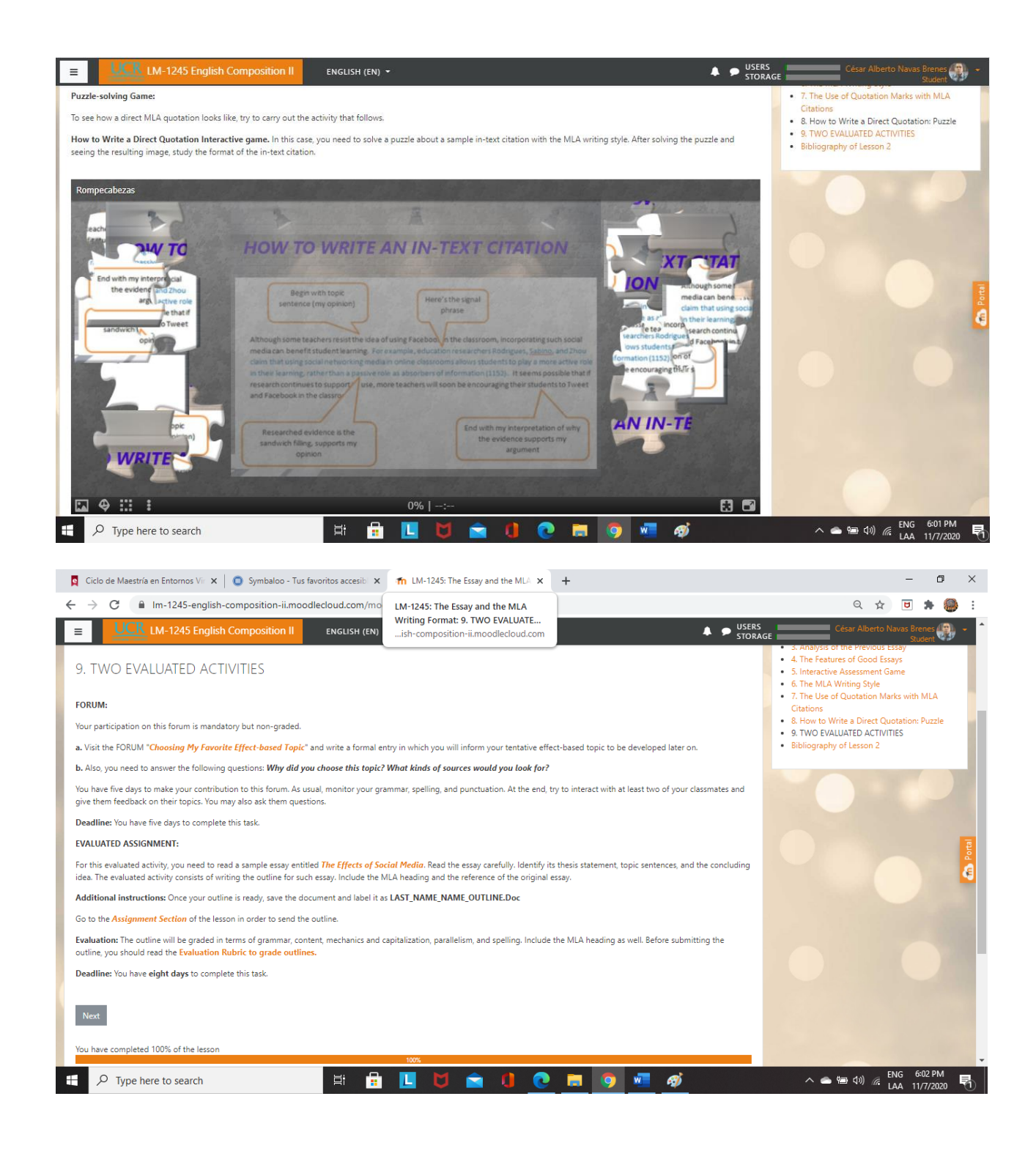

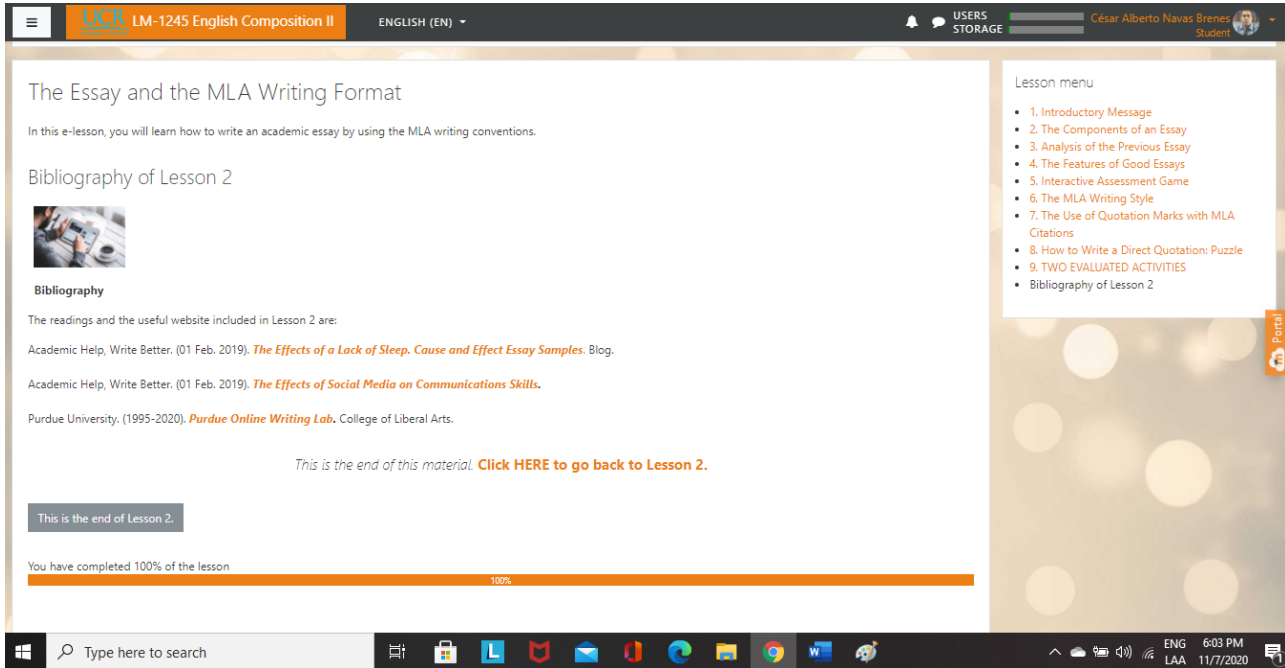

Las siguientes imágenes incluyen las lecturas de ejemplos de ensayos de la clase 2:

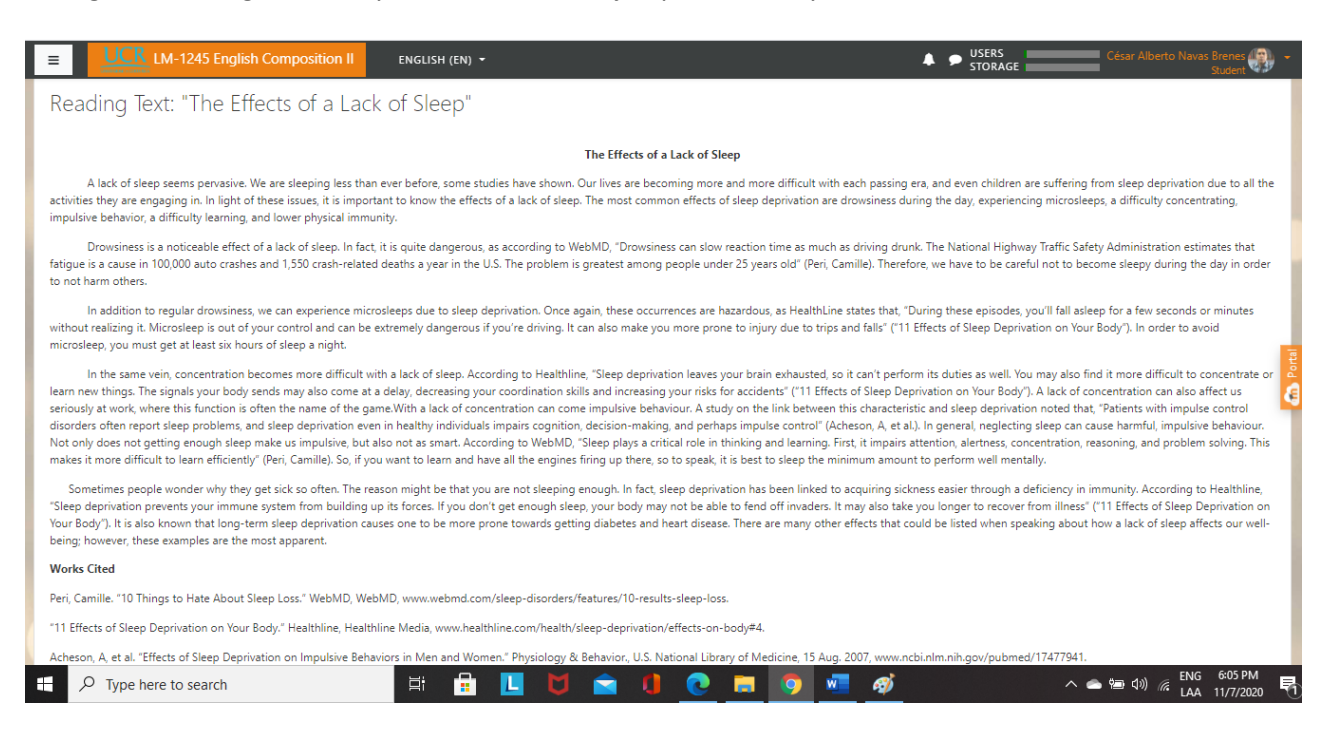

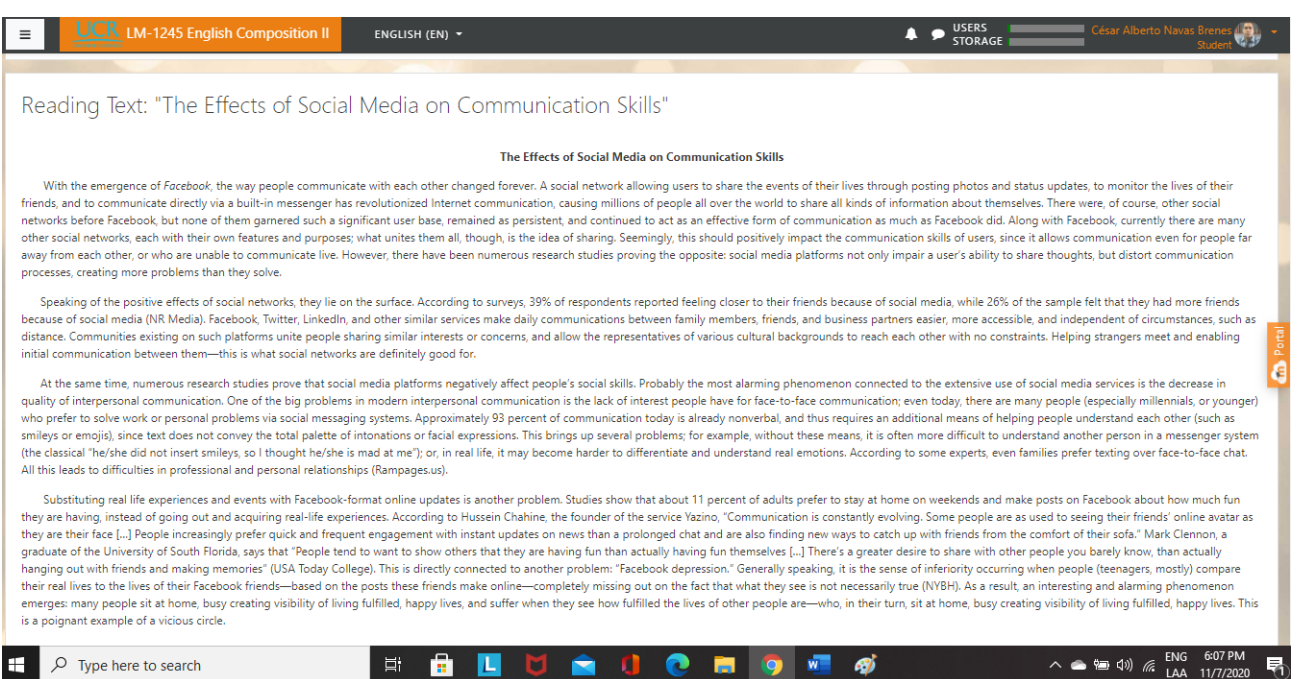

## La siguiente imagen incluye la rúbrica de evaluación del esquema evaluado:

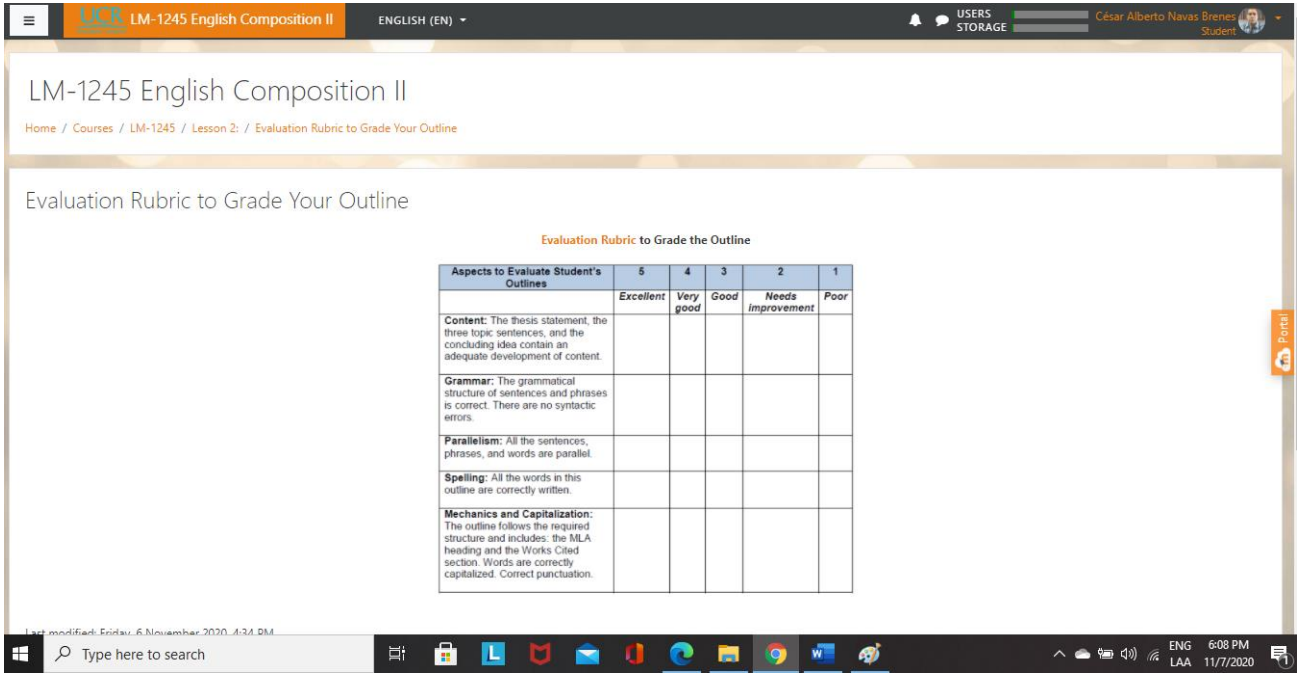

Las siguientes imágenes ilustran los componentes de la Clase 3 de la Unidad 1:

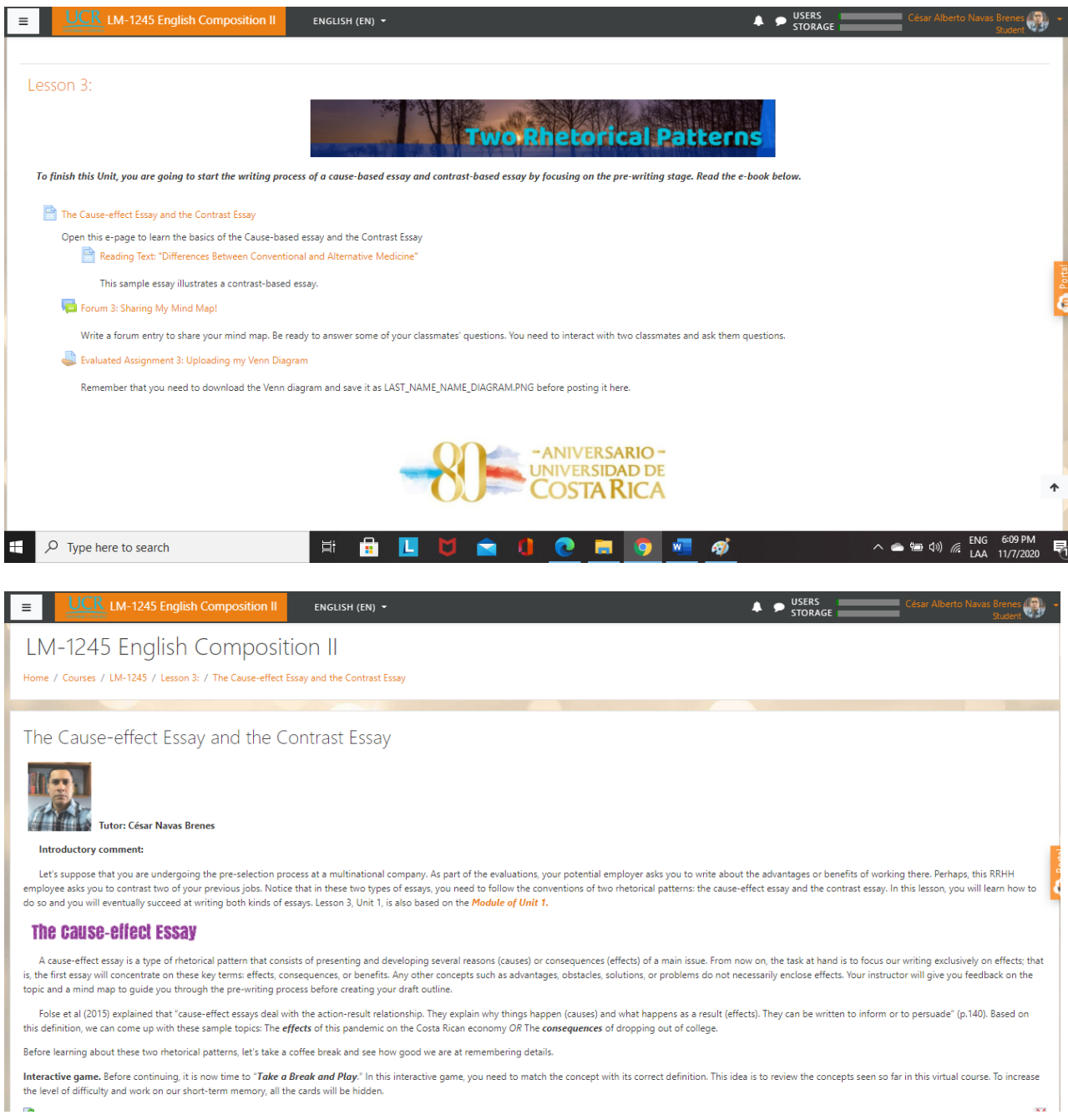

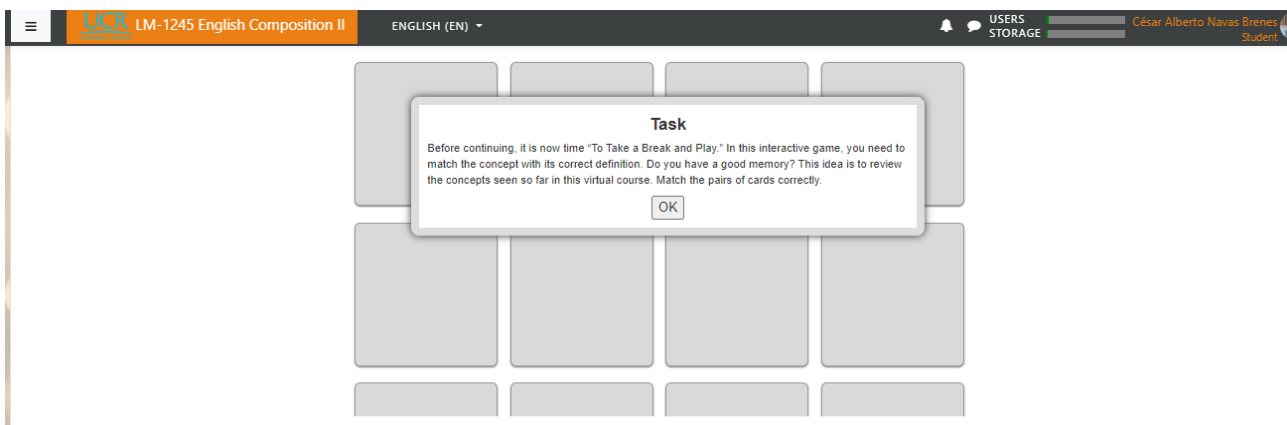

It is now time to read about the target pattern of organizing your ideas for a cause-based essay.

#### **Pattern of Organization**

An essay like this must present content in a well-structure pattern of ideas. For instance, the same source (Folse et al, 2015) points out that writers may distribute their content in patterns of organization (p. 140), but Pattern 4: THE SAME cause leads to THREE DIFFERENT effects:

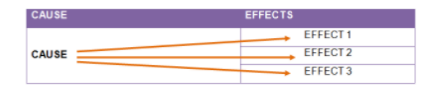

 $\triangle$   $\rightarrow$  USERS  $\parallel$ 

#### UCR LM-1245 English Composition II ENGLISH (EN) +  $\equiv$

Thus, in this e-lesson, all of you will follow the previous pattern of organization, which means that, based on the topic already selected, you need to develop three effects around the same issue. One effect will be covere paragraph. It is time to see an example. Let's suppose that our topic is bullying in high schools. We already know that the last pattern of organization will be followed. To put in simple words, three different effects wil cause. Now that we have this step done, the next one is to brainstorm as many ideas as possible.

#### Creating a Digital Mind Map as a Pre-writing Technique

Sometimes, novice writers underestimate the value of pre-writing activities such as brainstorming. Since they are in a hurry, they rapidly write an outline which, in most cases, ends up being a compete mess. So, taking tim

So, the next step is to create a mind map about the topic at hand: The effects of bullying in high school. The main issue takes a central position and it is surrounded by major branches that contain at least four effects.

You may read the mind map below, which was created by your professor, to see how the ideas were arranged:

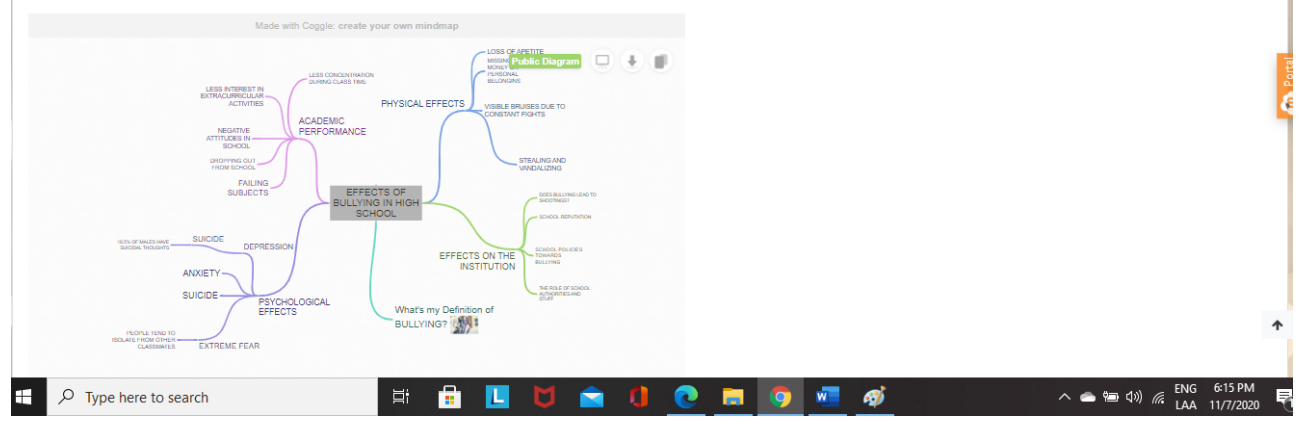

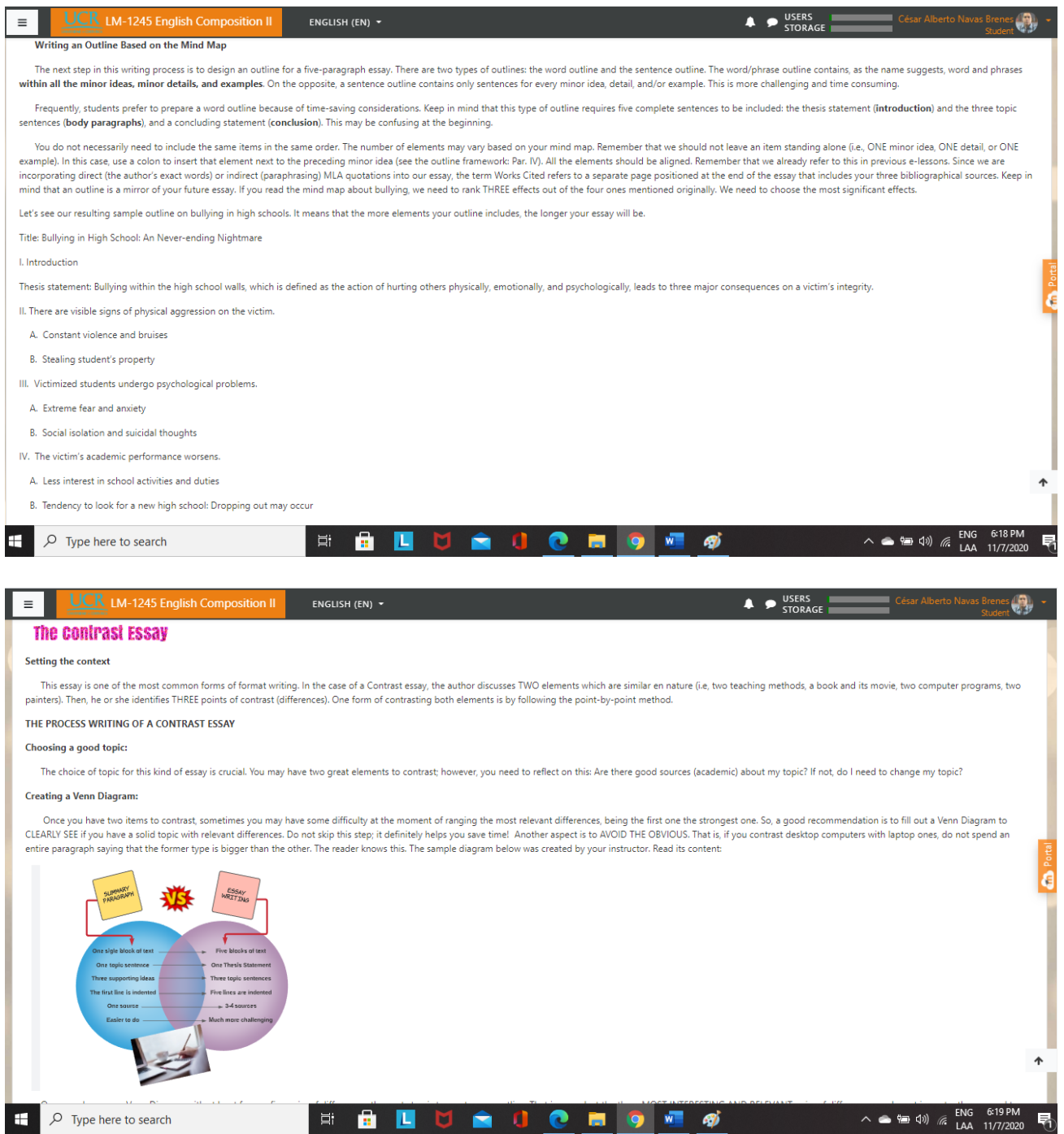

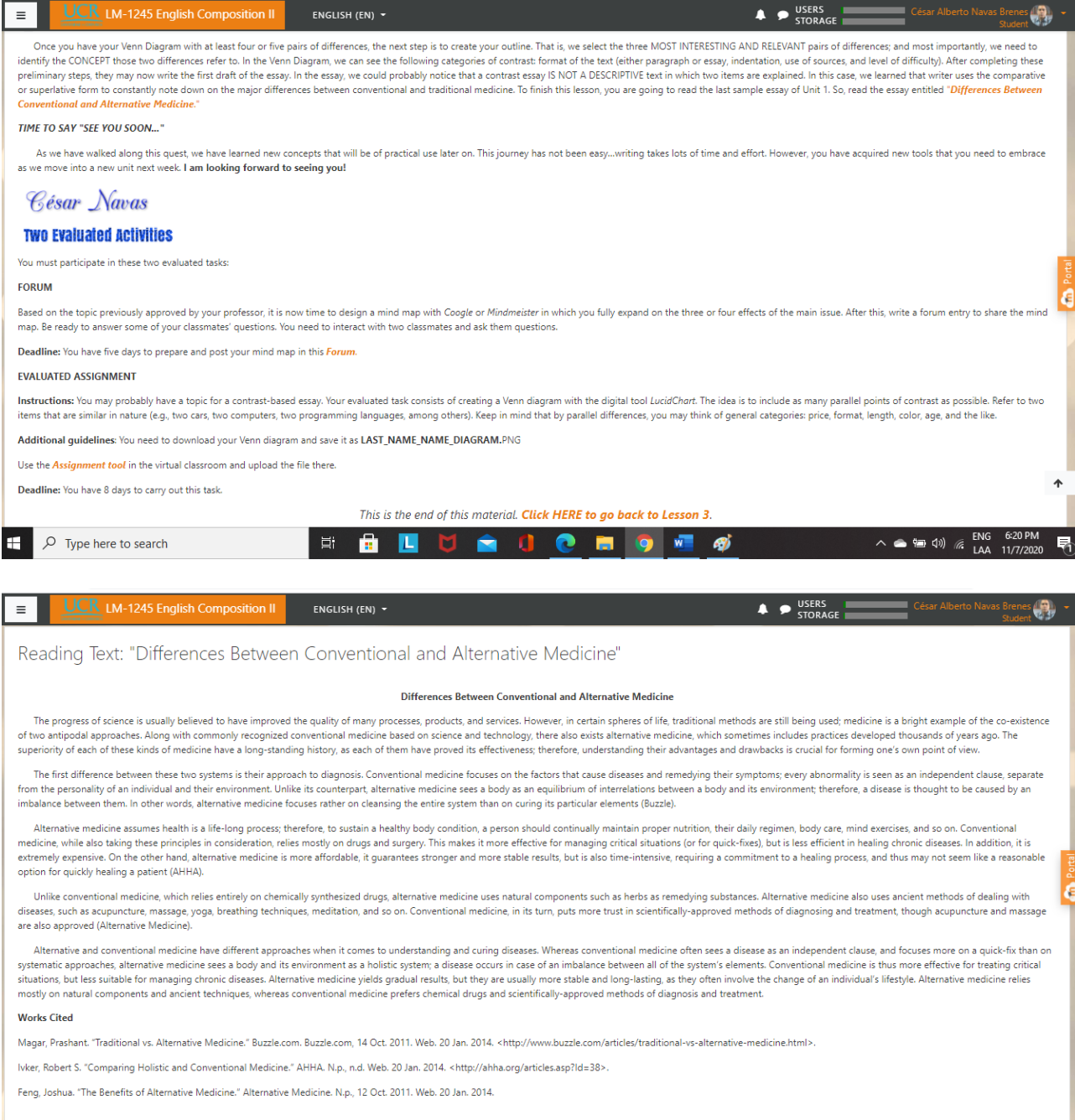

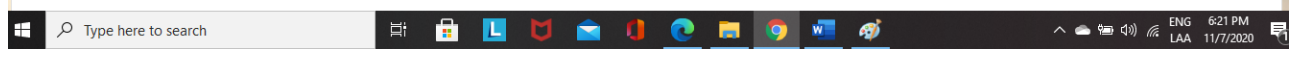

## **DOCUMENTOS ELABORADOS**

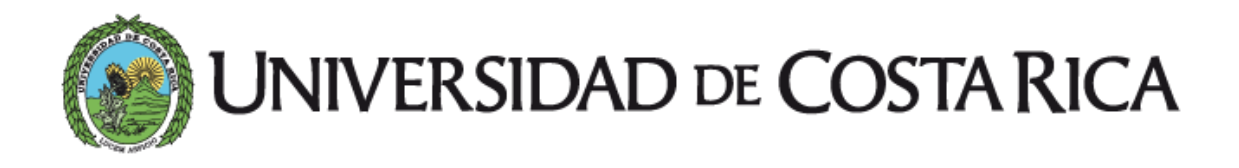

# Guía Didáctica

## LM-1245 English Composition II

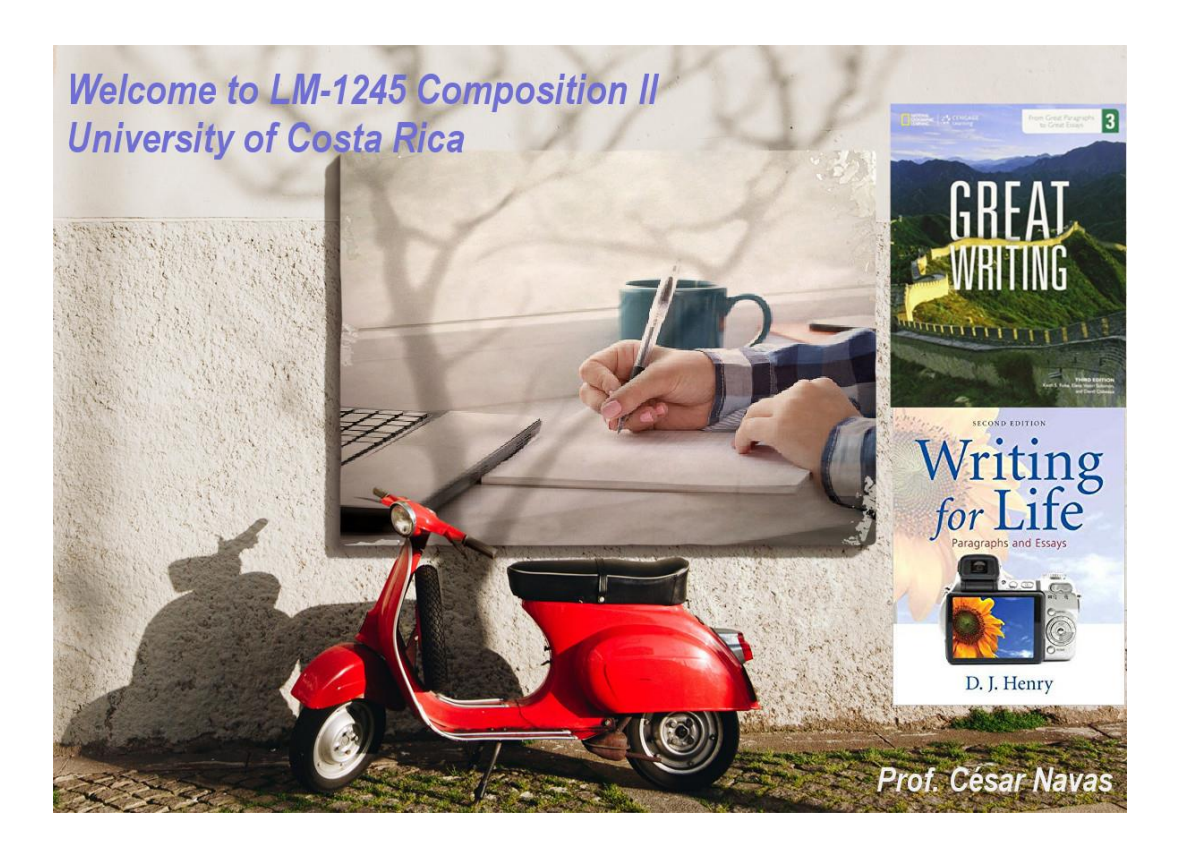

*Tutor: César Alberto Navas Brenes*

**2020**

## **Guía Didáctica**

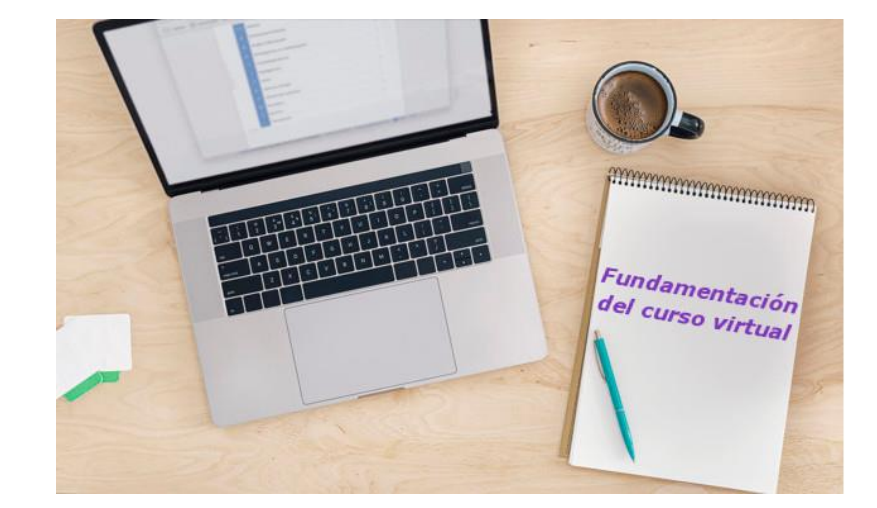

## **1. Fundamentación de la materia** *LM-1245 Composición Inglesa II*

LM-1245 es un curso obligatorio de segundo año del Bachillerato en Inglés. El curso está diseñado para que los estudiantes desarrollen su habilidad para escribir efectivamente y para iniciarlos en los principios de redacción de ensayos con el formato de escritura académica *Modern Language Association* (MLA). Los estudiantes utilizarán párrafos de muestra, ensayos y artículos como modelos para analizar patrones retóricos e incrementar su vocabulario. El estudiante deberá dedicar al menos seis horas de estudio semanal; esto se incrementa en las semanas de preparación de un ensayo. Se espera que los estudiantes escriban textos con un nivel de construcción coherente con un curso de segundo año de carrera, siendo intermedio alto. Los conocimientos adquiridos en este curso serán la base para el siguiente curso de escritura de tercer año: Retórica Inglesa I.

## **2. Objetivos generales y específicos**

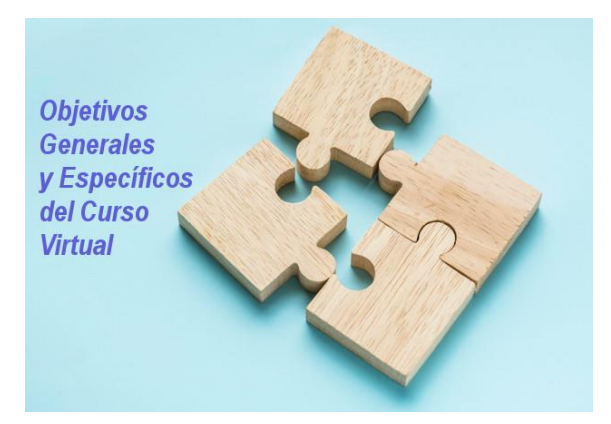

**Objetivo General:** Al finalizar el semestre los estudiantes serán capaces de escribir párrafos estructurados y ensayos cortos que sean unificados y desarrollados lógicamente.

**Objetivos Específicos:** Al finalizar del semestre, los estudiantes serán capaces de:

- a. definir su público meta, objetivo, y tema de su composición.
- b. esquematizar sus ideas para delimitar sus temas.
- c. organizar párrafos y ensayos de cinco párrafos utilizando los siguientes patrones retóricos: comparación/contraste y causa-efecto.
- d. producir oraciones temáticas, oraciones de desarrollo relevantes y oraciones de conclusión apropiadas.
- e. escribir ensayos de cinco párrafos que incluyan: el enunciado de tesis, párrafo introductorio, párrafos de desarrollo y párrafo de conclusión.
- f. usar transiciones lógicas para obtener coherencia y cohesión.
- g. escribir oraciones sintácticamente correctas usando una variedad de patrones gramaticales.
- h. aplicar las reglas de puntuación con respecto al uso del punto, comas, dos puntos, signos de pregunta y comillas en sus redacciones.
- i. aplicar el uso correcto del subrayado y la letra itálica.
- j. aplicar principios básicos de documentación (MLA).
- k. desarrollar destrezas de lectura correctiva y edición para detectar y corregir los errores en sus redacciones.

## **3. Contenidos**

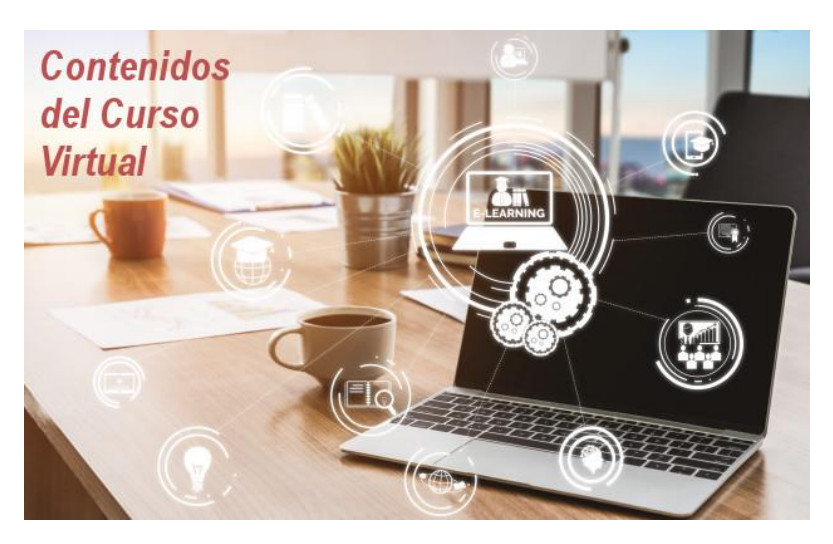

## **A. UNIDAD 1: Principios de redacción**

- 1. ¿En qué consiste el proceso de escritura? ¿Qué es el plagio?
- 2. Repaso del párrafo
	- a. La oración temática
	- b. Oraciones de desarrollo
	- c. Oración de conclusión
- 3. El párrafo de resumen

## **B. El ensayo**

- 1. Partes de un ensayo
- 2. Enunciado de tesis
- 3. Párrafo introductorio, párrafos de desarrollo, y párrafo de conclusión
- 6. Formato del esquema

## **C. Patrones retóricos**

## **1. El ensayo de causa-efecto**

- a. Conceptos básicos
- b. Preparación de un ensayo de efecto
- c. Preparación de un ensayo de causas

## **2. El ensayo de comparación y contraste**

- a. Conceptos básicos
- b. Preparación de un ensayo de contraste
- c. Preparación de un ensayo de comparación

## **D. UNIDAD 2: Mecanismos de escritura y estructura de la oración**

- 1. Fragmentos
- 2. Comas indebidas
- 3. Paralelismo
- 4. Expresión efectiva: concisión, concreción, lenguaje figurativo y literal

## **E. Signos de puntuación**

- 1. Comillas
- 2. Puntos suspensivos
- 3. La cursiva o el subrayar
- 4. El apóstrofe

## **F. UNIDAD 3: Principios de documentación**
- 1. Introducción a manuales de documentación
- 2. Selección de fuentes académicas
- 3. Formato MLA
- 4. Uso de fuentes variadas (entrevistas, videos, podcasts, etc.)
- 5. Revisión y edición de textos con el formato MLA

### **4. Metodología de trabajo**

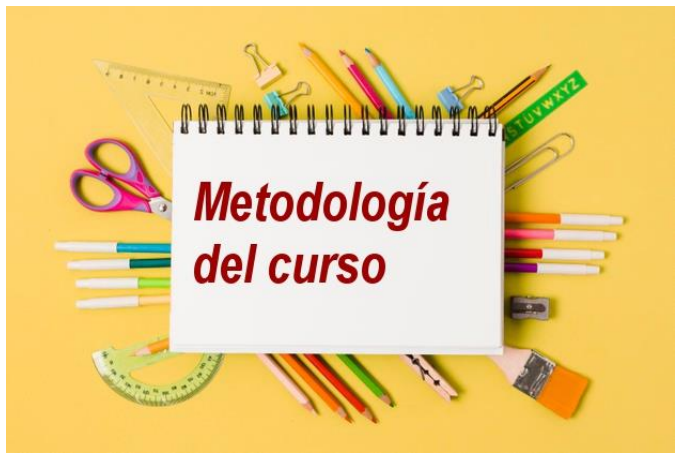

El docente utilizará la plataforma *Moodle* para enseñar los contenidos del curso de forma asincrónica. La clase semanal será habilitada cada martes a las 17:00 horas. Asimismo, se utilizará una antología de curso, así como el manual del formato de escritura *Modern Language Association (MLA)*. Para cada lección, el estudiante será responsable de leer los contenidos de todos los recursos virtuales y de realizar las actividades en las herramientas digitales. Los estudiantes llevarán a cabo las actividades del proceso de escritura y escribirán para desarrollar fluidez; leerán y analizarán textos auténticos y/o escritos por otras personas estudiantes; se involucrarán en la pre-escritura, revisión y edición de textos; escribirán composiciones/ensayos cortos; participarán en discusiones; y realizarán ejercicios sobre mecanismos de redacción y destrezas de redacción. Por la naturaleza del curso, todos los trabajos serán individuales.

Se dará especial énfasis al desarrollo del aprendizaje autónomo, por lo que los estudiantes deben hacer un seguimiento de su propio progreso analizando sus fortalezas y debilidades en la producción escrita. La realimentación de calidad será proporcionada en dos canales de interacción: estudiante-estudiante y docenteestudiante. Se espera que los estudiantes realicen las lecturas respectivas antes de la clase, busquen información cuando sea requerido, y participen activamente en todos los foros, así como realizar los ejercicios al final de la antología del curso. La modalidad del curso es 100%. De ser necesario, el docente podrá acordar citas sincrónicas por medio de videoconferencia para aclarar dudas sobre la escritura de los ensayos. Para cada uno de los trabajos escritos, el docente suministrará las instrucciones y habilitará un recurso para hacer la entrega puntual de cada asignación. Las asignaciones deberán ser entregadas de manera puntual; sin embargo, las entregas tardías deben ir acompañadas por una justificación pertinente. El plagio no será tolerado.

#### **5. Evaluación de los aprendizajes**

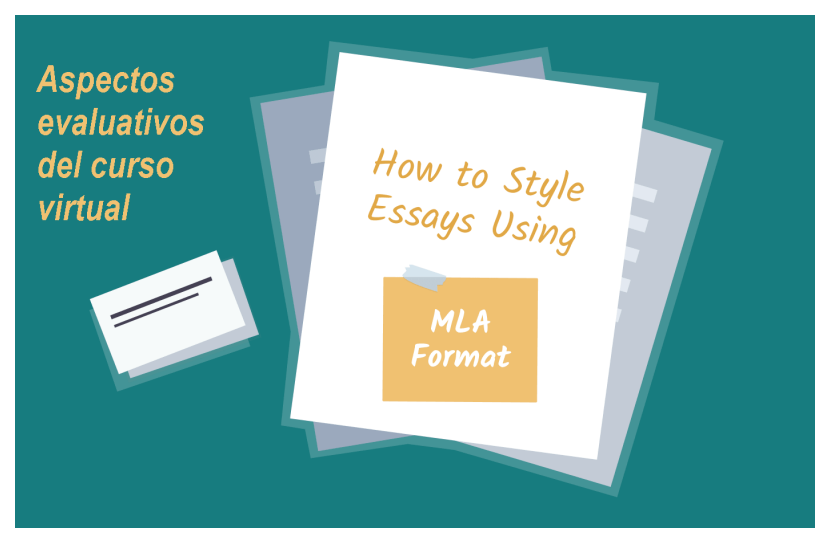

La escala de calificación tiene un rango de 1 a 10, siendo la nota mínima para aprobar el curso un 7.0. Se debe tomar en cuenta el sistema de redondeo estipulado en el Reglamento de Régimen Académico Estudiantil. Los estudiantes que obtengan 6.0 y 6.5 tienen el derecho de presentar la prueba de Ampliación; sin embargo, si aprueban el examen con un resultado entre 7 y 10, la calificación será 7.0.

El estudiante deberá cumplir con la entrega puntual de los siguientes trabajos escritos:

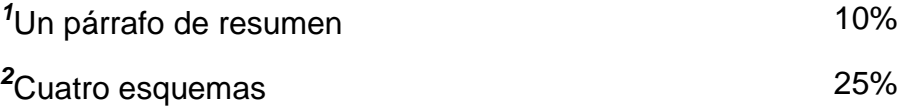

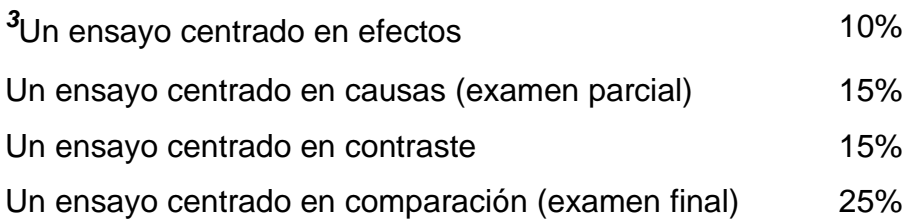

#### *Notas:*

*1.* Este párrafo será calificado según la rúbrica correspondiente suministrada por la coordinación de la cátedra. Los aspectos por evaluar son: contenido (20%), organización (25%), gramática (30%), vocabulario/expresión (15%), y mecanismos de escritura (10%).

*2.* Los cuatro esquemas evaluados serán calificados con una rúbrica que abarca los cinco aspectos principales: gramática (paralelismo) (20%), formato MLA (20%), puntuación (20%), encabezado (20%), y orden lógico de las ideas (20%).

*3.* Los cuatro ensayos serán calificados según la rúbrica correspondiente suministrada por la coordinación de la cátedra. Los aspectos por evaluar son: contenido (20%), organización (25%), gramática (30%), vocabulario/expresión (15%), y mecanismos de escritura (10%).

#### **6. Cronograma de trabajo**

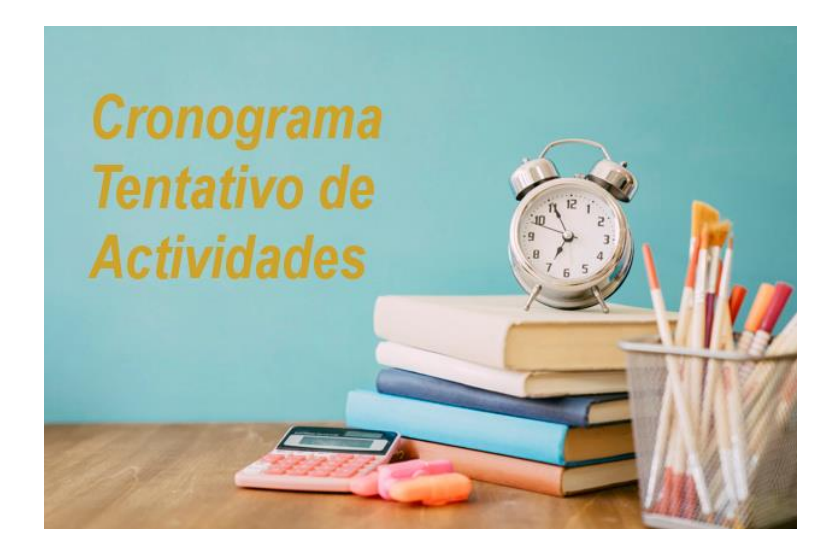

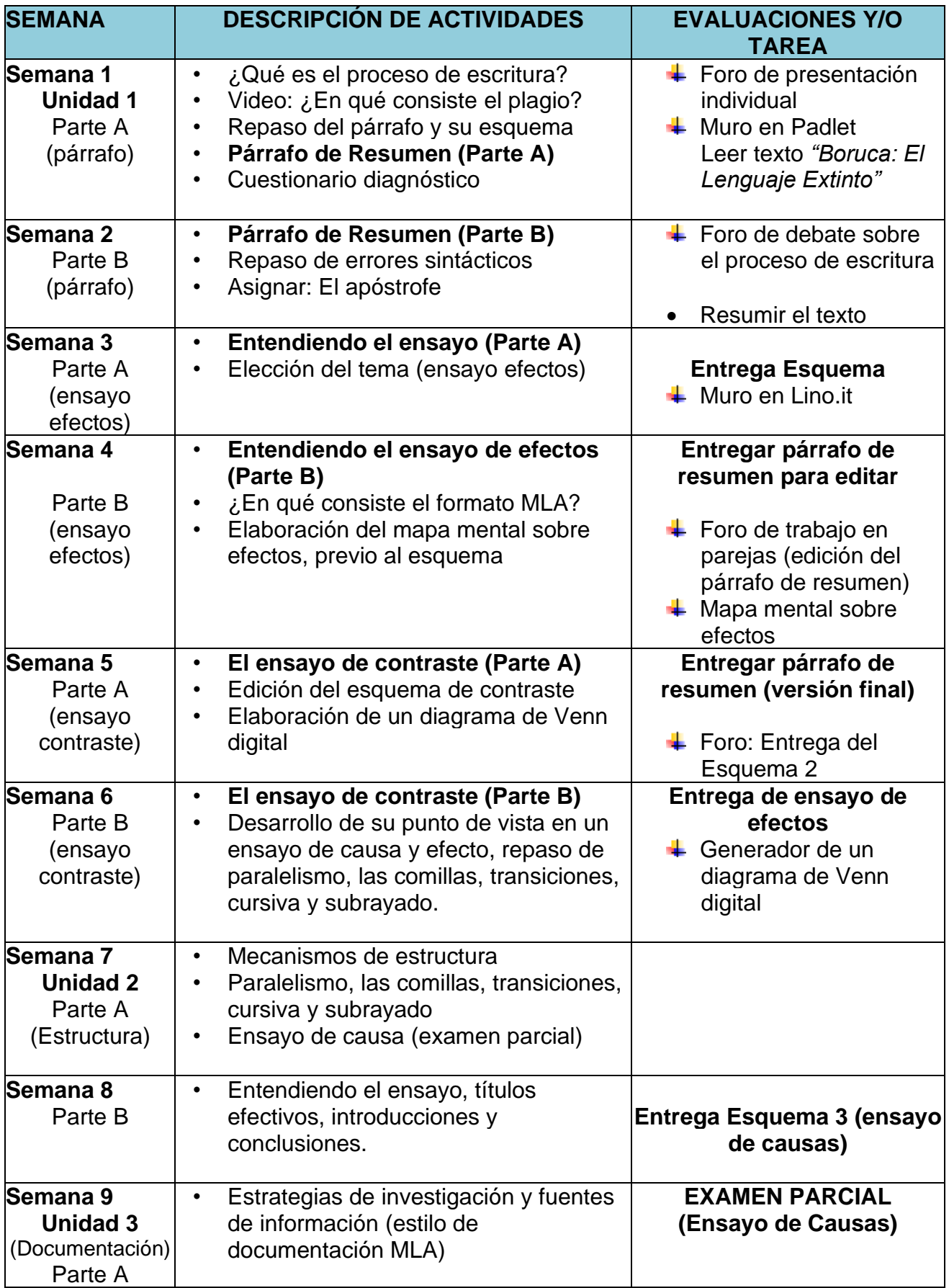

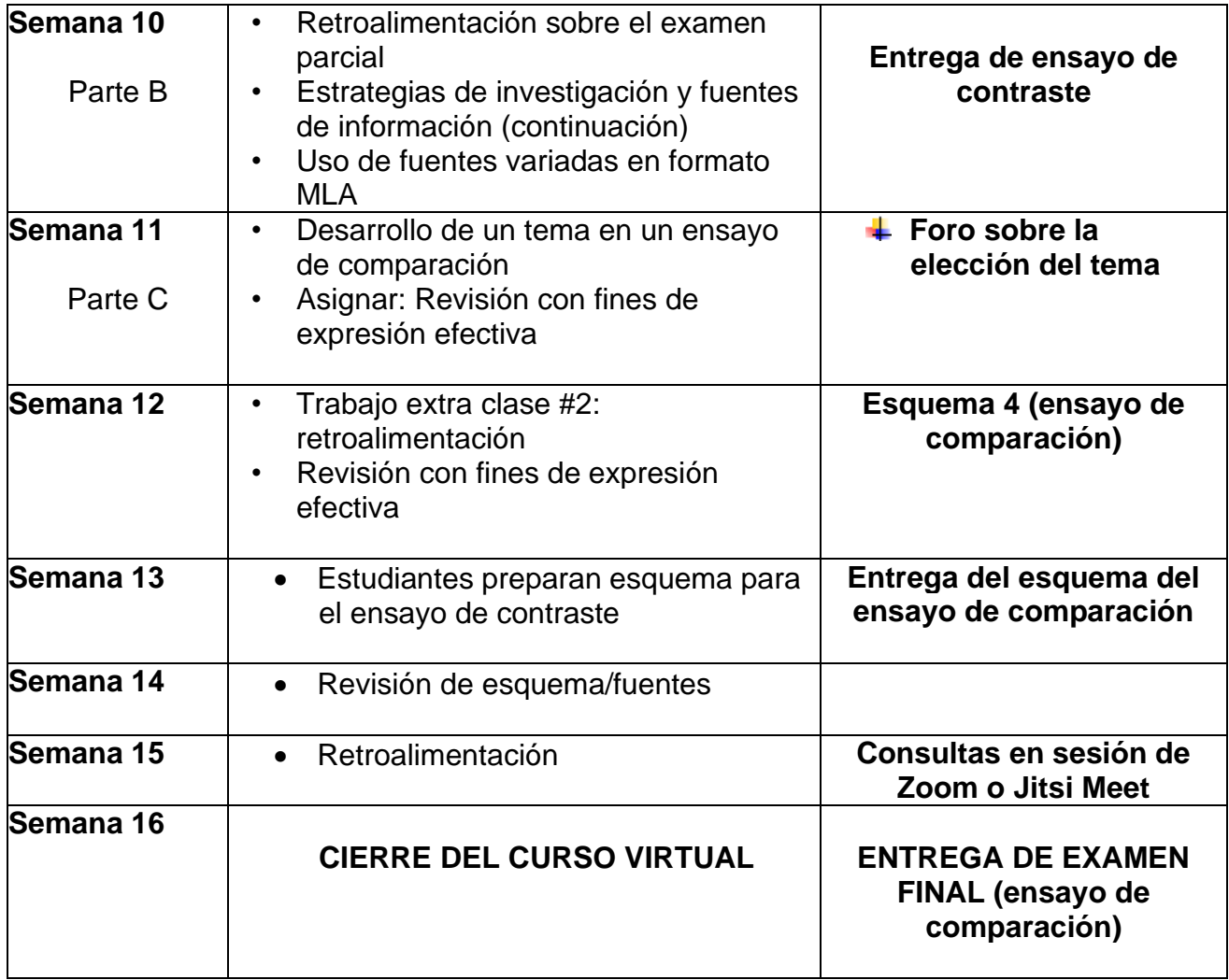

#### **7. Presentación del tutor**

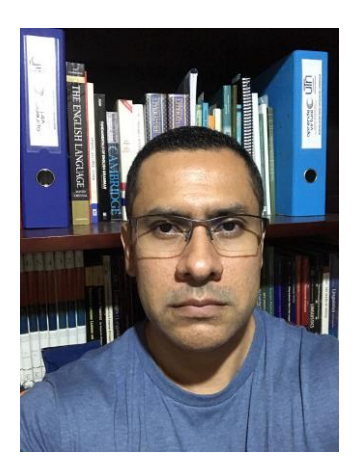

El nombre de su tutor es César A. Navas Brenes y estaré con ustedes a lo largo del presente semestre. Como también imparto un curso de primer año de carrera, seguramente algunas personas ya me conocen. He laborado en la Escuela de Lenguas Modernas de la UCR desde el año 2001. Como dato curioso, mi primera lección presencial como docente ocurrió en un día para todos inolvidable: el ataque a las Torres Gemelas. Me gusta leer y escribir artículos relacionados con la enseñanza del inglés en el contexto universitario.

Desde la perspectiva académica, poseo un Bachillerato en Inglés y una Maestría Profesional en Enseñanza del Inglés como Lengua Extranjera. Actualmente soy estudiante de la Maestría en Entornos Virtuales del Aprendizaje, y entre mis planes académicos a corto plazo, se encuentra el cursar una maestría virtual en Docencia Universitaria. Entre mis publicaciones en revistas de la UCR, se encuentran los siguientes artículos:

- *Analyzing a group of EFL learners' products of two dictations: Foreseeing orthographical difficulties and planning pronunciation exercises*
- *Designing an ESP course for the Computer Center personnel at the University of Costa Rica*
- *Group Work in a Reading Strategies Course*
- *The Acquisition of Phrasal Verbs in the Course Integrated English I at UCR*
- *Using Content-based instruction to create a sample lesson for the English course Oral Communication I at the University of Costa Rica*
- Using Task-based instruction in an ESP course in the Computer Center at the *University of Costa Rica*
- *Using the Webquest model as alternative assessment in the course LM-1001 Integrated English I at UCR*
- *Observing students' syntactic errors and their perceptions towards writing in the course LM-1235 Composition I*

El escribir un texto académico no es sencillo. Sin embargo, esta es una destreza crucial en todo contexto laboral. Estaré con ustedes para guiarlos en el proceso y aclarar sus inquietudes. Tenemos un semestre cargado de lectura y trabajo. ¡Bienvenidos al curso virtual! Les deseo lo mejores éxitos en el curso.

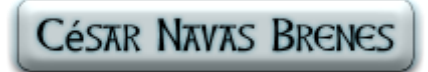

## **ELM** Escuela de **Lenguas Modernas**

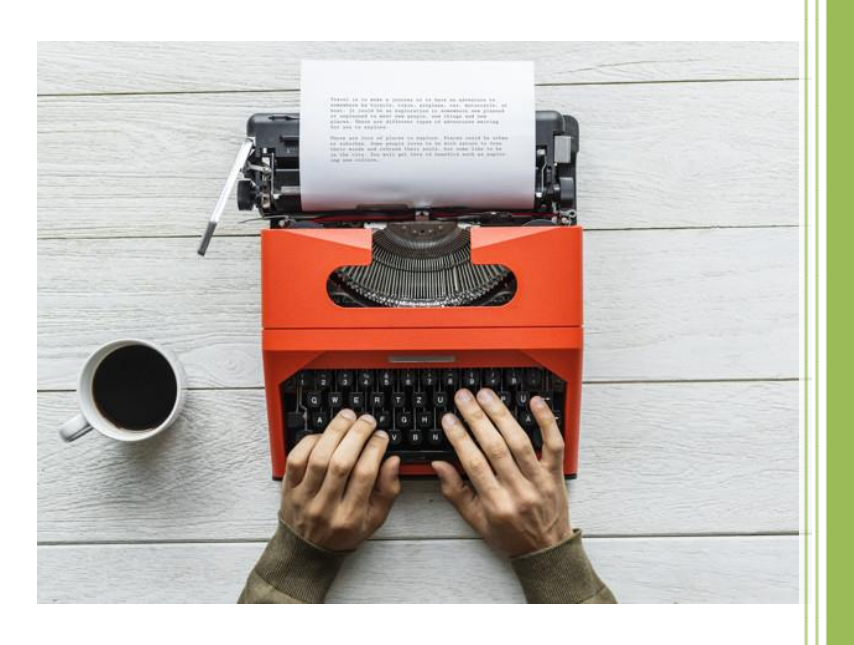

# **Unit 1**

## LM-1245 English Composition II

César Alberto Navas Brenes

2020

MODULE OF UNIT 1

#### **MODULE OF THE COURSE LM-1245 ENGLISH COMPOSITION II**

#### **Brief Introduction to the Pedagogical Module and its Course Units**

Writing is essential beyond the academic boundaries. No one can deny that developing a good piece of written discourse is challenging. This challenge increases even more in the case of Spanish speakers since the writing conventions, format, style, and sentence variety differ from our mother tongue to the target language. In this virtual course, all of us, as novice writers, will have the opportunity to refresh and develop the principles behind this essential skill, which allows us to transmit our ideas to others.

Thus, based on the course contents, in this e-course **LM-1245 ENGLISH COMPOSITION II** you and your classmates will learn about three major units, which are:

#### **UNIT 1: PRINCIPLES OF PARAGRAPH AND ESSAY WRITING**

- Basic writing principles
- Writing a summary paragraph
- The Essay: Using the MLA writing format
- The effect-based essay and the contrast-based essay

#### **UNIT 2: BEYOND ESSAY WRITING**

- The punctuation marks, underlining, and italics
- Writing mechanisms
- Understanding introductions and conclusions
- The cause-effect essay

#### **UNIT 3: SELECTION OF VARIED SOURCES**

- The Comparison-based essay
- Research strategies and resources
- Selecting varied sources
- Revising for effective expression
- Feedback and outline of the final exam

To begin with, it is worth noting to say that you, as writers at an intermediate level, will apply the basic skills acquired in this previous course and expand on the notion of

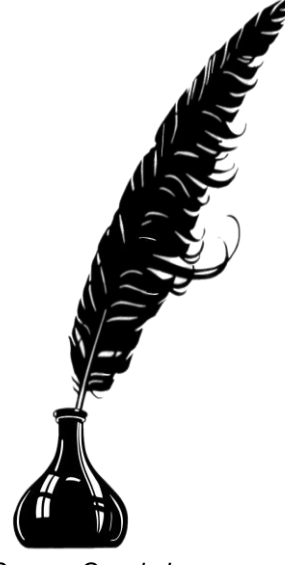

*Source: Google Images*

paragraph writing. We will go beyond that and develop a summary paragraph, and then, an academic essay, being this a text, you have never written before—at least in English.

To be more specific, this document will focus on Unit 1, and this important unit has the following three major categories and secondary topics:

#### **A. Class 1: Basic Writing Principles**

#### **Part A**

- The Concept of Writing and Academic Writing
- The Writing Process
- Plagiarism
- The Basics of a Summary

#### **Part B**

- The Summary Paragraph
- Syntactic Errors in Sentence Writing

#### **B. Class 2: The Essay**

#### **Part A**

- The Basics of an Essay
- Introduction, Body Paragraphs, and Conclusion
- Outlining an Essay

#### **Part B**

• The MLA writing style

#### **C. Class 3: Two Rhetorical Patterns**

#### **Part A**

• The Effect-based Essav

#### **Part B**

• The Contrast-based Essay

#### **1. The Pedagogical Reasoning Behind Virtual Class 1**

#### **1.1 The Notion of Writing**

Let's begin the presentation of this module by reading a quotation from the well-known American novelist and journalist Annie Proulx; once she wrote:

### **"***You should write because you love the shape of stories and sentences and the creation of different words on a page. Writing comes from reading, and reading is the finest teacher of how to write." (Taken from www.inc.com)*

The quotation above encloses the mission we have ahead of us; that is, we are all about to embark on a difficult quest for constant improvement as writers. Perhaps, you have previously showed weaknesses and strengths in terms of developing our writing skill, but this is normal...*it is a never-ending process*. Proulx is telling us that individuals write because

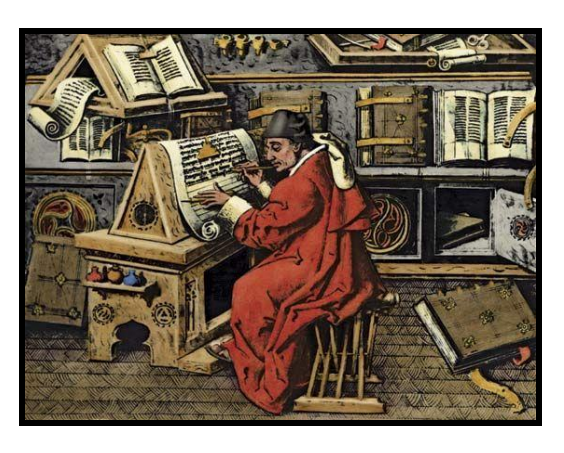

*A medieval scribe (Source: www.nexofin.com)*

there is a continuous need for expression, and this need is fed with the meaningful input that constant reading can give us: "*The more we read, the better we write*," many teachers say. So, reflect on these questions about how comfortable you feel with the writing skills?

- *What is the last text you wrote? What was it about?*
- *Who read it? A friend? A professor? An employer?*
- *What are your strengths and weaknesses as a writer?*
- *What techniques or strategies do you implement while writing?*

 Linguists Hayes, Ornestein, and Gage (1997) go back to humanity's first outcomes of writing and the need to our ancestors to express meaning—any kind of written message, and these authors explained that:

"The earliest records that we have of marks intended to communicate are inscriptions on caves, rocks, artifacts, or articles of daily use. The inscriptions occasionally resemble actual drawings of objects: these are sometimes crude approximations but they leave no doubts as to what they were meant to accomplish. The earliest records of writing are to be found on clay, bone, shell, and stone, yet it is not always clear what they "writer" meant to convey" (p.109).

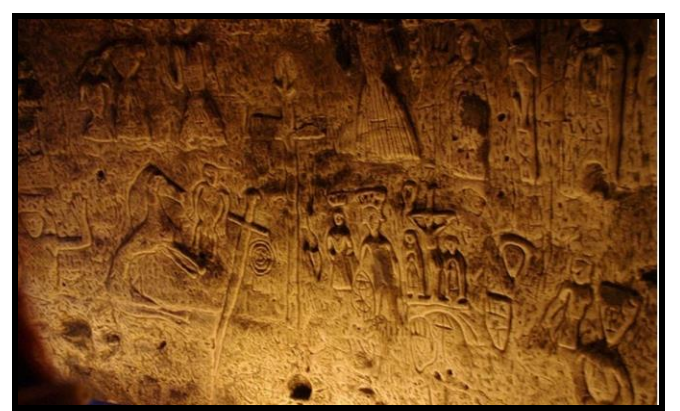

Ancient writing in the Roystone Cave, England (Source: www.ancient-origins.net)

t this point, two important questions appear: What is writing? Why is it so difficult? Try to spend a couple of minutes reflecting on them. What do you think? The first topic that the first part of this e-course will incorporate is the concept of writing as an important medium of communicating our ideas. As part of this bibliographical information, this section will analyze the concept of writing, in this case, given by professor Olson from the University of Toronto: A

 "Writing renders language visible; while speech is ephemeral, writing is concrete and, by comparison, permanent. Both speaking and writing depend upon the underlying structures of language. Consequently, writing cannot ordinarily be read by someone not familiar with the linguistic structure underlying the oral form of the language. Yet writing is not merely the transcription of speech; writing frequently involves the use of special forms of language, such as those involved in literary and scientific works, that would not be produced orally. In any linguistic

community the written language is a distinct and special dialect; usually there is more than one written dialect. Scholars account for these facts by suggesting that writing is related directly to language but not necessarily directly to speech. Consequently, spoken and written language may evolve somewhat distinctive forms and functions."

This definition of writing is relevant as it sees this skill as a long-lasting form of knowledge that surpasses time boundaries. This does not necessarily occur with oral tradition because as soon as the message is not passed down, this information will vanish in time. Interestingly, there are speakers who are good at transmitting their knowledge in the oral mode; however, they may fail to do so in the written mode. There are great speakers but poor writers and vice. This situation may occur otherwise as some people make themselves clear when they write their ideas because they take time to think, write, revise, and publish. There are many reasons that tend to explain this because writers, for example, should take into consideration elements that make their writing effective. In fact, Keith S. Folse et al (2015) list the following elements in writing:

- **Purpose:** Why do I write something?
- **Audience:** Who will read what I`m now writing?
- **EXECUTE:** Sentence clarity: Are my ideas confusing?
- **Unity** or **coherence**: Am I writing a unified piece of text?
- **Cohesion**: Do my ideas sound choppy? Is this a broken text?

In this e-course, you will learn the role of each element and how to integrate it in your own writing. At this point, I must warn you. A crucial tool to write well is a good dictionary? I have no doubt that you already possess one, but writing instructors suggest you consult some specialized English dictionaries; for instance, these may include:

- An advanced English Dictionary: [https://dictionary.cambridge.org](https://dictionary.cambridge.org/)
- A thesaurus (synonyms and antonyms):<https://www.macmillanthesaurus.com/>
- A dictionary of false cognates (false friends):<https://www.falsefriends.org/en>
- A dictionary of phrasal verbs: [https://www.oxfordlearnersdictionaries.com](https://www.oxfordlearnersdictionaries.com/)

#### **1.2 The Importance of the Concept of Academic Writing**

As novice students of writing, you will learn that **informal writing** greatly differs from **academic writing**, especially in this era of digital messaging. People, specifically younger generations of future writers, seem to shorten their written messages by using abbreviations, emoticons, and fewer words. So, in this e-course you will learn that academic writing encloses a series of formal conventions such as: register or level of formality, tone, format,

sentence clarity, and cohesion (smooth and interrelated ideas). All of us will benefit from this in the academic and working environments as well. One source explained (Celce-Murcia and Olshtain, 2000) that "becoming aware of the composing process, learning about oneself as a writer, and relating to written texts and potential audiences of such texts is, in fact, what novice writers need to experience in either their first or second language" (p.142).

Once again, Hayes, Ornestein, and Gage (1997) point out that the conventions of writing consist of a "written symbolization of a verbal symbolization. Writing serves partially to capture in a semipermanent form a verbal message, although there are differences, as [they] have said, between writing and speech" (109). Precisely, one of these differences is the omission of words that are more likely to occur in the oral mode: formulaic expressions, idioms, vague words or phrases (i.e., *sort of* or *kind of*), contractions, or reductions (i.e, *gonna* or *wanna*).

Thus, in this lesson, you will also develop in your own writing some of the essential "stylistic conventions" of academic essays mentioned by Vasquez (2019):

- $\uparrow$  **"Clear and limited focus**:" How to make your thesis statement clear
- "**Logical structure**:" A piece of writing must show a unified structure
- **Evidence-based arguments:**" Academic sources to enrich your text
- $\frac{1}{2}$  "Impersonal thought:" How to avoid subjective language

#### **1.3 The Writing Process**

The second topic that this first class will incorporate is crucial in every course focused on composition. In fact, you will experience the opportunity to take time to follow some steps as writing is a never-ending process. *Writing cannot be seen as a product. WRITING IS A PROCESS*...and we are going to develop a process approach in this course...a **VIRTUAL PROCESS APPROACH** *by using a series of digital Web 2.0 tools*.

The Writing Process is a key component that all English majors should learn. According to the Writing Center of the University of Kansas, it consists of **prewriting, research, drafting, revising, editing,** and **proofreading**. In the context of our course, we can identify the following steps of this writing process:

**Extep 1: Getting acquainted with the text format and rhetorical pattern.** Writers should know the type of writing goal to be achieved and the kind of text to write about. Do I have to write a summary? Does my text include citations? Will my essay cover causes or effects? *Source: Google Images*

- **Step 2***: Warming Up.* Writers evaluate a possible issue to write about, but after reflecting on its effectiveness, we can change our topic. It is important to consider different options before choosing one. If necessary, your professor will advise you to choose a good topic.
- **Step 3:** *Brainstorming.* By using digital tools, you are going to brainstorm on random ideas, words, phrases, details, or categories of items. We can add, insert, or delete as many elements as possible. The goal is to visualize and organize our ideas more effectively. Sometimes, student writers are on a hurry, and they underestimate this step. As a result, they will struggle at the moment of outlining. *Don`t skip any step!*
- **Step 4:** *Outlining.* If the previous steps were successfully achieved, writing a good outline will be much easier.
- **Step 5:** *Drafting.* When you reach this step, you start writing the FIRST version of your text. This is not the final version; so, be patient. There should be a correlation between the outline and the text itself. *We need to go back to the outline and*

*check if it is a "mirror" of our text.* Think of the following analogy: an architect is designing and building your house. The sketch shows it will have three roomy bedrooms. *You are so excited and can`t wait to decorate them!* Once the house has been built, you discover it has only a master bedroom and a small one. What would you think? You may

compare the architect's sketch and the house to see where the problem was. In writing, this is the step in which you anticipate your professor's questions.

- **Step 6:** *Revising.* Individual or peer editing takes place. When revising your work, consult your outline. There is a great piece of advice here I want to give you: read your work out loud. Try to ask yourself these questions:
	- $\checkmark$  Did I write short sentences?
	- $\checkmark$  Does my text sound somewhat choppy?
	- ✓ Did I write extremely extensive sentences?
	- $\checkmark$  Am I running out of air while I'm reading it out loud?
	- ✓ How does your writing "sound"? *Believe it or not, this tip really works!*
- **Step 7: Proofreading.** This step is also called *polishing*. Now, you create a clean, final version of your work. Consult the evaluation rubrics and make

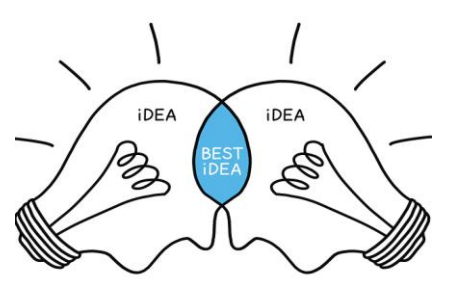

all the necessary adjustments to your writing. Check your professor's guidelines to see the required format, heading, and any detail you need to pay attention to. Some writers prefer to decide on the most suitable title for their text; other make changes or even re-think a new title.

**Step 8:** *Publishing*. Now, you are ready to submit the final version of your text. Your professor will need time to read your work and give your feedback. Do not ignore this feedback because sometimes writers constantly make the same mistakes.

However, you should be warned that this writing process is not easy. It is, in fact, time consuming and challenging, especially with the incorporation of digital Web 2.0 tools. In relation to this writing process, Celce-Murcia and Olshtain (2000) discussed why this is not easy:

"A skilled writer, who writes often and for a variety of purposes, does not necessarily find the writing process easy. Many such writers report on the difficulties they encounter in sitting down to initiate a writing task or to carry out the final reformulation of something that has already been written in draft form. Personal writing strategies, preferences, and techniques characterize each individual writer. Some writers begin the composing process by drawing up outlines, others design flow charts or make lists of questions to be addressed,

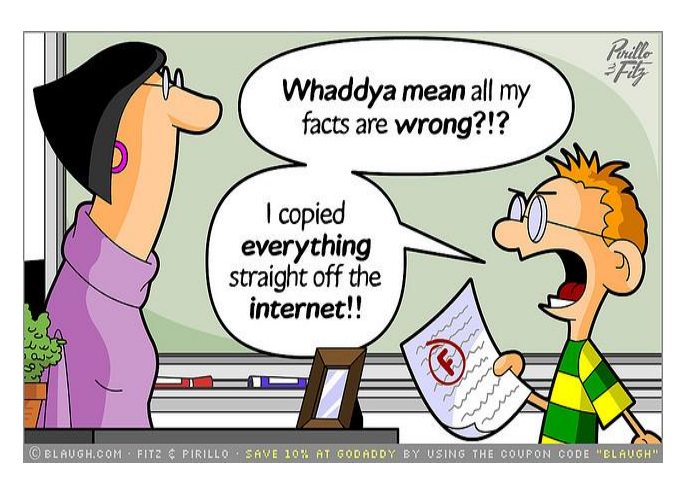

while some simply sit down. experience a natural flow of creativity, and start writing. (p.143)

#### **1.4 Steps to Avoid Plagiarism**

This is a key topic in any writing course. *Why do some college students commit plagiarism?* We can possibly infer several explanations for such question. Students will get acquainted with the definition of plagiarism as well as the

possible consequences this may bring about. This part of the class evaluates the concept of plagiarism with the content of a Spanish video produced by SIBDI (*Sistema de Bibliotecas, Documentación, e Información*, UCR). In this section, you will learn about:

- *The definition of plagiarism*
- *The reasons why students plagiarize*
- *The academic consequences (the college regulation)*
- *Types of plagiarism*
- *Self-plagiarism*
- *Forms to avoid plagiarism in this writing course*

*Cartoon by Fitz & Pirillo (Blaugh.com)*

Obviously, when citing sources correctly, your writing will be more enriching and meaningful. About this, one source Swales and Feak (2004) explains that "of course, borrowing the words and phrases of others can be a useful language learning strategy. Certainly, you would not be plagiarizing if you borrowed items that are commonly or frequently used in academic English or that are part of common knowledge" (p.172).

#### **1.5 The Basics of an Academic Paragraph**

One of the most significant topics of this class will be a review of the fundamentals of paragraph writing. To exemplify this, you will carry out a descriptive task based on a painting. *Do you like art? What's your favorite painting? Who painted it?* Regarding this, Baker et al (2003) indicate that "descriptions often begin with general information information that describes the whole picture. Then, the writer writes specific information that describes smaller parts of the picture" (45). As you and your classmates will go deeper into this concept, you will answer the following questions:

- *What is exactly a paragraph?*
- *How does the topic of a paragraph differ from its controlling idea?*
- *What are the basic components of an academic paragraph?*
- *Which aspects related to mechanics and format should students focus on?*
- *What is outlining?*
- *How can this contribute to unity and clarity?*

All of us, as Spanish speakers, will probably struggle while taking the first steps to structure a paragraph or an essay. *Do you know why this occurs?* One of the reasons is that Spanish speakers tend to write more. You have indirectly experienced what is called **contrastive rhetoric**; this explains that "extensive parallel constructions in the Semitic group, an indirect approach in the Oriental group, and the repeated digressions in Romance and Slavic groups" (Sokolik, cited in Nunan, 2003, p.90). In other words, this means that while some writers of foreign language distribute content in *unparallel form*, native English speakers write in a more *linear pattern*. This can be observed in the following image:

## English Oriental Romance Semitic Russian

**Fig. 1 The Contrastive Patterns of Various Languages**

Source: Kaplan's Model, cited in Sokolik, 2003, p. 90

#### **1.6 Summarizing Someone Else's Words**

The second part of Unit 1 will cover the strategy of summarizing. Summarizing is not a rhetorical pattern per se. Instead, it is a learning strategy we have always used to synthesize a larger text into a shorter one. However, we need to summarize the original content by using *OUR OWN WORDS*. When we summarize a text, we cannot combine our own sentences with the author's original ones in order to avoid plagiarism. Since we will not insert citations or quotations at this point, it is a must to *EXPLAIN AND SUMMARIZE WITH OUR OWN WORDS*.

Regarding this strategy, Smalzer (1996) explains that to paraphrase, novice writers should:

"use their ideas, but express them in your own words, for two reasons: First, you want your audience to know that you understand the ideas and are not just copying them for the text. Second, direct quotations from other writers do not belong in pieces of paragraph length. Quotations can be used effectively in essays and other longer pieces" (p.17).

Additionally, Smalzer (1996) pointed out that "in courses that you take, your teachers want you to learn from what you read. They want you to absorb new ideas from authors and improve your English from exposure to new texts" (p. 46). *Is summarizing a type of genre or a type of learning strategy?* In this section, you will learn that this concept includes both. So, novice writers in this virtual course will face the challenge of synthesizing somebody else's writing into a shorter form of text by using their own words.

At this point, there is an important question to ask ourselves: *Why is it relevant to me to summarize a large text and write a paragraph?* Well, Celce-Murcia and Olshtain (2000) have the answer for you as these authors explained that "summarizing is also an assignment that is often required as part of an academic course. Summaries have two types of audiences: (1) the instructor who uses them to find out if the students have understood the material or (2) fellow students who share their readings through summaries of the articles"

(p.158). Writing an academic summary paragraph involves a series of learning strategies that will part of a writing process. Thus, in order to do so, Unit 1 has been divided into three extensive classes, and each class will consist of two parts.

#### **1.7 The Importance of Correcting Syntactic Errors in Writing**

Novice writers often make mistakes in regard to sentence formation. These mistakes are referred to as syntactic errors. Basically, there are three main errors: Fragments, Comma Splices, and RUN-ON sentences or, commonly known as FUSED sentences. There is a fourth type called unparallel form or parallelism. In this part of the unit, you will also learn how to identify and correct these four mistakes. In short, you will learn how to correct syntactic errors by…

- *a. Correcting punctuation marks,*
- *b. Using connecting words,*
- *c. Using transitional words, or*
- *d. Separating ideas.*

#### **2. The Pedagogical Content of Virtual Class 2**

#### **2.1 How to Write an Essay**

This part of the virtual course is not easy. You will learn than an essay is a type of text that requires a higher level of planning and construction. In academic writing, an essay allows the writer to express his or her thoughts in a more flexible and organized form: *you have more room for communication!* If it is probably hard for students to write an academic paragraph, they will now need to plan a five-paragraph essay. So, as you work on this virtual class, you will answer these questions along the way:

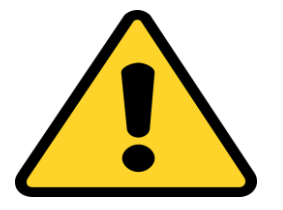

- What is an essay?
- What are the parts of an academic five-paragraph essay?
- What does MLA stand for?
- How can we write essays with the MLA style?

#### **2.2 How Can Students Write an MLA Essay?**

At this point, it is important to connect all the various topics of this virtual course. They are all interconnected. When writing an essay, one must follow a formal system of conventions in order to have a unified text that can be read easily globally. Perhaps, the most important formats are the MLA (Modern Language Association) and the APA (American Psychological Association). As English majors, the students of this virtual course will need to learn how to manage both formats. Some of them may study literature or teaching; depending on their area of expertise, a certain format will be used in your academic career.

Thus, from now on, you are going to use academic sources and enrich their essays with in-text citations in the body. You will use the 8<sup>th</sup> Edition of the *MLA Handbook for Writers of Research Paper*. I suggest you consult the resource below to get acquainted with the MLA style in its 8<sup>th</sup> edition:

#### **The Purdue Writing Center:** <https://owl.purdue.edu/>

#### **3. The Pedagogical Content of Virtual Class 3**

#### **3.1 How Can Students Write an Effect-based Essay?**

In this particular section of the second part of this e-class, you will combine all the information seen so far and develop an interesting type of genre*: an effect-based essay*. A cause-effect essay is a type of rhetorical pattern that consists of presenting and developing several reasons (**causes**) or consequences (**effects**) of a main issue.

*Think of the following questions:*

- ✓ *What would you do if you win the lottery?*
- ✓ *What happens if you get married before graduating?*
- ✓ *What are the consequences of this pandemic on global education?*

The aforementioned questions show a cause-effect relationship. From now on, the future task at hand is to focus their writing exclusively on effects; that is, the first essay will concentrate on these key terms: effects, consequences, or benefits. Folse et al (2015) explained that "cause-effect essays deal with the action-result relationship. They explain why things happen (causes) and what happens as a result (effects). They can be written to inform or to persuade" (p.140).

Thus, in this e-course, students will follow the following pattern of organization (pattern 4), which means that, based on the topic already selected, you need to develop three effects around the same issue.

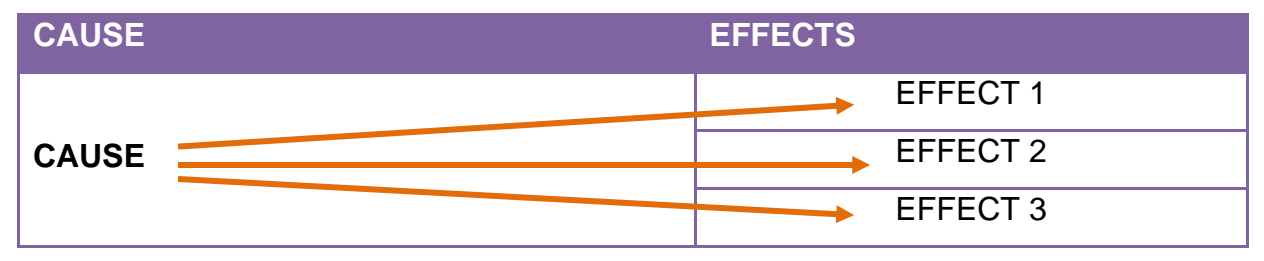

#### **3.2 Creating a Digital Mind Map as a Pre-writing Technique**

Sometimes, we, as novice writers underestimate the value of pre-writing activities such as brainstorming. Since we are in a hurry, we tend to rapidly write an outline which, in most cases, ends up being a compete mess. So, taking time to reflect on the topic will definitely save time in the subsequent steps. No one wants to hear that they need to start over because the outline is confusing. One of the best pre-writing techniques for such task is a mind map. Yang (2020) explained that

"a mind map is a visual tool used to organize information graphically. It is hierarchical and represents relationships among parts of the whole. A mind map usually begins with a single concept, then drawn as an image in the center of a blank page, where associated representations ideas will be added, such as words and images. Main ideas will be connected directly to the central concept, and other sub topics branch out from the major ones."

By using a digital tool, students will include several minor ideas, details, and examples to be positioned around the key words and phrases. After completing this, the next steps will be outlining and drafting.

#### *Source: Google Images*

#### **3.3 How Can Students Write a Contrast Essay?**

In this virtual lesson, the class will learn how to write a more challenging type of essay. This essay is one of the most common forms of format writing. In the case of a Contrast essay, the author discusses TWO elements which are similar en nature (i.e, two teaching methods, a book and its movie, two computer programs, two painters). Then, we identify THREE points of contrast (differences). The choice of topic for this kind of essay is crucial.

It is important to learn that you will have the opportunity of using a digital tool called Lucidchart in order to create a Venn diagram. According to the Lucidchart website, there are multiple advantages in using Venn diagrams in educational contexts:

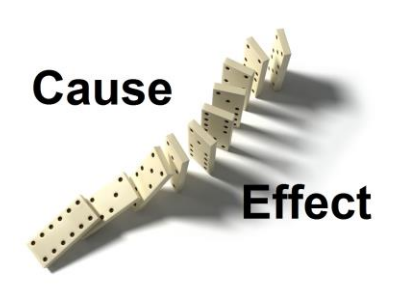

A Venn diagram uses overlapping circles or other shapes to illustrate the logical relationships between two or more sets of items. Often, they serve to graphically organize things, highlighting how the items are similar and different.Venn diagrams, also called Set diagrams or Logic diagrams, are widely used in mathematics, statistics, logic, teaching, linguistics, computer science and business. Many people first encounter them in school as they study math or logic, since Venn diagrams became part of "new math" curricula in the 1960s.

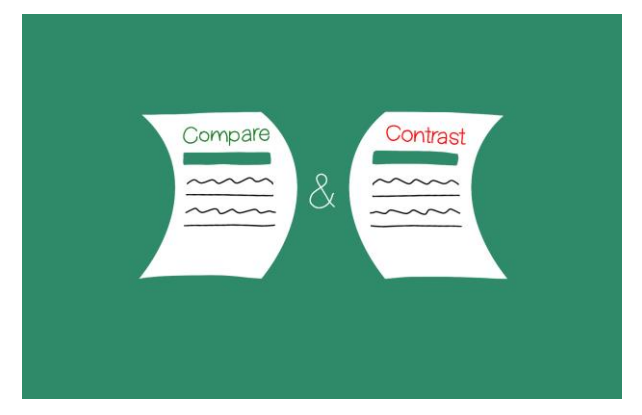

*Source: Google Images*

Once you have your Venn Diagram with at least four or five pairs of differences, the next step is to create your outline. To do so, we are going to follow the *POINT-BY-POINT METHOD*. That is, we select the three *MOST INTERESTING AND RELEVANT* pairs of differences; and most importantly, we need to identify the *CONCEPT* those two differences refer to.

#### **Conclusion**

We can finish this description of the contents of Unit 1 by saying that to improve, we should read as much as possible, incorporate new lexicon (academic words in English), and write continuously to keep track of our own progress. As we develop our understanding of writing conventions and more varied sentences, we can go beyond this unit and study the contents of Units 2 and 3 of this e-course.

To finish this description of the module, we can read Joel L. Swerdlow's opinion (cited in Douglas and Bohlke, 2016) of writing as one of the greatest inventions of humankind:

"No other invention—perhaps only the wheel comes close—has had a longer and greater impact on humanity's development than **writing**. Written words have overthrown governments and changed the course of history. So powerful is writing that the beginnings of civilization and history are most often defined as the moment cultures develop it. The transformation of language into written words has immortalized passion, genius, art, and science" (p.195).

Having reflected on his thought, it is now our opportunity to use writing as a form of expression to transmit our knowledge to our audiences, in this case, our classmates and professor.

## **Let's get to work…**

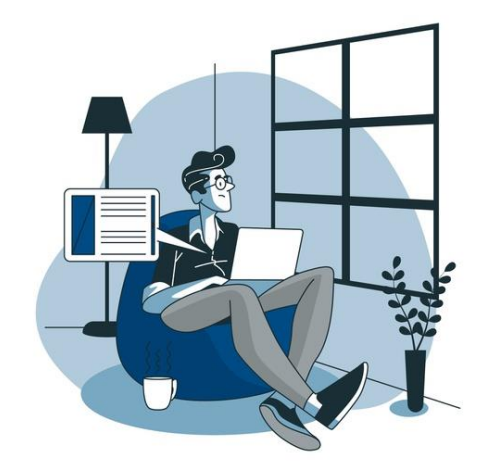

*Source: Google Images*

#### **Bibliography**

Baker, L. et al. (2003). Interactions 1: Integrated Skills. NY: McGraw-Hill

Castro, Damaris. Brúnkahk Tek: An Extinct Language. *LETRAS*, n.º 43, Feb. 2008, pp. 51-74, Retrieved from:

<https://www.revistas.una.ac.cr/index.php/letras/article/view/283>

- Celce-Murcia, Marianne and Olshtain, Elite. (2000). *Discourse and Content in Language Teaching: A Guide for Language Teachers*.U.K.: Cambridge University Press.
- Douglas, N. and Bohlke, D. (2016). *Reading Explorer 5*. Boston: National Geographic Learning.
- Folse, K. S., Solomon, E., and Clabeaux, D. (2015). *Great Writing: From Great Paragraphs to Great Essays.* Boston: National Geographic Learning.
- Hayes, C., Gage, W. and Ornstein. (1997). *The ABC's of Languages and Linguistics*. Illinois: National Textbook Company.
- Henry, D. J. 2014. *Writing for Life: Paragraphs and Essays*. New Jersey: Pearson Education.
- Kansas University. (2019). *KU Writing Center*. Lawrence: Kansas University.
- Lucidchart. (2020). What is a Venn Diagram? Retrieved from:

*https://www.lucidchart.com/pages/tutorial/venn-diagram#section\_0*

- *MLA Handbook for Writers of Research Papers*. 8<sup>th</sup> ed. New York: The MLA Press, 2006. Print.
- Nunan, D*.* (2003). (Editor). *Practical English Language Teaching*. N.Y.: Mc Graw-Hill.

Sayings takem from [https://www.inc.com/glenn-leibowitz/50-quotes-from-famous-authors](https://www.inc.com/glenn-leibowitz/50-quotes-from-famous-authors-that-will-inspire-yo.html)[that-will-inspire-yo.html](https://www.inc.com/glenn-leibowitz/50-quotes-from-famous-authors-that-will-inspire-yo.html)

- Olson, David R. *Writing*. University of Toronto. Retrieved from https://www.britannica.com/topic/writing#ref53655
- *The Purdue OWL Family of Sites*. The Writing Lab and OWL at Purdue and Purdue U, 2008. Web. 21 Jul. 2014.
- SIBDI, Sistema de Bibliotecas, Información y Divulgación. San Jose: Universidad de Costa Rica. Retrieved from

[https://www.youtube.com/watch?time\\_continue=5&v=BQECxpbrXLc](https://www.youtube.com/watch?time_continue=5&v=BQECxpbrXLc)

Swales, J. & Feak, C. (2004). *Academic writing for graduate students* (2nd ed.). The University of Michigan Press.

Smalzer, William. (1996). *Write to be Read*. Cambridge: Cambridge University Press.

- Yang, Chelsea. (05-21-2020). What is a Mind Map. Edrawsoft. Retrieved from <https://www.edrawsoft.com/mind-map-definition.html>
- Valdes, Olivia. *An Introduction to Academic Writing.* ThoughtCo, Aug. 27, 2020, Retrieved from <https://www.thoughtco.com/what-is-academic-writing-1689052>

#### **OTHER RESOURCES**

- An advanced English Dictionary: [https://dictionary.cambridge.org](https://dictionary.cambridge.org/)
- $\downarrow$  A thesaurus (synonyms and antonyms):<https://www.macmillanthesaurus.com/>
- A dictionary of false cognates (false friends):<https://www.falsefriends.org/en>
- A dictionary of phrasal verbs: [https://www.oxfordlearnersdictionaries.com](https://www.oxfordlearnersdictionaries.com/)

#### **Conclusiones**

Sin lugar a dudas, la enseñanza en modalidad virtualidad tendrá un papel primordial en los nuevos paradigmas educativos actuales. La emergencia sanitaria global ha hecho que prácticamente todos los docentes se interesen más en descubrir los beneficios de los entornos virtuales de aprendizaje. Hay que tomar en cuenta que las nuevas herramientas digitales y plataformas educativas son el medio para transmitir el conocimiento; es decir, son un puente entre el conocimiento disciplinar y pedagógico de los educadores y lo que los estudiantes deben desarrollar en términos de competencias y habilidades. Es importante que los docentes de los cursos de expresión escrita puedan participar en charlas para así compartir sus experiencias y intercambiar herramientas.

Para el caso del curso LM-1245 Composición Inglesa II, su virtualización hará que los estudiantes actuales y futuros asimilen los contenidos temáticos de una manera más efectiva para sacar provecho del proceso de escritura. Habrá más oportunidad de reflexionar sobre las fortalezas y debilidades a la hora de desarrollar una destreza tan importante como la escritura, siendo en este contexto académico algo fundamental. Antes del auge de la modalidad virtual, los cursos de expresión escrita se han caracterizado por la incorporación de mucho material impreso: antologías, folletos complementarios, manuales de escritura (MLA y APA), lecturas complementarias, y listas de vocabulario. Si bien es cierto dicho material es pertinente, es hora de manejar material en línea que sea más actualizado y que se ajuste al contexto universitario. Para esto, los EVA tienen la facilidad de ser actualizados y modificados fácilmente según los cambios curriculares de los planes de estudio.

De igual manera, otro efecto importante de virtualizar este curso de escritura consiste en exponer a los estudiantes en el manejo de herramientas digitales diversas. Para lo cual, los estudiantes se darán cuenta que los EVA ya no son un simple repositorio de textos o presentaciones; por el contrario, se trata de entornos generadores de constante interacción y creación de conocimiento por medio de actividades y recursos colaborativos. De esta manera, los estudiantes incrementarán su grado de motivación y entusiasmo al verse retados al manejo de recursos tecnológicos que podrán usar en sus futuros contextos laborales y académicos.